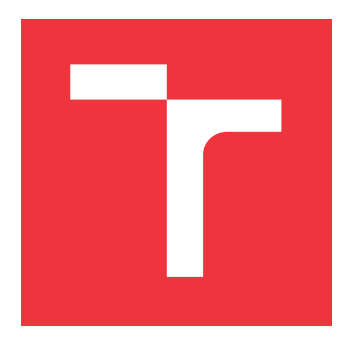

### **VYSOKÉ UČENÍ TECHNICKÉ V BRNĚ BRNO UNIVERSITY OF TECHNOLOGY**

**FAKULTA INFORMAČNÍCH TECHNOLOGIÍ FACULTY OF INFORMATION TECHNOLOGY**

**ÚSTAV POČÍTAČOVÝCH SYSTÉMŮ DEPARTMENT OF COMPUTER SYSTEMS**

### **VÝPOČTOVÝ MODEL A ANALÝZA ENERGETICKY ÚSPOR-NÝCH BUDOV**

**COMPUTATIONAL MODEL AND ANALYSIS OF ENERGY-AWARE BUILDINGS**

**DIPLOMOVÁ PRÁCE MASTER'S THESIS**

**AUTHOR**

**SUPERVISOR**

**AUTOR PRÁCE BC. RADOSLAV KALETA** 

**VEDOUCÍ PRÁCE Ing. JOSEF STRNADEL, Ph.D.**

**BRNO 2018**

Ústav počítačových systémů (UPSY) a vychování v roku 1982 v roku Akademický rok 2018/2019

### **Zadání diplomové práce**

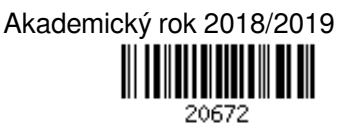

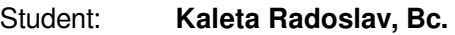

Program: Informační technologie Obor: Inteligentní systémy

Název: **Výpočetní model a analýza energeticky úsporných budov**

### **Computational Model and Analysis of Energy-Aware Buildings**

Kategorie: Modelování a simulace

Zadání:

- 1. Zdokumentujte aspekty související s provozem budov, jejich vnějším a vnitřním prostředím (mj. vytápění, chlazení, větrání) se zvláštním zřetelem na energetickou stránku provozu budov.
- 2. Proveďte detailní rešerši v oblasti prostředků výpočetního modelování systémů a analýzy jejich vlastností a zvolte prostředky vhodné k řešení zadané práce.
- 3. Pomocí zvolených prostředků vytvořte parametrizovatelný výpočetní model budovy a jejího vnějšího i vnitřního prostředí za účelem analýzy vlivu prostředí a řízení procesů v budově na energetickou náročnost provozu budovy.
- 4. Vlastnosti modelu ověřte v několika vhodně zvolených podmínkách za účelem vyhodnocení vlivu konkrétních faktorů na energetickou náročnost provozu budovy.
- 5. Diskutujte a zhodnoťte možnosti vytvořeného modelu z hlediska analýzy vlivů zmíněných v bodu 3 a navrhněte možné směry pokračování v projektu.

Literatura:

Dle pokynů vedoucího.

Při obhajobě semestrální části projektu je požadováno:

Splnění bodů 1 a 2 zadání, vytvoření základního výpočetního modelu budovy a jejího prostředí.

Podrobné závazné pokyny pro vypracování práce viz http://www.fit.vutbr.cz/info/szz/

Vedoucí práce: **Strnadel Josef, Ing., Ph.D.** Vedoucí ústavu: Sekanina Lukáš, prof. Ing., Ph.D. Datum zadání: 1. listopadu 2018 Datum odevzdání: 22. května 2019 Datum schválení: 26. října 2018

### **Abstrakt**

Diplomová práca sa zaoberá analýzou vlastností vonkajšieho a vnútorného prostredia budov, možnosťami vykurovania a chladenia. Dôraz je kladený najmä na energetickú náročnosť a vplyv počasia na vývoj teplôt v budove počas roka. Vytvorený model prostredníctvom nástroja UPPAAL SMC popisuje správanie vykurovania a chladenia počas roka a zisťuje energetickú náročnosť zadanej budovy. Samotný model budovy je možné čiastočne upraviť pomocou vytvoreného uživateľského rozhrania.

### **Abstract**

The thesis deals with the analysis of the properties of the external and internal environment of the buildings, the possibilities of heating and cooling. The emphasis is mainly on the energy intensity and the impact of weather conditions on the building temperature during the year. The model created by UPPAAL SMC describes the behavior of heating and cooling during the year and identifies the energy demand of the given building. The building model itself can be partially modified using the built-in user interface.

### **Kľúčové slová**

energeticky úsporná budova, UPPAAL, model budovy, parametre budovy, stavebný materiál, vykurovanie a chladenie prostredia, spôsoby vykurovania a chladenia, vnútorné a vonkajšie prostredie budovy, profil užívateľa budovy, analýza spotreby energie

### **Keywords**

energy-aware building, UPPAAL, model of a building, building parameters, building materials, heating and cooling, ways of heating and cooling, internal and external environment, user profile, analysis of energy consumption

### **Citácia**

KALETA, Radoslav. *Výpočtový model a analýza energeticky úsporných budov*. Brno, 2018. Diplomová práce. Vysoké učení technické v Brně, Fakulta informačních technologií. Vedoucí práce Ing. Josef Strnadel, Ph.D.

### **Výpočtový model a analýza energeticky úsporných budov**

### **Prehlásenie**

Prehlasujem, že som túto diplomovú prácu vypracoval samostatne pod vedením pána Ing. Josefa Strnadela, Ph.D.. Uviedol som všetky literárne pramene a publikácie, z kterých som čerpal.

> . . . . . . . . . . . . . . . . . . . . . . . Radoslav Kaleta 20. mája 2019

### **Poďakovanie**

Touto cestou by som chcel poďakovať pánovi Ing. Josefovi Strnadelovi, Ph.D., za pomoc, vedenie a odborné pripomienky pri vypracovaní mojej diplomovej práce.

## **Obsah**

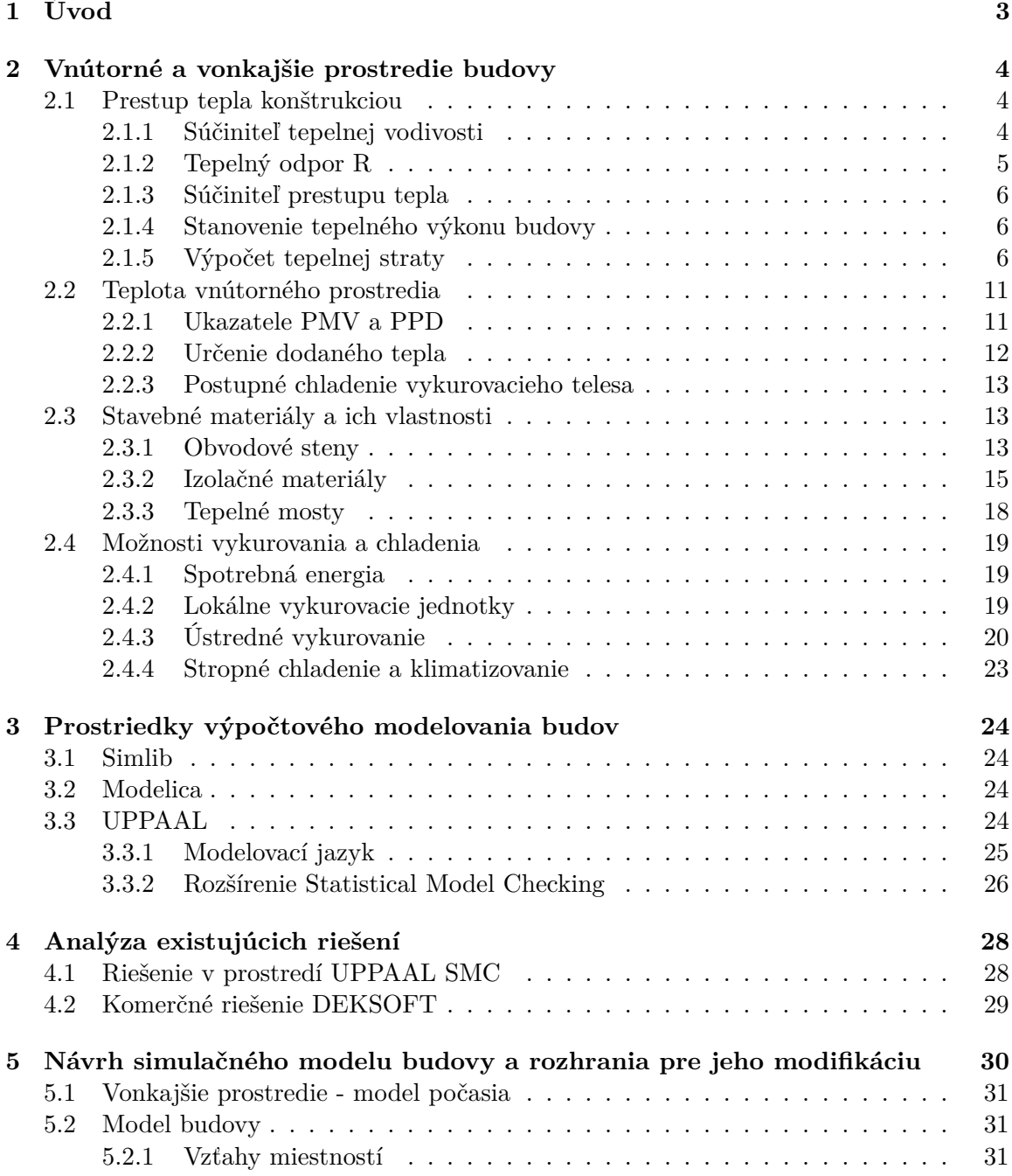

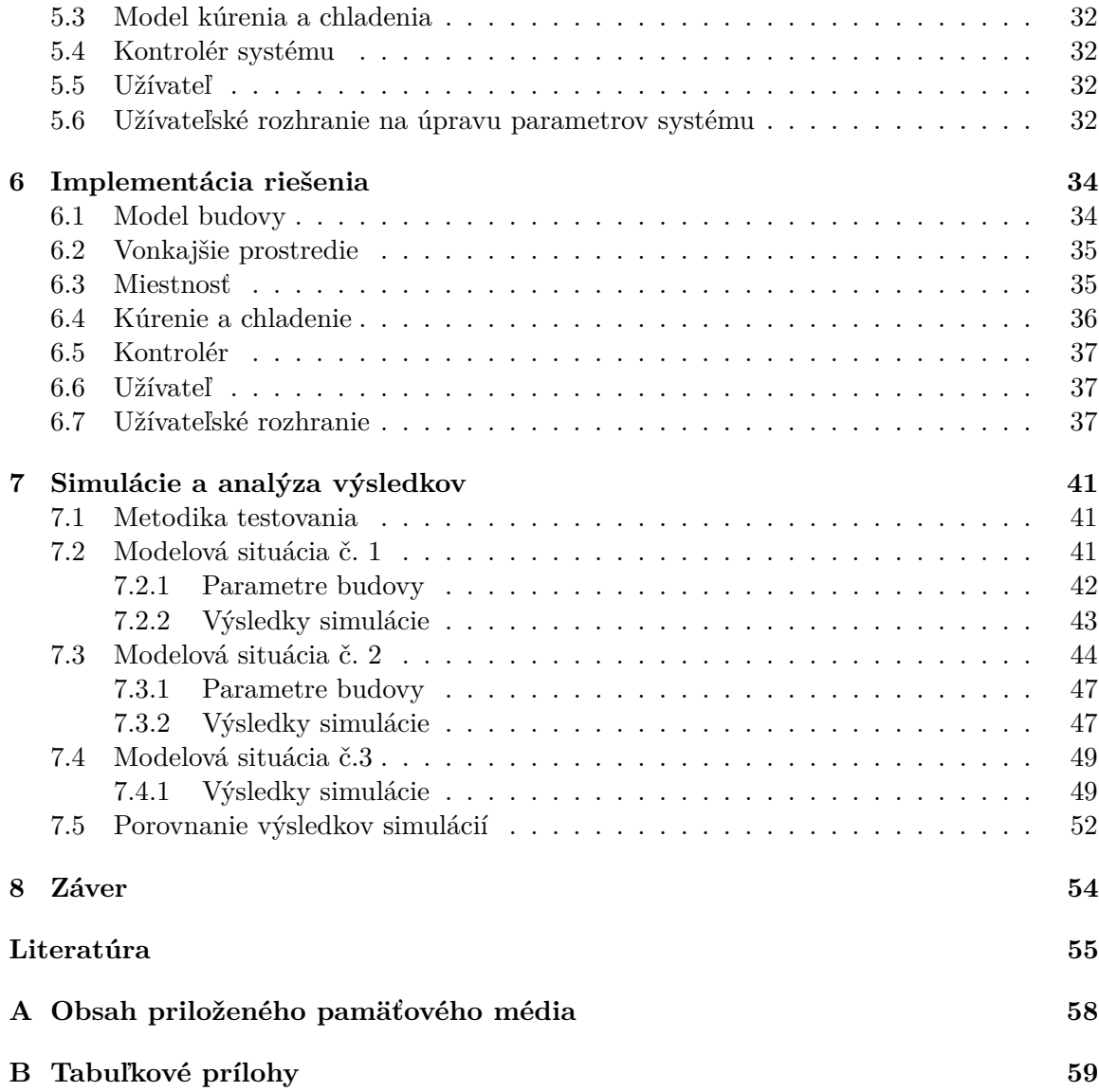

# <span id="page-6-0"></span>**Kapitola 1**

## **Úvod**

Energeticky úsporné riešenia sú v dnešnej dobe veľmi žiadané a to nie len v oblasti spotreby pri prevádzkovaní budov, na ktorú je zameraná táto práca. Potreba týchto riešení spočíva v šetrení finančných prostriedkov utratených za spotrebovanú energiu a taktiež má veľký význam z pohľadu ekológie, kde sa ľudstvo snaží vytvoriť riešenia šetrné k životnému prostrediu. Znižovanie spotreby energie je taktiež strategickou prioritou Európskej únie. Vedúci predstavitelia Európskej únie stanovili v roku 2007 cieľ, ktorý spočíva v znížení ročnej spotreby energie v Únií o 20% a to do roku 2020.

Energetická úspornosť budov taktiež nazývaná ako energetická efektívnosť budov počas celého životného cyklu domu je tým najvýznamnejším cieľom trvalo udržateľnej architektúry. Spotrebu energie pri prevádzkovaní obytných budov v najväčšej miere ovplyvňuje potreba udržiavať určité klimatické podmienky vo vnútornom prostredí. Pri návrhu energeticky úspornej budovy je preto nutné dbať na dostatočnú izoláciu obvodových stien, podlahy ale aj strechy. Tieto faktory rozoberá kapitola [2.](#page-7-0) V jednotlivých podkapitolách sú popísané aj možnosti na udržiavanie tepelnej pohody a taktiež fyzikálne vlastnosti konštrukcie, ako sú prestupy tepla a faktory s tým súvisiace. Dôležitou podkapitolou je popis tepelného výkonu budovy [2.1.4,](#page-9-1) kde sú uvedené významné vzťahy pre zhotovenie modelu.

V súčasnosti existuje mnoho simulačných a modelovacích nástrojov pre uľahčenie návrhu a implementácie riešenia. Pre modelovanie systémov závislých na čase existuje nástroj UPPAAL s rôznymi rozšíreniami. Tento nástroj a konkrétne jeho rozšírenie SMC je popísané v kapitole [3.3.](#page-27-3)

V ďalšej časti práce je popísaný návrh simulačného modelu. Celý model je rozdelený do niekoľkých častí, ktoré sú detailne popísané v podkapitolách [5.1](#page-34-0) až [5.5.](#page-35-2)

Predposledná časť práce [6](#page-37-0) detailne popisuje implementáciu navrhnutého modelu. V tejto časti je taktiež popis implementácie užívateľského rozhrania, ktoré slúži na úpravu niektorých vybraných parametrov simulačného modelu.

Záverečná časť diplomovej práce [7](#page-44-0) sa venuje simuláciám nad vytvoreným modelom v rôznych scenároch. Simulácie overujú funkčnosť a správnosť implementácie navrhnutého modelu. Taktiež je vykonané porovnanie spotreby medzi jednotlivými scenármi.

### <span id="page-7-0"></span>**Kapitola 2**

## **Vnútorné a vonkajšie prostredie budovy**

### <span id="page-7-1"></span>**2.1 Prestup tepla konštrukciou**

Základnými charakteristickými vlastnosťami stavebnej konštrukcie je **tepelný odpor R**  $[m^2.K/W]$  a **súčiniteľ prestupu tepla U**  $[W/m^2.K]$ . Na určenie týchto veličín musíme poznať skladbu posudzovanej budovy, tzn. materiál z ktorého je postavená, druh izolačného materiálu, ich hrúbku a **súčiniteľ tepelnej vodivosti**  $\lambda[W/m,K]$ . Do tepelného odporu sú zahrnuté časti konštrukcie, ktoré sú chránené hydroizoláciou pred vonkajším vplyvom vlhkosti alebo aj nenasiakavé tepelné izolácie, medzi ktoré patrí napríklad extrudovaný polystyrén, penové sklo a iné. [\[27\]](#page-60-0) Na výpočet a hodnotenie prestupu tepla existuje v Českej Republike norma ČSN 73 0540-1 až 4 Tepelná ochrana budov a ďalšie normy:

- ∙ ČSN EN ISO 6946 Stavebné prvky a stavebné konštrukcie tepelný odpor a súčiniteľ prestupu tepla – výpočtová metóda
- ∙ ČSN EN ISO 10456 Stavebné materiály a výrobky tepelno-vlhkostné vlastnosti tabelové návrhové hodnoty a postupy pre stanovenie deklarovaných a návrhových tepelných hodnôt
- ∙ ČSN EN ISO 13370 Tepelné správanie budov Prenos tepla zeminou Výpočtové metódy
- ∙ ČSN EN ISO 13789 Tepelné správanie budov Merné tepelné toky prestupom tepla a vetraním - Výpočtová metóda

### <span id="page-7-2"></span>**2.1.1 Súčiniteľ tepelnej vodivosti**

Je schopnosť jednorodého, izotropného materiálu pri danej strednej teplote viesť teplo. Označenie:  $\lambda[W/m.K]$  [\[28\]](#page-60-1).

V praxi sa ale používajú špecifickejšie označenia a to **Deklarovaná hodnota** označovaná  $\lambda_D$  a **Charakteristická hodnota** označovaná  $\lambda_k$ .

**Deklarovaná hodnota tepelnej vodivosti** je určovaná výrobcom podľa príslušnej výrobkovej normy pri určitých stanovených podmienkach.

**Charakteristická hodnota súčiniteľa tepelnej vodivosti** je odvodená pre stanovenú charakteristickú hodnotu vlhkosti $u_{23/80},$ t.j. charakteristika pri teplote vzduchu 23 $\pm$  2  $^{\rm o}{\rm C}$ a relatívnej vlhkosti vzduchu 80 ± 3 °C. Výrobcovia v ČR však nemajú povinnosť uvádzať charakteristickú hodnotu, preto pri výbere materiálu ju musíme zistiť pomocou vzťahu:

$$
\lambda_k = \frac{\lambda_D}{1 - Z_u * w_{mk}} [W/m.K] \tag{2.1}
$$

kde:

 $\lambda_D$  - deklarovaná hodnota tepelnej vodivosti

 $Z_u$  - vlhkostný súčiniteľ podľa prílohy A1 normy ČSN 730540-3

 $w_{mk}$  - charakteristická vlhkosť materiálu, zvyčajne  $u_{23/80}$ 

### <span id="page-8-0"></span>**2.1.2 Tepelný odpor R**

Tepelný odpor materiálu je definovaný ako jeho tepelno izolačná vlastnosť pri určitej hrúbke. Ak poznáme súčiniteľ tepelnej vodivosti daného materiálu a je konštantný, je odpor definovaný nasledovne:

$$
R = \frac{d}{\lambda}[m^2.K/W]
$$
\n(2.2)

kde:

 $d$  - hrúbka vrstvy  $[m]$ 

 $\lambda$  - súčiniteľ tepelnej vodivosti  $[W/m.K]$ 

Celkový odpor plášťa budovy sa určí ako súčet odporov jednotlivých častí a vrstiev konštrukcie. Potom celkový odpor, ktorý bráni výmene tepla medzi vonkajším a vnútorným prostredím dopočítame pridaním tepelného odporu na oboch stranách konštrukcie:

<span id="page-8-1"></span>
$$
R_T = R_{si} + R + R_{se}[m^2.K/W]
$$
\n(2.3)

kde:

 $R_{si}$  - odpor pri prestupe tepla na vnútornej strane  $[m^2.K/W]$ 

 $R_{se}$ - odpor pri prestupe tepla na vonkajšej strane  $[m^2.K/W]$ 

Odpor na vnútornej/vonkajšej strane je tenká vzduchová vrstva priliehajúca k príslušnému priestoru prostredia. Túto rezistenciu určíme pomocou vzťahu:

$$
R_{si/se} = \frac{1}{h_{i/e}}\tag{2.4}
$$

$$
h_i = \frac{q}{\theta_{ai} - \theta_{si}}\tag{2.5}
$$

$$
h_e = \frac{q}{\theta_{se} - \theta_{ae}}\tag{2.6}
$$

kde:

 $h_{i/e}$ - je súčiniteľ na príslušnej strane $\left[W/m^2.K\right]$ 

 $q$  - hustota tepelného toku  $[W/m]$ 

 $\theta_{ai/ae}$  - teplota vnútorného (i) / vonkajšieho (e) vzduchu [°C]

$$
\theta_{si/se}
$$
 - vnútorná (i) / vonkajšia (e) povrchová teplota [°C]

V tabuľke [B.1](#page-62-1) sú uvedené normové hodnoty pre tieto odpory.

### <span id="page-9-0"></span>**2.1.3 Súčiniteľ prestupu tepla**

Tento parameter vyjadruje, koľko tepla unikne na ploche  $1m^2$  pri rozdiele teplôt 1 K. Vypočítame pomocou vzťahu:

<span id="page-9-3"></span>
$$
U_T(U) = \frac{1}{R_T} \tag{2.7}
$$

kde:

 $R_T$  - odpor konštrukcie pri prestupe tepla, vyjadrený rovnicou  $2.3$ 

### <span id="page-9-1"></span>**2.1.4 Stanovenie tepelného výkonu budovy**

Pri návrhu tepelného výkonu jednotlivých miestností, a následne aj celej budovy, sa musí prikladať dôraz na návrh komponentov vykurovacej a chladiacej sústavy. Dôležitá je pri tom rovnováha medzi dodaným teplom a tepelnou stratou, respektíve medzi chladením a tepelným ziskom. Návrhom sa teda musí zaistiť taká dodávka tepla, ktorá bude na úrovni tepelnej straty danej miestnosti do vonkajšieho prostredia [\[30\]](#page-60-2). Pre všetky zložky kúrenia a chladenia musí platiť rovnosť:

$$
Q_D = Q_P = Q_O = Q_Z[W, kW] \tag{2.8}
$$

kde:

 $Q_D$  - energia dodávaná do vykurovacej alebo chladiacej plochy (napr. vodou zo zdroja)

 $Q_P$  - výkon vykurovacej alebo chladiacej plochy

 $Q_O$  - tepelná strata miestnosti

 $Q_Z$  - energia zdroju tepla alebo chladu

### <span id="page-9-2"></span>**2.1.5 Výpočet tepelnej straty**

Výpočet tepelnej straty sa vykoná na základe normy ČSN EN 13 831. Norma stanovuje celkovú návrhovú tepelnú stratu nasledujúcou rovnicou:

$$
\Phi_i = \Phi_{T,i} + \Phi_{V,i} \tag{2.9}
$$

kde:

 $\Phi_{T,i}$  - návrhová tepelná strata prestupom tepla vykurovaného priestoru (i)

 $\Phi_{Vi}$  - návrhová tepelná strata vetraním vykurovaného priestoru (i) [W]

### Návrhová tepelná strata prestupom tepla  $\Phi_{T,i}[W]$

K výpočtu tejto veličiny sa musia definovať ďalšie faktory vyplývajúce z rovnice určujúcej tepelnú stratu prestupom tepla:

$$
\Phi_{T,i} = (H_{T,ie} + H_{T,iue} + H_{T,ig} + H_{T,ij}) * (\Theta_{int,i} - \Theta_e)
$$
\n(2.10)

kde:

 $\Theta_{int,i}$  - vnútorná teplota vykurovaného priestoru (i) [°C]

 $\Theta_e$  - vonkajšia teplota  $[°C]$ 

 $H_{T,i}$  - súčiniteľ tepelnej straty prestupom z vykurovaného priestoru (i)  $[W/K]$  do:

∙ vonkajšieho prostredia (e) plášťom budovy

$$
H_{T,ie} = \sum_{k} A_k * U_k * e_k + \sum_{l} \psi_l * l_l * e_l \tag{2.11}
$$

∙ do vonkajšieho prostredia (e) nevykurovaným priestorom (u)

$$
H_{T,iue} = \sum_{k} A_k * U_k * b_u + \sum_{l} \psi_l * l_l * b_u \tag{2.12}
$$

∙ zeminy (g) v ustálenom stave

$$
H_{T,ig} = f_{g1} * f_{g2} * (\sum_{k} A_k * U_{equiv,k}) * G_W
$$
\n(2.13)

∙ susedného priestoru (j) vykurovaného na inú teplotu

$$
H_{T,ij} = \sum_{k} f_{i,j} * A_k * U_k
$$
 (2.14)

 $\mathcal{A}_k$ - plocha stavebnej časti $[m^2]$ 

 $e_{k/l}$  - korekčný činiteľ poveternostných vplyvov, ak neboli uvažované pri výpočte U

- $U_k$  súčiniteľ prestupu tepla určený rovnicou [2.7](#page-9-3)
- $l_l$  dĺžka lineárnych tepelných mostov [m]
- $\psi_l$  súčiniteľ lineárneho prestupu tepla  $[W/m.K]$

 $b_u$  - teplotný redukčný činiteľ zahrňujúci teplotné rozdiely medzi teplotou nevykurovaného priestoru a vonkajšou teplotou

$$
b_u = \frac{\Theta_{int,i} - \Theta_u}{\Theta_{int,i} - \Theta_e} \tag{2.15}
$$

$$
b_u = \frac{H_{ue}}{H_{iu} - H_{ue}}\tag{2.16}
$$

 $f_{q1}$  - korekčný činiteľ ročných zmien vonkajšej teploty

 $f_{g2}$  - korekčný činiteľ zohľadňujúci rozdiel medzi priemernou a výpočtovou vonkajšou teplotou

$$
f_{g1} = \frac{\Theta_{int,i} - \Theta_{m,e}}{\Theta_{int,i} - \Theta_e} \tag{2.17}
$$

 $G_W$  - korekčný činiteľ vplyvu spodnej vody. Uvažuje sa v prípade, ak predpokladaná hladina spodnej vody je menšia než 1m.

 $f_{ij}$  - redukčný činiteľ korigujúci teplotný rozdiel medzi susednými priestormi a vonkajšou výpočtovou teplotou

$$
f_{ij} = \frac{\Theta_{int,i} - \Theta_{vykurovanehosusednehopriestoru}}{\Theta_{int,i} - \Theta_e}
$$
 (2.18)

### **Návrhová tepelná strata vetraním**  $\Phi_{V,i}[W]$

Parameter vypočítame na základe vzťahu:

<span id="page-11-1"></span>
$$
\Phi_{V,i} = H_{V,i} * (\Theta_{int,i} - \Theta_e) \tag{2.19}
$$

Súčiniteľ návrhovej tepelnej straty vetraním  $H_{V,i}[W/K]$  vypočítame vzťahom:

<span id="page-11-0"></span>
$$
H_{V,i} = V_i * \rho * c_p \tag{2.20}
$$

kde:

 $V_i$  - objemový prietok vzduchu vo vykurovacom priestore (i)  $[m^3/s]$ 

 $\rho$  - hustota vzduchu pri teplote  $\Theta_{int,i}[kg/m^3]$ 

 $c_p$  - merná tepelná kapacita vzduchu pri teplote  $\Theta_{int,i}[kJ/kg.K]$ 

Ak predpokladáme hustotu a mernú tepelnú kapacitu vzduchu konštantnú, môžeme vzťah [2.20](#page-11-0) zjednodušiť:

$$
H_{V,i} = 0,34 \times V_i \tag{2.21}
$$

kde  $V_i$  je vyjadrené v  $[m^3/h]$ .

Samotné vetranie môže mať dve rôzne podoby. Prvou variantou je tzv. prirodzené vetranie, kde privádzaný vzduch nie je žiadnym spôsobom ovplyvnený. Tepelná strata je teda priamo úmerná rozdielu teplôt vnútornej a vonkajšej výpočtovej teploty [\[30\]](#page-60-2).

$$
V_i = max(V_{inf,i}, V_{min,i})
$$
\n
$$
(2.22)
$$

kde:

 $V_{inf,i}$  - infiltrácia obvodovým plášťom budovy  $[m^3/h]$ 

 $V_{min,i}$  - najmenší hygienický prietok vzduchu  $[m^3/h]$ 

Druhou variantou je vetranie nútené. V tomto prípade sa jedná o použitie inštalovaného vetracieho systému, v ktorom sa privádzaný vzduch môže ohrievať. Rovnica pre objemový prietok privádzaného vzduchu bude rozsiahlejšia:

$$
V_i = V_{inf,i} + V_{su,i} * f_{vi} + V_{mech,inf,i}
$$
\n
$$
(2.23)
$$

kde:

 $V_{su,i}$  - množstvo privádzaného vzduchu  $[m^3/h]$ 

 $V_{mech,inf,i}$  - rozdiel medzi odvádzaným a privádzaným vzduchom  $[m^3/h]$ 

 $f_{v,i}$  - teplotný redukčný činiteľ:

$$
f_{v,i} = \frac{\Theta_{int,i} - \Theta_{su,i}}{\Theta_{int,i} - \Theta_e} \tag{2.24}
$$

 $\Theta_{su,i}$  - teplota privádzaného vzduchu do vykurovaného priestoru (i)  $[°C]$ 

 $V_i$  pritom nesmie byť nižšia ako minimálne množstvo vzduchu.

**Minimálny hygienický objemový prietok**  $V_{min,i}$  sa určí podľa vzťahu:

$$
V_{min,i} = n_{min} * V_i \tag{2.25}
$$

kde:

 $n_{min}$  - minimálna intenzita výmeny vzduchu za hodinu, hodnoty parametru získame z tabuľky [2.1](#page-12-0)

<span id="page-12-0"></span> $V_i$  - objem vykurovanej miestnosti (i)  $\left[m^3/h\right]$ 

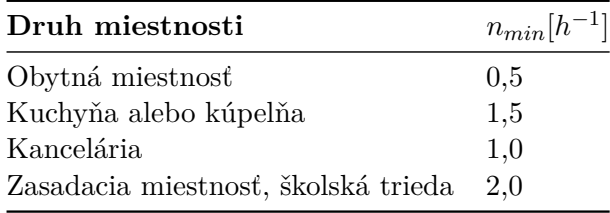

Tabuľka 2.1: Minimálna intenzita výmeny vzduchu pre rôzne typy miestností. Zdroj: [\[30\]](#page-60-2)

**Infiltrácia obvodovým plášťom**  $V_{inf,i}$  sa rozumie objem vzduchu, ktorý vnikne do priestoru prostredníctvom vetra pôsobiacim na obvodový plášť budovy. Určíme ho na základe vzťahu:

<span id="page-12-1"></span>
$$
V_{inf,i} = 2 * V_i * n_{50} * e_i * \epsilon_i
$$
\n(2.26)

kde:

 $n_{50}$  - intenzita výmeny vzduchu pri rozdiele tlaku 50 Pa, referenčné hodnoty môžeme nájsť v tabuľke [2.2](#page-13-0)

<span id="page-13-0"></span>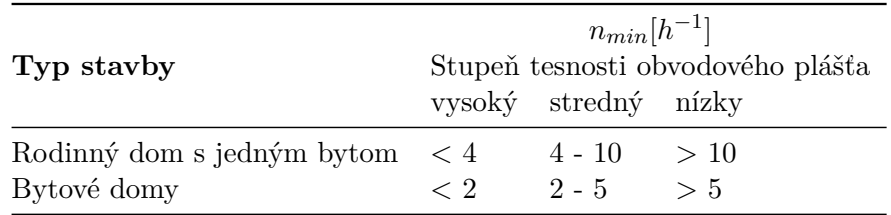

Tabuľka 2.2: Intenzita výmeny vzduchu pri rozdiele tlaku 50 Pa. Zdroj: [\[30\]](#page-60-2)

 $e_i$  - tieniaci činiteľ, tab. [2.3](#page-13-1)

 $\epsilon_i$  - výškový korekčný činiteľ, tab. [2.4](#page-13-2)

Intenzita výmeny vzduchu, ako je uvedené v tabuľke [2.2,](#page-13-0) úzko súvisí s kvalitou tesnosti okien a dverí. Tabuľka udáva tri stupne, kde vysoký stupeň označuje skupinu veľmi tesných okien a dverí (trojskla). Stredný stupeň zahŕňa bežne utesnené okná a dvere (dvojskla) a posledný nízky stupeň zastupuje okná dvere so základným alebo žiadnym utesnením.

<span id="page-13-1"></span>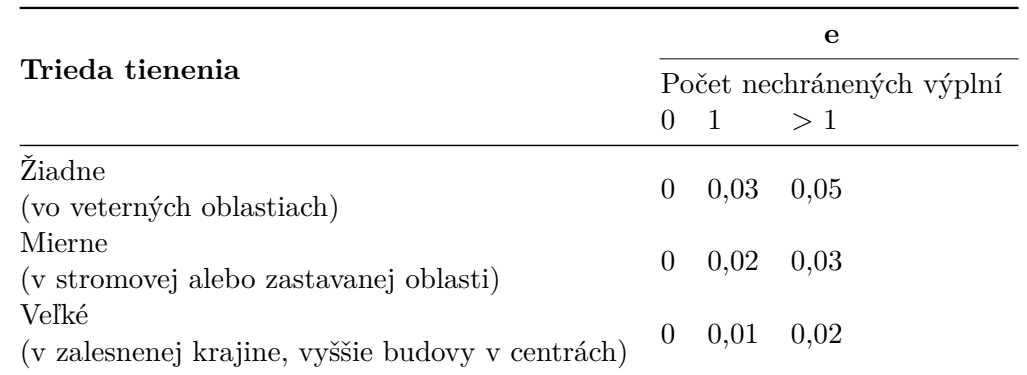

<span id="page-13-2"></span>Tabuľka 2.3: Tieniaci činiteľ. Faktor pôsobenia vetra na vykurovaný priestor. Zdroj: [\[30\]](#page-60-2)

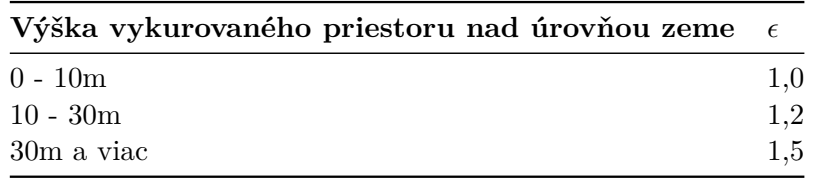

Tabuľka 2.4: Výškový teplotný činiteľ. Zdroj: [\[30\]](#page-60-2)

**Rozdiel medzi odvádzaným a privádzaným vzduchom**  $V_{mech,inf,i}$  sa najprv vypočíta pre celú budovu:

$$
V_{mech,inf} = max(V_{ex} - V_{su}, 0) \tag{2.27}
$$

kde:

 $V_{ex}$  - objemový prietok odvádzaného vzduchu  $[m^3/h]$ 

 $V_{su}$  - objemový prietok privádzaného vzduchu. Väčšinou sa rovná 0.  $[m^3/h]$ 

Rozloženie vzduchového prietoku medzi jednotlivé miestnosti sa určí na základe určenej hodnoty prievzdušnosti, tá však nemusí byť určená. V takomto prípade rozdelíme celkový prietok pomocou pomeru:

$$
V_{mech,inf,i} = V_{mech,inf} * \frac{V_i}{\sum_j V_j}
$$
\n(2.28)

kde  $V_i$  je objem priestoru (i) [\[30\]](#page-60-2).

### <span id="page-14-0"></span>**2.2 Teplota vnútorného prostredia**

Teplota vo vnútri budovy by mala byť nastavená tak, aby sa tam jej prevažná väčšina obyvateľov cítila príjemne. Pocit príjemna opisuje tzv. tepelná pohoda, ktorá sa považuje za rozhodujúci parameter pri hodnotení kvality vnútorného prostredia. Okrem správne nastavenej teploty vplývajú na tepelnú pohodu rôzne faktory, predovšetkým:

- ∙ teplota vzduchu,
- ∙ teplota okolitých povrchov,
- ∙ činnosť človeka a jeho metabolizmus,
- ∙ tepelný odpor oblečenia,
- ∙ rýchlosť prúdenia vzduchu,
- ∙ čiastočný tlak vodnej pary vo vzduchu.

Dôležitým článkom vytvorenia tepelnej pohody je samotný človek a jeho schopnosť termoregulácie organizmu. Ľudské telo produkuje určité množstvo tepla, ktoré závisí na úrovni metabolizmu. Termoregulácia sa snaží udržiavať stálu vnútornú teplotu tela, približne 37°C, za každých podmienok okolitého prostredia. Telo však nie je stroj a preto je nutné udržiavať určité podmienky.

Dlhodobo udržateľné mikroklimatické podmienky určujúce tepelno-vlhkostnú mikroklímu sú také, pri ktorých organizmus dokáže udržiavať tepelnú rovnováhu. [\[11\]](#page-59-0) Tieto je však potrebné zabezpečiť kvalitným vykurovaním v chladnom období a naopak účinným chladením v lete.

Optimálna teplota pre obytný priestor sa udáva 22°C, pre kúpeľne 24°C a pre spálne 18∘. Teplota je zvyčajne meraná cca 150 cm od podlahy. Na udržanie tepelnej rovnováhy je vhodné udržať teplo na úrovni podlahy, pretože pocit tepla je na ľudskom tele najviac citeľný v oblasti nôh. [\[31\]](#page-60-3)

#### <span id="page-14-1"></span>**2.2.1 Ukazatele PMV a PPD**

Predpoveď stredného tepelného pocitu (PMV - Predicted Mean Vote) určuje stupeň diskomfortu. Diskomfort označuje tepelnú nepohodu. Ukazovateľ PMV je definovaný ako funkcia rozdielu tepelného toku produkovaného organizmom a aktuálneho toku tepla, ktoré z tela odoberá prostredie. Experimentálne boli určené hodnoty prezentované v tabuľke [2.5.](#page-15-1)

Experiment priniesol údaj o percentuálnom podiele nespokojných osôb v danom prostredí, ktorý vyjadrujeme ukazovateľom PPD (Predicted Percentage of Dissatidfied). Pri dodržaní optimálnych podmienok bude nespokojných približne 5 % ľudí. Všeobecne sa doporučuje hodnota PPD  $\leq 15\%$ . [\[8\]](#page-58-1)

<span id="page-15-1"></span>

| PMV              | $-\omega$ | $ \prime$ | - 1               |          |                 |       |        |
|------------------|-----------|-----------|-------------------|----------|-----------------|-------|--------|
| Tepelný<br>pocit | zıma      | chladno   | mierne<br>chladno | príjemne | mierne<br>teplo | teplo | horuco |

Tabuľka 2.5: Experimentálne určené hodnoty PMV

### <span id="page-15-0"></span>**2.2.2 Určenie dodaného tepla**

Samotné teplo (Q) je vnútorná energia, ktorá je odovzdávaná medzi objektmi rôznych teplôt. Výpočet tepla potrebného na ohrev konkrétnej látky definovaného objemu určíme nasledujúcim vzťahom:

<span id="page-15-3"></span>
$$
Q = V * \rho * c_v * (t - t_0)
$$
\n(2.29)

kde:

 $V$  - objem ohrievanej látky  $[m^3]$ 

- $c_v$  merná tepelná kapacita  $[J/kg * K]$
- $\rho$  hustota látky  $[kg/m^3]$
- $t$  požadovaná teplota látky [K]
- $t_0$  počiatočná teplota látky [K]

Pri určení potrebného času na dodanie vypočítaného množstva tepla vstupuje do výpočtu výkon vyžarujúceho telesa (ohrievača):

<span id="page-15-4"></span>
$$
\tau = \frac{Q}{P} \tag{2.30}
$$

Výkon ohrievača bude závisieť od spôsobu šírenia tepla. Šírenie teploty je termodynamický jav prebiehajúci troma rôznymi spôsobmi:

- ∙ šírenie sálaním
- ∙ šírenie prúdením
- ∙ šírenie vedením

#### **Šírenie tepla sálaním**

Sálanie spadá do skupiny elektromagnetického žiarenia, ktorá umožňuje prenos tepla vzduchom. Vyžarovací zákon pre dokonale čierne teleso definoval Planck, ako závislosť spektrálnej koncentrácie intenzity vyžarovania žiariča na absolútnej teplote a vlnovej dĺžke. Modifikáciou vznikol Stefan-Boltzmanov zákon popisujúci intenzitu vyžarovania na štvorcový meter žiariča, ktorý má tvar:

<span id="page-15-2"></span>
$$
M = \sigma \ast T^4 \tag{2.31}
$$

kde:

M - intenzita vyžarovania  $[W/m^2]$ 

 $\sigma$  - Stefan-Boltzmanova konštanta:  $\sigma = 5.67 * 10^{-8} [W/(m^2 K^4)]$ 

T - termodynamická teplota  $[K]$ 

Ak budeme ako žiarič uvažovať teleso s plochou odlišnou ako  $1m^2$  musíme vzorec  $2.31$ vynásobiť jeho celkovou plochou S  $[m^2]$ . Týmto získame jeho výkon P  $[W]$ :

$$
P = M * S \tag{2.32}
$$

#### <span id="page-16-0"></span>**2.2.3 Postupné chladenie vykurovacieho telesa**

Autori článku [\[2\]](#page-58-2) sa zaoberajú stanovením novej metódy pre výpočet zotrvačnosti nábehu a ochladzovania vykurovacej sústavy. Experimenty, pomocou ktorých bola táto nová metóda stanovená boli prevádzané na radiátoroch za pomoci termovíznej kamery. Z experimentov boli stanovené časové konštanty  $T_{63N} = 85s$  pre nábeh a  $T_{63CH} = 1580s$  pre postupné ochladnutie. Tento parameter bol stanovený pre jedno doskový radiátor s rozmermi 500 x 1000 mm.

Analytické riešenie postupného ochladzovania bolo definované rovnicou:

$$
t_m = (t_{m,T=0} - t_i) * e^{\frac{-T}{T_0}} + t_i
$$
\n(2.33)

kde:

 $t_{m,T=0}$  - teplota telesa na počiatku ochladzovania

 $t_i$  - aktuálna teplota prostredia

 $T$  - aktuálny čas ochladzovania

 $T_0$  - časová konštanta. Dosadzuje sa konštanta  $T_{63CH}$ 

### <span id="page-16-1"></span>**2.3 Stavebné materiály a ich vlastnosti**

Stavebné materiály využiteľné pri stavbe domov sú v dnešnej dobe výzvou sami o sebe. V tejto kapitole sú charakterizované vybrané konštrukčné materiály s dôrazom na tepelnoizolačné vlastnosti. Pri výbere materiálov je dbané na dodržiavanie smernice Európskeho parlamentu a Rady (EÚ) 2018/844 z 30. mája 2018, ktorou sa mení smernica 2010/31/EÚ o energetickej hospodárnosti budov a smernica 2012/27/EÚ o energetickej efektívnosti [\[33\]](#page-60-4) Táto smernica stanovuje požiadavky na výstavbu budov dosahujúce takmer nulovú spotrebu energie (Nearly zero-energy buildings NZEB). Budovou s takmer nulovou spotrebou energie sa rozumie budova s veľmi nízkou energetickou náročnosťou, ktorej spotreba energie je v značnom rozsahu pokrytá z obnoviteľných zdrojov [Zákon č. 406/2000 Sb., o hospodaření energií, ve znění pozdějších předpisů.] (https://stavba.tzb-info.cz/budovy-s-temernulovou-spotrebou-energie)

Na obrázku  $2.1$  sú uvedené platné normové hodnoty súčiniteľa prestupu tepla  $U_{N}[W/m^{2}.K]$ v Českej republike podľa normy [CSN-73-0540].

### <span id="page-16-2"></span>**2.3.1 Obvodové steny**

**Tehly typu Porotherm** sú dostupné vo viacerých variantách. Základné typové rozdelenie:

<span id="page-17-0"></span>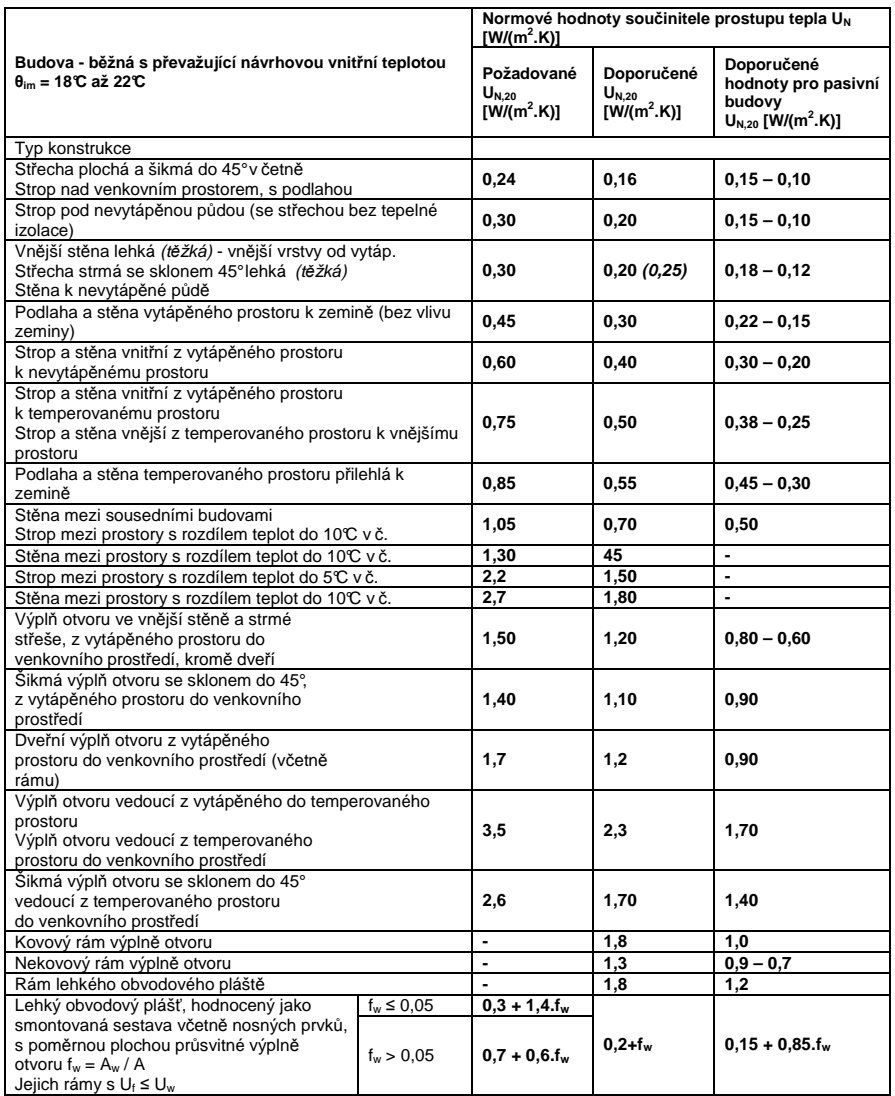

Obr. 2.1: Požadované hodnoty súčiniteľu prestupu tepla podľa normy CSN-73-0540

∙ **Ti** - Základná brúsená tehla určená pre obvodové múry, so vzduchovými dutinami.

<span id="page-18-1"></span>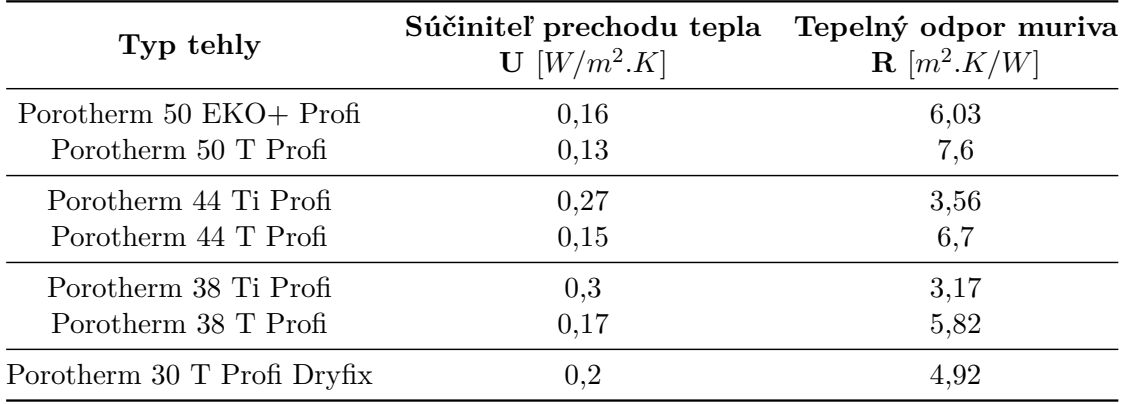

∙ **T Profi (Dryfix)** - brúsená tehla vyplnená hydrofobizovanou minerálnou vlnou.

Tabuľka 2.6: Vlastnosti tehál POROTHERM. Zdroj: [\[32\]](#page-60-5)

Porovnaním tabuľky [2.6](#page-18-1) z hodnotami v obrázku [2.1](#page-17-0) je zrejmé, že tehla typu Ti Profi, ako samostatný prvok múru, splňuje iba požadovaný súčiniteľ prestupu tepla. Tento typ muriva je preto doporučené používať v kombinácii s kontaktným tepelnoizolačným systémom, ktorým sa budem zaoberať v časti [2.3.2.](#page-18-0) Tehly typu T Profi, obsahujúce hydrofobizovanú minerálnu vlnu, spĺňajú doporučené hodnoty pre pasívne budovy. A teda nie je nutné kombinovať s inou izoláciou. Výnimkou je tehla Porotherm 50 EKO+ Profi, ktorá je bez doplnkovej izolácie a teda spadá do kategórie Ti Profi, spĺňa požiadavky pasívnej budovy aj samostatne bez ďalšej izolácie.

**Tehly typu HELUZ** sú taktiež dostupné vo viacerých variantách. Základné typové rozdelenie:

- ∙ **Family** Základná brúsená tehla určená pre obvodové múry, so vzduchovými dutinami.
- ∙ **Family 2in1** brúsená tehla tvorená najvyšším počtom od seba oddelených zvislých dutín vyplnených polystyrénom.

Z tabuľky [2.7](#page-19-0) je patrná prevaha dosiahnutého súčiniteľu prechodu tepla aj tepelného odporu muriva. V porovnaní s tabuľkou [2.1,](#page-17-0) doporučenie pre pasívne domy nesplňujú tehly typu HELUZ FAMILY 38 a HELUZ FAMILY 30 2in1, kde bude potrebné doplniť izoláciu.

### <span id="page-18-0"></span>**2.3.2 Izolačné materiály**

Dôležitou súčasťou budovy je jej izolácia, ktorá môže poskytovať ochranu pred rôznymi vplyvmi (chlad, teplo, hluk, plyny, a pod.). Hlavnou úlohou, ktorou sa budem aj ďalej zaoberať, je zabrániť prieniku tepla. V letnom období z vonkajšieho do vnútorného prostredia a zimnom období úniku tepla opačným smerom. Najbežnejšie používané materiály sú penové a minerálne. [\[7\]](#page-58-3).

<span id="page-19-0"></span>

| Typ tehly                                      | Súčiniteľ prechodu tepla | Tepelný odpor muriva     |
|------------------------------------------------|--------------------------|--------------------------|
| (brúsené)                                      | $\mathbf{U}$ $[W/m^2.K]$ | $\mathbf{R}$ $[m^2.K/W]$ |
| <b>HELUZ FAMILY 50</b><br>HELUZ FAMILY 50 2in1 | 0,14<br>0,11             | 9,19                     |
| <b>HELUZ FAMILY 44</b>                         | 0,17                     | 5,72                     |
| HELUZ FAMILY 44 2in1                           | 0,13                     | 7,75                     |
| <b>HELUZ FAMILY 38</b>                         | 0,2                      | 4,89                     |
| HELUZ FAMILY 38 2in1                           | 0,15                     | 6,45                     |
| HELUZ FAMILY 30 2in1                           | 0,23                     | 4.26                     |

Tabuľka 2.7: Vlastnosti tehál HELUZ. Zdroj: [\[10\]](#page-58-4)

<span id="page-19-1"></span>

| Hrúbka polystyrénu | Tepelný odpor<br>${\bf R}$ $[m^2K/W]$ |                      |  |  |
|--------------------|---------------------------------------|----------------------|--|--|
|                    |                                       | EPS 70F EPS GREYWALL |  |  |
| $100 \text{mm}$    | 2,65                                  | 3,20                 |  |  |
| $120 \text{mm}$    | 3,15                                  | 3,85                 |  |  |
| $150 \text{mm}$    | 3,90                                  | 4,75                 |  |  |
| $180 \text{mm}$    | 4,70                                  | 5,80                 |  |  |
| $200 \text{mm}$    | 5,25                                  | 6,45                 |  |  |

Tabuľka 2.8: Porovnanie tepelného odporu fásadných polystyrénov EPS. Zdroj: [\[14\]](#page-59-1),[\[15\]](#page-59-2)

**Expandovaný polystyrén (EPS)** je organická hmota zo skupiny penových izolácií. Poznáme ho v dvoch základných podobách. Klasický biely a sivý o niečo účinnejší druh polystyrénu. Je možné ho využiť na zateplenie obvodových stien, podláh, stropov a striech.

Tabuľka [2.8](#page-19-1) uvádza tepelný odpor EPS rôznych variánt v niektorých rozmeroch. Tieto typy sú určené najmä na fasádne zateplenie. Z porovnania vychádza lepšie EPS GREY-WALL, ktorý má vyšší tepelný odpor pri rovnakej hrúbke materiálu. Teplotný súčiniteľ pre variantu EPS 70F činí  $\lambda = 0.038W/m.K$  a pre EPS GREYWALL  $\lambda = 0.031W/m.K$ . V tomto porovnaní je taktiež lepší sivý polystyrén.

<span id="page-19-2"></span>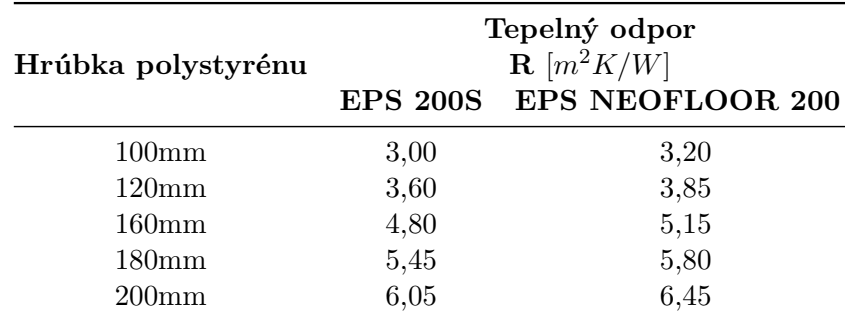

Tabuľka 2.9: Porovnanie tepelného odporu podlahových/stropných polystyrénov EPS. Zdroj: [\[13\]](#page-59-3),[\[17\]](#page-59-4)

Tabuľka [2.9](#page-19-2) uvádza a porovnáva tepelné odpory podlahových respektíve stropných EPS. Tieto polystyrény majú zvýšené nároky na pevnosť v tlaku. Koeficient tepelnej vodivosti pre variantu EPS 200S činí  $\lambda = 0.033W/m$ . K a pre variantu EPS NEOFLOOR 200  $\lambda =$  $0,031W/m.K.$ 

**Polyuretánová pena (PIR)** je izolácia s najvyšším tepelným odporom pri minimálnej hrúbke. Izolácie PIR nahradili starší typ PUR. Používajú sa najmä pre zateplenie šikmých striech nad krokvami a pre izoláciu plochých striech, ale sú vyrábané aj vo variante pre fasádne zateplenie.

<span id="page-20-0"></span>

| Hrúbka polyuretánu | Tepelný odpor<br>$\mathbf{R}$ $[m^2K/W]$ |      |     |  |
|--------------------|------------------------------------------|------|-----|--|
|                    | PURENOTHERM PUREN FD-L PUREN MV          |      |     |  |
| $100 \text{mm}$    | 3,8                                      | 4,5  | 3,8 |  |
| $120 \text{mm}$    | 4,8                                      | 5,45 | 4,8 |  |
| $160 \text{mm}$    | 6,4                                      | 7,25 | 6,4 |  |
| 180 <sub>mm</sub>  | 7,2                                      | 8,15 | 7,2 |  |
| $200 \text{mm}$    |                                          | 9.5  |     |  |

Tabuľka 2.10: Porovnanie tepelného odporu polyuretánových dosiek PIR. Zdroj: [\[22\]](#page-60-6), [\[24\]](#page-60-7), [\[23\]](#page-60-8)

V tabuľke [2.10](#page-20-0) nájdeme tepelné odpory dosiek z polyuretánovej peny. Typ PUREN FD-L je použiteľný pre fasádne zateplenie, ostatné dva sú používané pre izoláciu plochých striech. Súčinitele tepelnej vodivosti sú u každého typu rôzne:

- PURENOTHERM  $\lambda = 0.025W/m.K$
- PUREN FD-L  $\lambda = 0.022W/m.K$
- PUREN MV  $\lambda = 0.025 0.027W/m.K > 80mm, \lambda = 0.029W/m.K \leq 80mm$

**Minerálna vlna** je taktiež veľmi častým tepelno-izolačným materiálom. Vyrába sa ako kamenná alebo sklenná vlna, záleží na použitom materiály pri výrobe. Hlavnou výhodou je nízky difúzny odpor, čo spôsobuje vysokú paropriepustnosť, a teda budove napomáha v odvetraní prípadnej vlhkosti. Vyrába sa vo variante pevných dosiek alebo v podobe mäkkých pásov v rolke. [\[7\]](#page-58-3).

<span id="page-20-1"></span>

| Hrúbka minerálnej vlny | Tepelný odpor<br>${\bf R}$ $[m^2K/W]$ |                          |  |
|------------------------|---------------------------------------|--------------------------|--|
|                        |                                       | MULTIMAX SUPER-VENT PLUS |  |
| $100 \text{mm}$        | 3,3                                   | 3,2                      |  |
| $120 \text{mm}$        |                                       | 3,85                     |  |
| $150 \text{mm}$        | 4,65                                  | 4,8                      |  |
| 180 <sub>mm</sub>      |                                       | 5,8                      |  |
| $200 \text{mm}$        |                                       | 9.5                      |  |

Tabuľka 2.11: Porovnanie tepelného odporu minerálnych dosiek. Zdroj: [\[16\]](#page-59-5), [\[19\]](#page-59-6)

Minerálne dosky v tabuľke [2.11](#page-20-1) sú použiteľné na fasádové zateplenie, zateplenie striech či podhľadov. Model SUPER-VENT je vybavený ochrannou netkanou textíliou, takže je použiteľný priamo pod obklad. Rozdiel v tepelnom odpore je minimálny, takisto aj súčiniteľ tepelnej vodivosti:

- MULTIMAX  $\lambda = 0.030W/m.K$
- SUPER-VENT PLUS  $\lambda = 0.031 W/m.K$

Rôzne druhy minerálnych pásov sú určené najmä na zateplenie striech, niektoré aj na izoláciu stien drevostavieb. Preto sa vybrané druhy nevyrábajú vo všetkých hrúbkach, o čom svedčia tabuľky [B.2](#page-62-2) a [B.3.](#page-63-0) Pri izolácii strechy, prípadne stropov, sa minerálna vlna využíva väčšinou v dvoch vrstvách. Prvá, hrubá vrstva (100 - 220 mm), medzi krokvy a druhá, tenká vrstva (50 - 100 mm) na prekrytie. Pri takejto kombinácii môžeme dosiahnuť vysoký koeficient teplotného odporu.

### <span id="page-21-0"></span>**2.3.3 Tepelné mosty**

Z hľadiska izolácie a energetickej náročnosti budovy sú tepelné mosty veľmi podstatným problémom. Neizolovanými tepelnými mostami totiž uniká veľké množstvo tepla a spôsobujú radu ďalších nežiadúcich účinkov.

Ako som už naznačil, tepelné mosty sú časti konštrukcie, ktoré majú nižší tepelný odpor v porovnaní so zbytkom budovy. Tvoria ich prevažne železobetónové preklady okien a dverí, vence, ale aj neizolované miesta v rámci vnútorných stien medzi dvoma nerovnomerne vykurovanými priestormi. Tieto mosty sa vo vykurovacom období stávajú najchladnejšími miestami budovy. Pri teplote 22 <sup>∘</sup>C a vlhkosti vzduchu 60% dochádza ku kondenzácií vodných pár práve na inkliminovanom mieste, ak jeho teplota klesne pod 13,88 <sup>∘</sup>C. V kúpeľni, kde vlhkosť vzduchu bežne dosahuje hodnoty nad 80%, pre kondenzáciu pary stačí teplota steny menšia ako 18,39 <sup>∘</sup>C. [\[4\]](#page-58-5)

<span id="page-21-1"></span>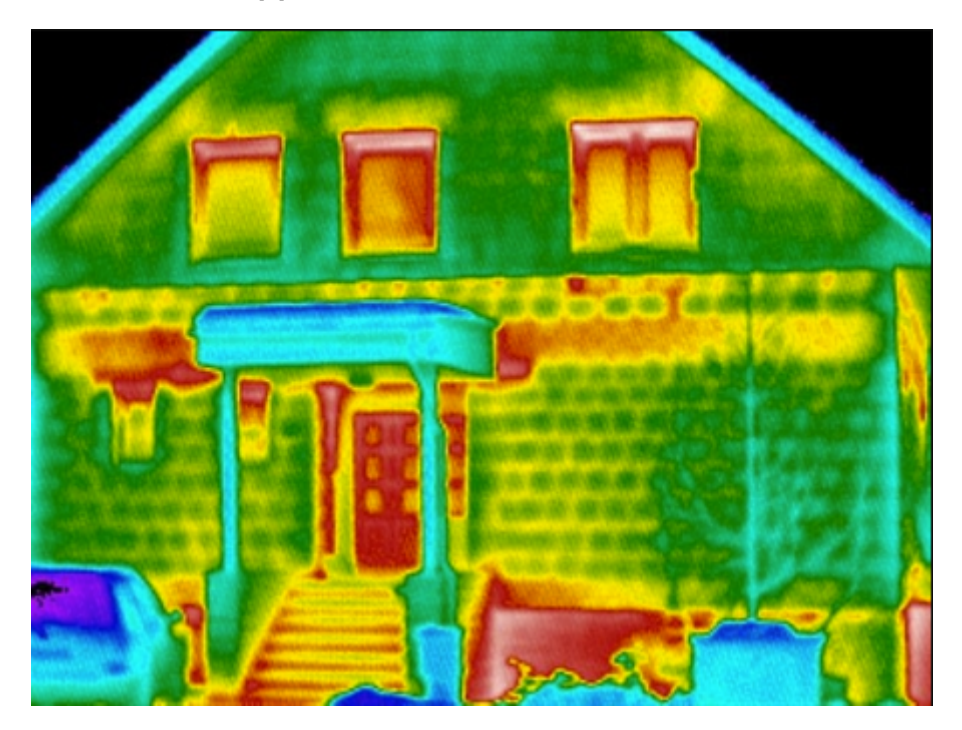

Obr. 2.2: Tepelné mosty zachytené termokamerou. Zdroj: ThermoHospital

Názorná ukážka tepelných mostov na obrázku [2.2](#page-21-1)<sup>[1](#page-21-2)</sup> zobrazuje viditeľné anomálie v oblasti prekladov, venca a taktiež vstupných dverí (červené oblasti).

<span id="page-21-2"></span><sup>1</sup>www.termohospital.cz

### <span id="page-22-0"></span>**2.4 Možnosti vykurovania a chladenia**

### <span id="page-22-1"></span>**2.4.1 Spotrebná energia**

Medzi prvotné rozdelenie vykurovacích možností patrí zaradenie podľa zdroja energie. Na väčšine územia ČR sú k dispozícii všetky možnosti energetických prípojok. V niektorých zle dostupných oblastiach však môže chýbať niektorý zdroj. V tabuľke [B.4](#page-63-1) je zobrazený prehľad zdrojov energie s približnou cenou za jednotku. Jednotková cena závisí od dodávateľa a vybraného tarifu, preto sú hodnoty v tabuľke len orientačné. Posledné dva zdroje uvedené v tabuľke sú bezplatné, avšak na prevádzku systémov využívajúcich tento obnoviteľný zdroj energie je potrebné využívať aj elektrinu. V porovnaní s využitím elektriny u kotlov [2.4.3](#page-24-0) je táto spotreba minimálna. Tento fakt ukážem v prevedených testoch vyhotoveného modelu.

### **Palivo**

Dlhodobo dominantným zdrojom spotrebnej energie sú nepochybne rôzne palivá. Nasleduje jadrová energetika, vodná energetika či obnoviteľné zdroje. Spaľovaním sa produkuje veľké množstvo odpadových látok, ktoré znečisťujú životné prostredie. Aj z tohto dôvodu sa do popredia dostávajú rôzne druhy obnoviteľných zdrojov.

Značné fyzikálne rozdiely medzi palivami spôsobujú aj veľké rozdiely v spôsobe ich spaľovania a taktiež v ich energetickej hodnote. Energetická hodnota sa udáva výhrevnosťou, ktorá udáva, koľko energie je naviazanej na jednotku paliva. Najčastejšie používanou veličinou je MJ, prípadne kWh v závislosti na hmotnostnej alebo objemovej jednotke, záleží na druhu paliva.

Palivá delíme do 4 skupín [\[25\]](#page-60-9):

**Tuhé palivá,** kde patrí predovšetkým uhlie a biomasa, z ktorej sa hlavne využíva drevo a jeho rôzne umelo vyrobené palivá ako je koks, pelety, brikety a pod.

**Plynné palivo** , ktoré patrí medzi najviac rozšírený spôsob vykurovania a ohrevu vody. Najviac rozšírený je zemný plyn a propán-bután.

**Kvapalné palivá** vhodné pre obydlia tvoria extra ľahké vykurovacie oleje (ELVO). Sú charakteristické vysokou výhrevnosťou a pomerne malým množstvom vznikajúcich škodlivín.

**Elektrická energia** patrí medzi najekologickejší zdroj s účinnosťou prakticky na úrovni 100%. Najväčšou nevýhodou je cena a prípojka s dostatočnou kapacitou.

### <span id="page-22-2"></span>**2.4.2 Lokálne vykurovacie jednotky**

Vo väčšine prípadov tohto druhu vykurovania sa využíva elektrická energia a tuhé palivo. Do tejto kategórie patria:

- ∙ plynové gamatky
- ∙ elektrické ohrievače
- ∙ malá pec na tuhé palivo

Tento vykurovací spôsob je vhodný pre malé obytné priestory alebo ako doplňujúci zdroj tepla v prípade krátkodobého zvýšenia teploty v danom priestore. V súčasnosti existuje množstvo výrobcov a prevedení, tabuľky  $2.12^2,~2.13^3$  $2.12^2,~2.13^3$  $2.12^2,~2.13^3$  $2.12^2,~2.13^3$  $2.12^2,~2.13^3$  $2.12^2,~2.13^3$  $2.12^2,~2.13^3$  a  $2.14^4$  $2.14^4$  $2.14^4$  zobrazujú len niekoľko typov z tejto oblasti pre určenie predstavy o výkonnosti a spotrebe lokálnych vykurovacích jednotiek.

<span id="page-23-1"></span>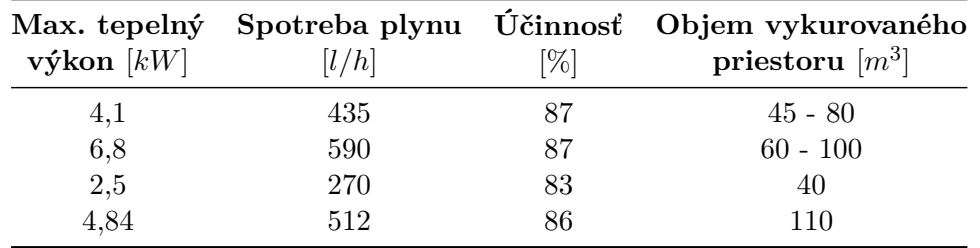

Tabuľka 2.12: Prehľad plynových gamatiek. Zdroj: heatex24

<span id="page-23-3"></span>

| Typ                               | Výkon<br>[kW] | Objem vykurovaného<br>priestoru $[m^3]$ |
|-----------------------------------|---------------|-----------------------------------------|
| kúpeľňový infražiarič $0,5/1/1,5$ |               | $\leq 30$                               |
| elektrický ohrievač               | 0,75/1,5      | < 50                                    |
| elektrický ohrievač               |               | $\leq 60$                               |

Tabuľka 2.13: Prehľad spotreby a výkonu elektrických ohrievačov. Zdroj: PVM system

<span id="page-23-5"></span>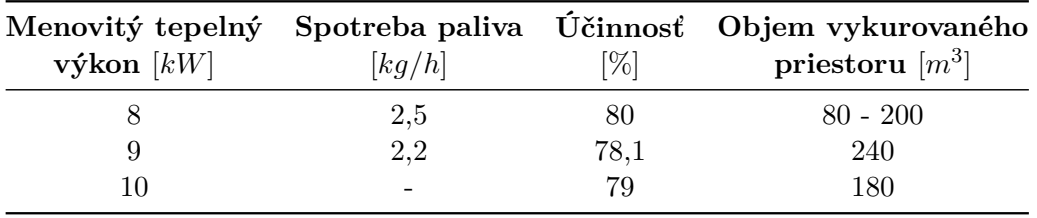

Tabuľka 2.14: Prehľad krbových kachlí. Zdroj: StavbaEU.sk

### <span id="page-23-0"></span>**2.4.3 Ústredné vykurovanie**

Tento typ kúrenia pozostáva z jedného centrálneho zdroju tepla, z ktorého vedú rozvody do požadovaných priestorov. V centrálnom zdroji sa prostredníctvom prijatej energie ohrieva teplonosná látka, vo väčšine prípadov je to voda, ktorá je distribuovaná do celého systému. Teplonosnou látkou môže byť aj vodná para alebo vzduch. Podľa týchto látok môžeme rozdeliť na tri typy:

∙ **Parný systém ústredného kúrenia** - tepelný zdroj musí mať takmer permanentne teplotu vyššiu ako 100 <sup>∘</sup>C. Na rozvod pary nie je potrebné čerpadlo, distribuuje sa vlastným tlakom. Nevýhodou sú veľké teplotné straty pri kondenzovaní pary, vysoká teplota vykurovacích telies. Výhodou je nižšia obstarávacia cena.

<span id="page-23-2"></span><sup>2</sup>www.eshop.heatex24.sk

<span id="page-23-4"></span><sup>3</sup>www.pvmsystem.sk

<span id="page-23-6"></span><sup>4</sup>www.stavbaeu.sk

- ∙ **Teplovodný systém ústredného kúrenia** teploty výrazne pod 100 <sup>∘</sup>C. Na rozvod sa zvyčajne využíva čerpadlo. Pri dobre nastavenom systéme zaisťuje tepelnú pohodu a hospodárnu prevádzku.
- ∙ **Teplovzdušný systém ústredného kúrenia** rozvod pomocou vybudovaných šácht v podlahe, strope alebo v stenách. Distribúcia komínovým efektom alebo ventilátormi.

Najrozšírenejším typom je teplovodný systém s centrálnym zdrojom tepla. Toto môžeme rozdeliť na základe teplotného spádu vstupná/výstupná teplota  $[^{\circ}C]$  teplonosnej kvapaliny. **Teplotný spád 90/70** sa využíva v spojitosti s radiátormi. Taktiež je v tomto prípade možné pripojiť ohrev teplej úžitkovej vody. **Teplotný spád 45/30** sa využíva pri nízko teplotnom podlahovom kúrení. Poslednou možnosťou je **teplotný spád 60/40** v spojitosti so stenovými sálavými plochami.

#### **Plynové kotle**

Ako uvádzajú články [\[29\]](#page-60-10) a [\[9\]](#page-58-6) tento typ môžeme ďalej rozdeliť do troch variant.

- ∙ **Klasické** jedná sa o starší typ plynových kotlov s účinnosťou energie približne na úrovni 80 − 84%. Na vstupe je potrebná minimálna teplota vody nad 60 $\degree C$ , takže je nutné predhrievanie vody. Teplota spalín sa pohybuje v rozmedzí 120 – 180°C. Vďaka relatívne nízkej obstarávacej cene sa stále predáva.
- ∙ **Nízkoteplotné** využitie energie spáleného zemného plynu sa pohybuje na úrovni 84 − 89%. Označenie nízkoteplotné určuje nižšia teplota vstupnej kvapaliny, kde si vystačí aj s teplotami 35−40°C. Taktiež má nižšiu teplotu spalín v rozsahu 90−140°C. U tohto typu však môže za určitých podmienok dochádzať ku kondenzácii.
- ∙ **Kondenzačné** najnovší a najúčinnejší typ plynových kotlov. Dochádza k cielenej kondenzácií vodnej pary pri chladení spalín. S využitím kondezačného tepla sa znižuje spotreba plynu. Teplota vstupnej vody nie je obmedzená. Teplota spalín sa znižuje na teploty v rozmedzí 40 − 90°C. Energiu spáleného zemného plynu využije vďaka kondenzácii až na 98%.

Moderné kotle dokážu plynule regulovať svoj výkon. Plynulá automatická regulácia je dôležitá z hľadiska spotreby zemného plynu, ale aj na komfortné udržiavanie teploty vo vnútornom prostredí budovy. Ako uvádza článok [\[29\]](#page-60-10), až 3/4 vykurovacej sezóny postačí maximálne 50% z nominálneho výkonu kotla. Výkon kotla je nutné prispôsobiť veľkosti vykurovacieho priestoru.

### <span id="page-24-0"></span>**Elektrické kotle**

Najväčšou výhodou tohto typu je priama premena elektrickej energie na teplo, takže prakticky vykazujú 100% účinnosť. Pri ohreve sa neprodukujú žiadne splodiny, takže nepotrebuje komín ani odvodové šachty. Nevýhodou sú o niečo vyššie prevádzkové náklady vzhľadom k vyššej cene elektrickej energie v porovnaní s plynom (tabuľka [B.4\)](#page-63-1).

Spotreba energie u elektrických kotlov je v podstate priamo úmerná aktuálnemu výhrevnému výkonu. Tieto kotle existujú v automaticky regulovateľných variantách v závislosti na nastavenej teplote vykurovacej vody. Pre domácnosti sa predávajú vo výkonostných variantách 6 - 28 kW s možnosťou regulovať maximálny výkon už od 1 kW.

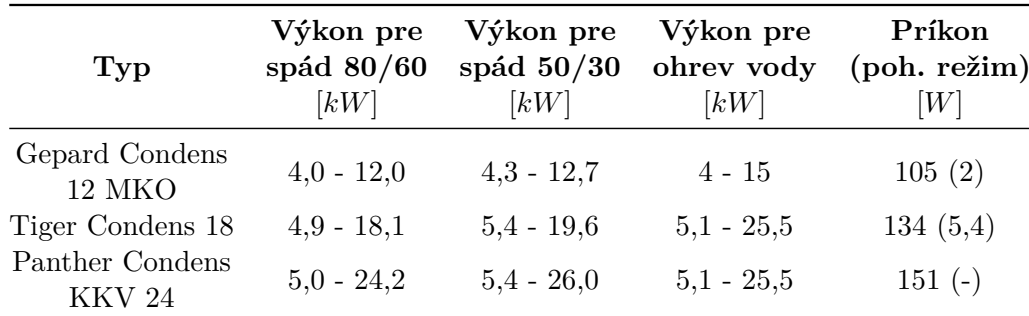

Tabuľka 2.15: Prehľad výkonnosti a príkonu kondenzačných kotlov. Účinnosť nad 98%. Zdroj: Protherm

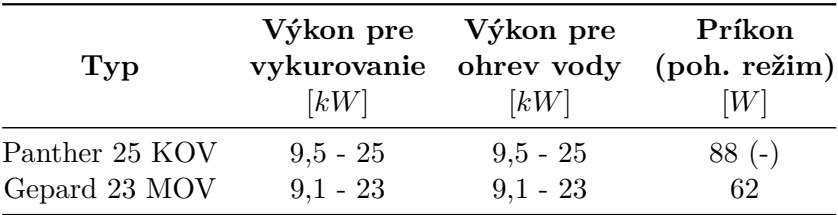

Tabuľka 2.16: Prehľad nekondenzačných kotlov. Účinnosť 92%. Zdroj: Protherm

### **Kotle na tuhé palivo**

Ako tuhé palivo sa využíva palivové drevo, pelety, brikety alebo uhlie. Tento typ vykurovania je z ekonomického hľadiska najvýhodnejší a za určitých okolností dokáže fungovať aj bez obehového čerpadla, takže s nulovým využitím elektrickej energie. Veľkou nevýhodou je potreba skladových priestorov paliva a obsluha.

#### **Tepelné čerpadlá**

Tieto zariadenia využívajú nízkopotenciálové teplo z okolia (voda, zem, vzduch, odpadové teplo) a jeho prečerpaním vzniká teplo využiteľné na vykurovanie. Tu je ale potrebné dodať isté množstvo energie z iného zdroja. Tepelné čerpadlá rozdeľujeme na viacero typov [\[26\]](#page-60-11):

- ∙ **Vzduch/voda**
- ∙ **Zem/voda** s horizontálnym výmenníkom
- ∙ **Zem/voda** s vertikálnym vrtom
- ∙ **Voda/voda**
- ∙ **Odpadový vzduch/voda**
- ∙ **Odpadová voda/voda**

Efektívnosť čerpadiel dosahuje hodnoty nad 100%. Preto sa tento údaj uvádza ako vykurovací faktor COP (z angl. Coefficient of Performance). Jedná sa o teoretický pomer medzi vyrobeným teplom a spotrebovanou elektrickou energiou. Tento faktor určíme pomocou jednoduchého vzorca:

$$
COP = \frac{vykoncepadla}{prevadzkovyvykon}
$$
\n(2.34)

Tento výpočet je však orientačný, pretože faktor môže kolísať na základe teplotných podmienok zdroju tepla a požadovanej teploty výstupnej kvapaliny. Presný výpočet sa vykonáva podľa normy EN 14 511, napríklad ako COP pri 0° $C/35$ °C (teplota vstupu/teplota výstupu) je 4,5. Pre každý typ čerpadla sa určuje pri rôznych teplotách vstupu. [\[1\]](#page-58-7)

<span id="page-26-1"></span>

| Typ               | [kW]  | [kW] | [kW] | Výkon El. príkon Max el. príkon Vykurovací faktor<br><b>COP</b> |
|-------------------|-------|------|------|-----------------------------------------------------------------|
| NIBE F1145 PC     | 8.2   | 1.6  |      | 5,15                                                            |
| NIBE F1245 PC     | 77    | 1.6  |      | 4,7                                                             |
| <b>NIBE F1345</b> | 30.72 | 6.92 |      | 4.44                                                            |

Tabuľka 2.17: Prehľad výkonnosti tepelných čerpadiel zem/voda. 0/35 Zdroj: NIBE

| Typ                 |              | Výkon<br>[kW] | $\left[kW\right]$ | El. príkon Vykurovací faktor<br>COP |
|---------------------|--------------|---------------|-------------------|-------------------------------------|
| AMS 10-8            | 2/35<br>2/45 | 5,11<br>5,03  | 1,36<br>1,7       | 3,76<br>2,96                        |
| <b>NIBE F2120-8</b> | 2/35<br>7/45 | 4,03<br>4,82  |                   | 4,43<br>3,89                        |

Tabuľka 2.18: Prehľad výkonnosti tepelných čerpadiel vzduch/voda. Zdroj: NIBE

Výkonnosť tepelných čerpadiel je značne vyššia ako spotrebovaná elektrická energia čo môžeme vidieť v tabuľke  $2.17^5$  $2.17^5$  $2.17^5$ . Je to už z uvádzaného dôvodu využívania zatiaľ bezplatnej energie.

### <span id="page-26-0"></span>**2.4.4 Stropné chladenie a klimatizovanie**

V súčasnosti poznáme dva účinné spôsoby chladenia a to stropné chladenie alebo využitie klimatizačných jednotiek. Hlavným rozdielom týchto riešení je spôsob ochladzovania. Kým klasická klimatizácia ochladzuje priestor vháňaním studeného vzduchu, stropné chladenie odvádza teplo z miestností prostredníctvom rozvodu studenej vody. Vzduch má nižšiu tepelnú kapacitu ako voda, takže klimatizácia je mennej účinná ako stropné chladenie.

Z hľadiska spotreby energie vyhráva taktiež stropné chladenie, keďže je možné ho zabezpečiť tepelným čerpadlom, prípadne obyčajným studňovým čerpadlom a využiť tak vodu zo studne. Spotreba klimatizačných jednotiek priamo súvisí s ich prevádzkou, kedy pri nárazovom chladení sa spotrebováva najviac energie, zatiaľ čo pri udržiavaní teploty dokáže pracovať na minimum.

<span id="page-26-2"></span><sup>5</sup>www.nibe.cz

### <span id="page-27-0"></span>**Kapitola 3**

## **Prostriedky výpočtového modelovania budov**

### <span id="page-27-1"></span>**3.1 Simlib**

Simlib je knižnica jazyka C++ podporujúca tvorbu simulácií. Umožňuje objektovo orientovaný popis spojitých, diskrétnych ale aj kombinovaných simulačných modelov. Knižnica je preložiteľná pomocou GNU C++ prekladača.

Na tvorbu modelov je možné využiť programovacie možnosti jazyka C++. Nie je možné tvoriť modely pomocou grafického rozhrania. Tým sa trochu komplikuje tvorba, pretože je nutné naprogramovať všetky rozhrania a funkcie.

### <span id="page-27-2"></span>**3.2 Modelica**

Modelovací jazyk Modelica slúži na tvorbu komplexných kyber-fyzikálnych systémov. Má široké využitie v robotike, v letectve, v simulovaní biologických procesov a v mnoho ďalších odvetviach. Modelica ja voľne použiteľný a šíriteľný jazyk, ktorý je podporovaný viacerými simulačnými nástrojmi, ako napríklad OpenModelica, Dymola, MapleSim a ďalšie.

Viac doménové modelovanie umožňuje spojiť prvky rôznych odvetví do jedného fungujúceho celku. Je možné spojiť elektrické prvky s mechanickými a doplniť ich napríklad o kontrolný prvok s reálnym časom. Simulačný model sa vytvára pomocou grafického rozhrania spájaním jednotlivých komponent, ktorým sa následne naprogramuje funkcionalita.

Primárne je navrhnutá pre simulačné účely, ale umožňuje taktiež rôzne optimalizačné procesy. Zvyšuje znovupoužitie vytvorených komponent v prípadoch ak v novom systéme prvok dostáva rovnaké vstupné parametre.

### <span id="page-27-3"></span>**3.3 UPPAAL**

UPPAAL je nástroj pre modelovanie, simuláciu a verifikáciu systémov reálneho času. Vďaka komunikačným kanálom a zdieľanými premennými umožňuje jednoduché modelovanie kolekcie vzájomne komunikujúcich nedeterministických procesov. Táto vlastnosť je kľúčovou pre tvorbu modelu budovy.

Pre popis automatu (premenné, prechody, ...) využíva vlastný jazyk s definovanými dátovými typmi. Syntax jazyka vychádza z jazyka C. Vďaka tomu umožňuje popísať správanie systému aj ako sieť automatov rozšírené o čas a dátové premenné.

Ďalšou prednosťou tohto nástroja je tzv. "model-checker", ktorý je schopný skontrolovať invarianty a dostupnosť jednotlivých stavov prehľadávaním stavového priestoru. Poskytuje aj vysvetlenie prečo konkrétna vlastnosť nevyhovuje zadanému modelu, takže výrazne uľahčuje prácu pri zhotovení modelu.

Simulačný čas má spojitý priebeh a je reprezentovaný premennou typu clock. Systém umožňuje definovať viaceré premenné a pracovať s nimi rôznymi spôsobmi.[\[3\]](#page-58-8)

### <span id="page-28-0"></span>**3.3.1 Modelovací jazyk**

Jazyk prostredia UPPAAL rozširuje klasické časové automaty o viaceré vlastnosti. Umožňuje definovať ohraničený dátový typ int[min,max] var. Premenná var môže teda nadobúdať iba hodnoty z ohraničeného intervalu [min,max]. Dôležitým a často využívaným prvkom je synchronizačný kanál deklarovaný ako chan c. Tento kanál je možné ovládať pomocou signatúry c!, ktorý spustí prechod hrany so signatúrou c?. Pre použitie kanálu medzi viacerými automatmi slúži označenie broadcast. Spustením kanálu pomocou c!, je možné vykonať prevedenie hrany vo viacerých automatoch.

Nástroj UPPAAL rozlišuje 4 druhy stavov:

- 1. **Štandardný** obyčajný stav so štandardne plynúcim časom.
- 2. **Inicializačný** počiatočný stav automatu. Musí byť definovaný v každom automate.
- 3. **Urgent** v urgentnom stave nie je povolené pokračovanie času dokým sa tento stav neopustí
- 4. **Committed** podobný ako stav typu urgent s tým rozdielom, že musí byť prevoditeľná niektorá z odchádzajúcich hrán

<span id="page-28-1"></span>V automatoch je taktiež možné definovať bod vetvenia. Tento bod je akýmsi druhom stavu, ktorý umožňuje prechod do nasledujúceho stavu na základe pravdepodobnostnej váhy. Spolu s ostatnými typmi stavov ho môžeme vidieť na obrázku [3.1.](#page-28-1) Názvy jednotlivých stavov označujú zároveň ich typ. Menší stav, ktorý predchádza stavom Committed a Urgent je bod vetvenia. Hrany z neho vychádzajúce majú definované váhy 1:10.

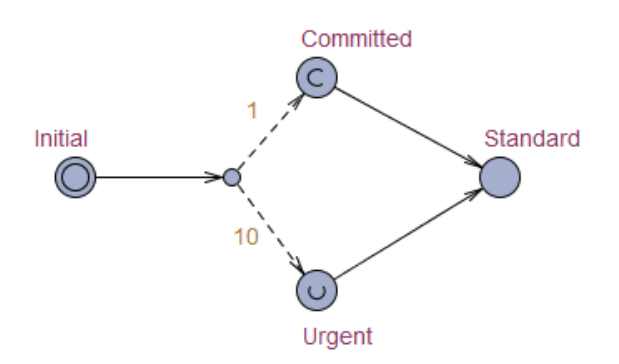

Obr. 3.1: Ukážka možných stavov.

Každá hrana v systéme podporuje definíciu štyroch rôznych výrazov, kde každý z nich má odlišnú funkciu. Piaty typ výrazu je možné využiť v ľubovoľnom stave. V systéme je možné definovať tieto typy výrazov:

- 1. **Select** nedeterministickým spôsobom sa zvolí hodnota z definovaného výrazu, ktorá je využiteľná len v tejto konkrétnej hrane. Výraz je definovaný ako name : type.
- 2. **Guard** strážna podmienka, ktorá obmedzuje prevedenie hrany len pri splnení definovaného výrazu. Musí byť stanovená ako logický výraz, prípadne funkcia s návratovou hodnotou bool.
- 3. **Synchronization** slúži pre synchronizačný účel pomocou kanálov
- 4. **Update** definovaným výrazom je možné priradiť hodnotu premenným systému. Umožňuje volanie funkcií
- 5. **Ivariant** výraz porovnávajúci premennú typu clock

Každý z týchto výrazov je v automate zvýraznený vlastnou farbou, takže je na prvý pohľad jasné, akú ma daný výraz úlohu.

<span id="page-29-1"></span>Obrázok [3.2](#page-29-1) reprezentuje ukážku využitia komunikačných kanálov chan a; chan b;. Automaty taktiež znázorňujú využitie invariantu stavu. V prípade A a B slúžia invarianty ako strážna podmienka. Premenné x a y sú typu clock a určujú nám, v akom čase môže ostať automat A a B vo svojom počiatočnom stave (A0,B0). Naopak automat T využíva invariant na úpravu času. V počiatočnom stave T0 inkrementuje čas automatu o hodnotu 4 a v stave T1 o hodnotu 2. Takéto využitie invariantu znázorňuje vlastnosť tohto nástroja definovať vlastný priebeh času v každom automate zvlášť.

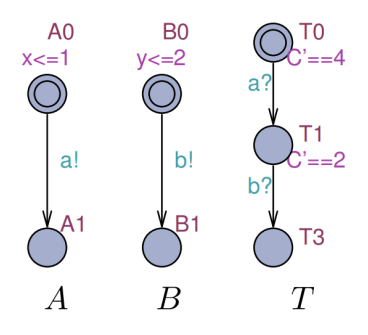

Obr. 3.2: Príklad využitia komunikačných kanálov. Zdroj: www.uppaal.org

#### <span id="page-29-0"></span>**3.3.2 Rozšírenie Statistical Model Checking**

Formalizmus UPPAAL SMC [\[6\]](#page-58-9) je založený na stochastickej reprezentácií a rozšírení časových automatov používaných v klasickej verzii UPPAAL. Stochastická reprezentácia spresňuje nedeterministické rozhodovanie medzi viacerými možnými prechodmi pomocou pravdepodobnosti, ktorá môže byť definovaná. Veľkou výhodou je aj fakt, že každý automat je samostatný a môže mať odlišne definovaný čas, napríklad pomocou diferenciálnych rovníc.

#### **Verifikátor**

Verifikátor poskytuje možnosti overenia správnej funkčnosti modelu vykonaním simulácie, výsledkom ktorej je graf sledovaných hodnôt. Taktiež umožňuje určiť pravdepodobnosť požadovaného javu, testovanie rôznych hypotéz a porovnávanie pravdepodobností.

### **Dotazovací jazyk**

Prevedenie simulácie s následnou vizualizáciou premenných umožňuje dotaz so syntaxou:

simulate N [<=bound] { E1,.., Ek }

kde N určuje počet simulácií, [<=bound] obmedzuje simulačný čas a E1 - Ek označuje premenné, ktoré chceme simuláciou sledovať. Hodnoty týchto premenných v čase sú vyobrazené vo výslednom grafe. Nad vytvoreným modelom je možné taktiež vykonávať pravdepodobnostné šetrenia v troch rôznych formách.

1. **Odhad pravdepodobnosti** - umožňuje odhadnúť pravdepodobnosť dosiahnutia niektorého stavu alebo splnenie limitu v stanovenom čase

```
Pr[<=bound](<> psi)
```
2. **Testovanie hypotéz** - overenie, či je daná pravdepodobnosť v konkrétnom limite p

 $Pr[\leq=bound](\leq)$  psi) >= p

3. **Porovnanie pravdepodobností** - umožňuje hodnotové porovnanie dvoch samostatných odhadov pravdepodobnosti

Pr[<=bound1](<> psi1) <= Pr[<=bound2](<> psi2)

### <span id="page-31-0"></span>**Kapitola 4**

## **Analýza existujúcich riešení**

### <span id="page-31-1"></span>**4.1 Riešenie v prostredí UPPAAL SMC**

Autori článku [\[5\]](#page-58-10) predstavujú model pre energeticky úspornú budovu. Tento model je členený do niekoľkých častí reprezentujúcich jednotlivé komponenty systému ako je miestnosť, užívateľ a vykurovacia jednotka. Model vytvorený pomocou stochastických automatov použiteľných v prostredí UPPAAL, takže obsahuje aj niekoľko simulačných vyhodnocovacích dotazov. V práci autori skúmajú niekoľko rôznych konfigurácií s nastavením určených parametrov.

Model budovy tvorí 5 miestností a 3 vykurovacie jednotky. Vytvorený model je stavaný pre samostatné fungovanie jednotlivých ohrievačov, tak aby ich bolo možné v prípade potreby presunúť do inej miestnosti. Každý ohrievač obsahuje ovládací prvok, ktorý rozhoduje o jeho zapnutí alebo vypnutí. Rozhodovanie prebieha na základe stanovenej minimálnej a maximálnej teploty, pre každú miestnosť zvlášť.

Doplňujúcimi prvkami sú model pre kontrolovanie vybranej stratégie, automat pre sledovanie tepelnej pohody a centrálny kontrolér, ktorý riadi presun ohrievačov v rámci budovy. Na presun ohrievačov boli stanovené 3 rôzne stratégie.

- 1. stratégia spočíva v porovnávaní teplôt medzi miestnosťami. Ich rozdiel nesmie presiahnuť stanovený limit
- 2. stratégia je založená na predpoklade, že ohrievač nesmie byť presunutý pokiaľ jeho aktuálna miestnosť nie je dostatočne vyhriata
- 3. stratégia umožňuje preložiť ohrievač v prípade, ak je ho možné vypnúť bez narušenia cieľa aktuálnej miestnosti

Podmienky vonkajšieho prostredia boli stanovené na teplotu v rozmedzí od  $-2^{\circ}C$  do  $0^{\circ}C$ s troma rôznymi charakteristikami.

Článok prezentuje detailnú analýzu nad vytvoreným modelom prostredníctvom simulačných a pravdepodobnostných dotazov. Prezentované výsledky podrobne opisujú pravdepodobnostné šetrenia nekomfortného stavu v budove pre každú stratégiu. Jednotlivé stratégie boli podrobené analytickému šetreniu z hľadiska spotreby energie. V tomto šetrení najlepšie obstála stratégia č. 1.

Výhodou tohto riešenia je jednoduchosť jednotlivých prvkov s možnosťou rozšírenia o ďalšiu funkcionalitu. Autori dobre a jednoducho definovali vlastnosti budovy, ako vektory obsahujúce koeficienty priestupnosti energie medzi miestnosťami ale aj vonkajším prostredím. Koeficienty je však nutné predom vypočítať, čo považujem za nedostatok.

Nevýhodou takéhoto prístupu je nedostatok vykurovacích telies a fakt, že je nutné ich presúvať medzi miestnosťami podľa potreby. V reálnom prostredí je takýto prístup nežiadúci až priam nereálny.

Pre užívateľa mimo akademickú pôdu je toto riešenie dostupné po zakúpení licencie na program UPPAAL.

### <span id="page-32-0"></span>**4.2 Komerčné riešenie DEKSOFT**

Firma poskytuje širokú škálu odborných a detailne prepracovaných výpočtových programov v oblasti energetickej náročnosti budov. Všetky programy rešpektujú platné normy ČSN. Pomocou jednotlivých programov je možné určiť energetickú náročnosť, tepelno technické výpočty pre posúdenie rôznych stavebných detailov, výpočty priebehov tepla a vlhkosti vo vetraných dutinách a taktiež simulácie priebehu teploty vnútorného prostredia v zimnom i letnom období. Prostredie programov umožňuje detailnú špecifikáciu všetkých parametrov a voľbu rôznych materiálov na trhu.

Výhodou týchto programov je možnosť detailne spracovať rôzne energetické posudky a certifikáty. Nevýhodou je však pomerne vysoká cena. Jednotlivé produkty stoja približne 1 500 - 4 000 Kč ročne. Kompletný balíček je výhodnejší a stojí 13 320 Kč/rok.

### <span id="page-33-0"></span>**Kapitola 5**

## **Návrh simulačného modelu budovy a rozhrania pre jeho modifikáciu**

Prostredie budovy je rozdelené do dvoch hlavných častí, vnútorná a vonkajšia. Vonkajšie prostredie bude tvoriť model počasia. Vnútorné prostredie bude rozdelené do troch častí tvoriacich samotnú budovu, kontrolér a časť aktuátorov ako je znázornené na obrázku [5.1.](#page-33-1)

Simulačný čas bude stanovený na obdobie jedného roku od 1.1. do 31.12., aby bolo možné určiť ročný priebeh teplôt vnútorného prostredia a spotrebu energie na dosiahnutie požadovaného komfortu. Z ročnej spotreby bude možné približne stanoviť ročné náklady. Pre vyššiu presnosť priebehu jednotlivých javov bude jednotka simulačného času reprezentovať 1 minútu reálneho času.

<span id="page-33-1"></span>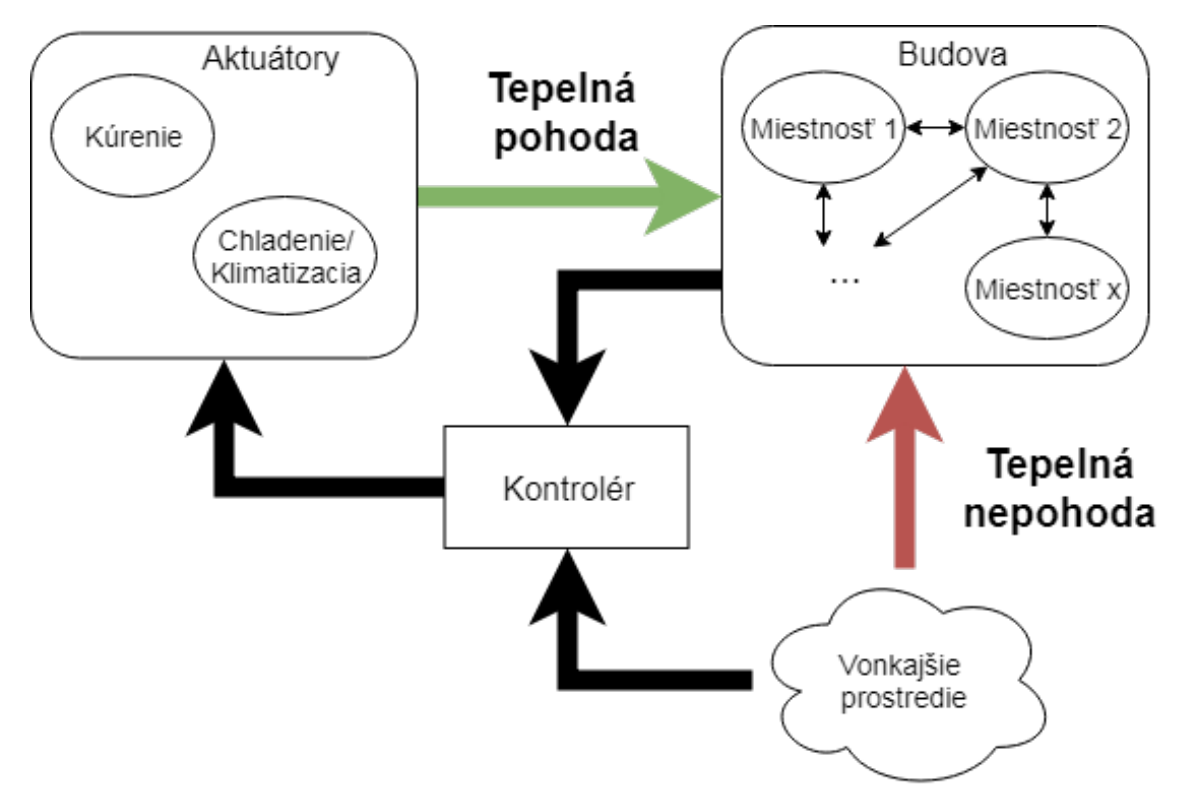

Obr. 5.1: Model budovy a jeho rozdelenie do jednotlivých častí s ich prepojením

### <span id="page-34-0"></span>**5.1 Vonkajšie prostredie - model počasia**

Ako vonkajšie prostredie bude uvažované mierne podnebné pásmo, v ktorom sa pravidelne menia ročné obdobia a tým aj teplota a poveternostné podmienky. Tieto dva faktory v najväčšej miere ovplyvňujú vnútorné prostredie budovy a tým aj spotrebu energie na dosiahnutie tepelnej pohody.

Priebeh dennej teploty bude simulovaný pomocou posunutej funkcie kosínus na základe maximálnej a minimálnej teploty. Definičným oborom bude čas a obor hodnôt bude tvoriť teplotu v danom okamihu. Priebeh teda definujeme následujúcim výpočtom:

$$
T_{actual} = -((T_{max,d} - T_{min,d})/2) * cos(t * \pi/eT1)) + ((T_{max,d} + T_{min,d+1})/2) (5.1)
$$
  

$$
T_{actual} = ((T_{max,d} - T_{min,d+1})/2) * cos((t - eT2) * \pi/eT3)) + ((T_{max,d} + T_{min,d+1})/2) (5.2)
$$

kde:

 $T_{max}$  - maximálna teplota [ $\degree$ C]

 $T_{min}$  - minimálna teplota [°C]

d - aktuálny deň

eT1 - hraničný čas 1, eT1 = 540 min

eT2 - hraničný čas 2, eT2 = 600 min

eT3 - hraničný čas 3, eT3 = 780 min

Výhodou tohto riešenia je jeho jednoduchosť, rýchlosť výpočtu a postačujúca presnosť priebehu dennej teploty. Nevýhodou je nutnosť udržiavať maximálne a minimálne teploty pre všetky dni v roku, teda až 730 hodnôt.

Vplyv poveternostných podmienok a slnečného žiarenia sú značne komplikovanou záležitosťou, preto ich v tomto modely nebudeme brať do úvahy.

### <span id="page-34-1"></span>**5.2 Model budovy**

Model budovy bude abstraktným modelom, ktorý pokrýva jednotlivé miestnosti a ich vzájomné vzťahy. Taktiež bude obsahovať charakteristiku použitých materiálov na stavbu budovy.

Samotná miestnosť bude simulovať priebeh aktuálnej teploty v nej. Vo výpočtoch bude uvažovaný vplyv kúrenia (aktuálne dodávaná energia vykurovacím telesom) a tepelnú stratu prestupom tepla (podľa rovnice [2.7\)](#page-9-3). Vplyv vetrania vykurovaného priestoru (rovnica [2.19\)](#page-11-1) bude uvažovaný v prípade, ak užívateľ otvorí okno v danej miestnosti. V opačnom prípade sa uvažuje iba prirodzené vetranie stenou budovy podľa vzťahu [2.26.](#page-12-1)

### <span id="page-34-2"></span>**5.2.1 Vzťahy miestností**

Z hľadiska udržiavania tepelnej pohody v rámci celej budovy je dôležité určenie vzájomných vzťahov jednotlivých miestností. Vzťahmi sa rozumie najmä ich susedstvo, materiál a plocha oddeľujúcich stien. Susediace miestnosti bude reprezentovať dvojrozmerná matica logických hodnôt. Oba rozmery budú definované počtom miestností. V prípade susedstva dvoch miestností je ich spoločná hodnota v matici logická 1, inak logická 0. Podobnou maticou bude reprezentovaná ich spoločná plocha a plocha vonkajšieho plášťa.

Výhodou takéhoto zápisu je jednoznačnosť a možnosť identifikovať susedstvo aj vo viac podlažnej budove. Pre kontakt miestností stropom, respektíve podlahou, bude identifikačným nástrojom pole hodnôt určujúcich podlažie.

### <span id="page-35-0"></span>**5.3 Model kúrenia a chladenia**

Modelová časť zahrňujúca kúrenie sa bude zaoberať aktuálnym výkonom ohrievača, ktorý bude dodávať tepelnú energiu sálaním. Výpočtový model bude pracovať v dvoch režimoch, a to ohrev telesa a druhou časťou bude postupné ochladzovanie telesa pri vypnutom kúrení, respektíve pri prechode na nižší stupeň výkonu.

Aktuálne potrebný výkon sa stanoví na základe výpočtu pomocou vzťahov [2.29](#page-15-3) a [2.30.](#page-15-4) K samotnému potrebnému výkonu je ešte nutné prirátať aktuálnu tepelnú stratu miestnosti pre rýchlejšie dosiahnutie požadovanej teploty a jej bezproblémové udržiavanie. Pre zabránenie nežiadúcich výkyvov vo výkone výhrevných telies je jeho úroveň ustálená po dobu 60 minút, kedy nastane nový prepočet.

### <span id="page-35-1"></span>**5.4 Kontrolér systému**

Kontrolérom sa rozumie prvok systému, ktorý využíva senzory pre snímanie podmienok vo vnútornom aj vonkajšom prostredí. Na základe užívateľom stanovených podmienok sa rozhodne, akú akciu je potrebné vykonať. Kontrolér priamo ovláda všetky aktuátory systému pozostávajúce z ohrievačov a chladiacich jednotiek.

Vstupné podmienky tvoria stanovené hraničné teploty s hysteréziou, prípadne časový plán, podľa ktorého je možné kontrolovať, v akom čase je možné zapnúť aktuátory. Východiskovým režimom bude plne automatická prevádzka na základe stanovenej teploty.

### <span id="page-35-2"></span>**5.5 Užívateľ**

Vysoko ovplyvňujúcim faktorom pre udržiavanie teploty v priestore je jeho užívateľ. Ten spôsobuje nežiadúce účinky v podobe vetrania alebo neuváženej zmeny úrovne teploty. Užívateľ bude teda počas svojej prítomnosti v dome s určitou pravdepodobnosťou ovplyvňovať tieto faktory.

### <span id="page-35-3"></span>**5.6 Užívateľské rozhranie na úpravu parametrov systému**

Vybrané vlastnosti modelu bude možné upraviť pomocou užívateľského rozhrania. Definovať bude možné tieto parametre:

- ∙ materiál obvodových a vnútorných stien
- ∙ izolácia stien, podlahy a stropu
- ∙ rozmery, typ a susedstvo jednotlivých miestností
- ∙ požadovaná teplota v každej miestnosti zvlášť (leto/zima)
- ∙ maximálny výkon jednotlivých výhrevných a chladiacich jednotiek
- ∙ teplotná hysterézia
- ∙ hodina odchodu a príchodu užívateľa

Program poskytne formulár, ktorého výstupom bude dokument vo formáte XML. Tento dokument bude obsahovať definíciu modelu a simulačné dotazy. Dokument bude možné importovať do programu UPPAAL SMC, kde sa vykonajú požadované simulácie a overovacie procesy.

### <span id="page-37-0"></span>**Kapitola 6**

## **Implementácia riešenia**

Simulačný model bol implementovaný podobou časových automatov v prostredí UPPAAL SMC verzie 4.1.19 (viď [3.3\)](#page-27-3). Užívateľské prostredie bolo vytvorené v jazyku C# s využitím technológie Windows Presentiation Foundation (WPF) a Extensible Application Markup Language (XAML).

### <span id="page-37-1"></span>**6.1 Model budovy**

Model budovy ako celok je rozdelený do niekoľkých samostatných častí. Niektoré z nich medzi sebou komunikujú pomocou synchronizačných kanálov, ktoré systém UPPAAL poskytuje. Každá súčasť modelu sa skladá z automatu, kde je znázornené fungovanie a princíp činnosti. Deklaračná časť obsahuje funkcie a premenné, ktoré využíva príslušný automat. Hlavná deklaračná časť spoločná pre všetky automaty obsahuje definíciu a vlastnosti celej budovy. Dôležitým parametrom je premenná roomCNT, ktorá určuje počet miestností danej budovy. Na základe tejto premennej sa vy tvorí príslušný počet automatov tak, aby každú miestnosť reprezentoval jeden automat. Taktiež je vytvorený príslušný počet ohrievačov a chladičov. Pomocou tejto premennej sú definované polia určujúce fyzické vlastnosti miestností, ich vzťahy a výkony všetkých vykurovacích a chladiacich telies.

<span id="page-37-2"></span>Definíciu vzťahov miestností reprezentuje dvojrozmerné pole roomNeighbourMap, kde každý rozmer reprezentuje počet miestností. Po usporiadaní tohto poľa dostaneme tabuľku vzťahov [6.1.](#page-37-2) Premenná X s príslušnými indexmi nadobúda hodnoty [0,1] podľa toho, či sú príslušné miestnosti v susedskom vzťahu.

| $Miestnost \parallel A$ B C |  |                                                                                                    | Ð |
|-----------------------------|--|----------------------------------------------------------------------------------------------------|---|
| $\mathbf{A}$                |  | $\begin{array}{ccc} \n\begin{array}{ccc} 0 & & X_{A,B} & X_{A,C} & X_{A,D} \n\end{array} \n\end{array}$                                                 |   |
| B                           |  |                                                                                                    |   |
| $\mathbf C$                 |  |                                                                                                    |   |
| D                           |  | $\begin{array}{ cccc } \hline X_{B,A} & 0 & X_{B,C} & X_{B,D} \ X_{C,A} & X_{C,B} & 0 & X_{C,D} \ X_{D,A} & X_{D,B} & X_{D,C} & 0 \ \hline \end{array}$ |   |

Tabuľka 6.1: Reprezentácia vzťahov miestností

Rovnakým princípom je definovaná aj plocha, ktorú dané miestnosti zdieľajú. V deklaračnej časti je pod názvom roomCoverIn. Premenná roomCoverOut potom reprezentuje plochu steny, ktorou je miestnosť oddelená od vonkajšieho prostredia. Táto vlastnosť je dôležitá z hľadiska výmeny tepelnej energie medzi miestnosťami a vonkajším prostredím.

Nasledujúce komunikačné kanály slúžia na synchronizáciu konkrétnych automatov:

- ∙ turn\_heating\_on/off[roomID] využíva kontrolér k ovládaniu automatu kúrenia
- ∙ turn\_cooling\_on/off[roomID] využíva kontrolér k ovládaniu automatu chladenia
- ∙ open/close\_window[roomID] automat užívateľa otvára prípadne zatvára okno v danej miestnosti

index roomID u každého kanálu identifikuje konkrétnu miestnosť.

### <span id="page-38-0"></span>**6.2 Vonkajšie prostredie**

Automat vonkajšieho prostredia je implementovaný ako dvoj stavový s dvoma prechodmi. Prvým prechodom, zo stavu Idle do stavu Update prebehne inicializácia vonkajšej teploty. Druhý cyklický prechod v stave Update, prepočítava aktuálnu vonkajšiu teplotu. Deklaračná časť automatu obsahuje zoznamy minimálnych a maximálnych teplôt počas roka a funkciu na výpočet teploty.

### <span id="page-38-1"></span>**6.3 Miestnosť**

Implementácia automatu miestnosti, zobrazeného na obrázku [6.1](#page-38-2) zahŕňa výpočet aktuálnej teploty pomocou derivácie v invariante stavu UpdateTemperature. Automat teda v tom stave čaká, a do stavov Open/Close sa dostane len prostredníctvom kanálov priradeným k príslušnej hrane. Prechodom cez urgentné stavy pomocou kanálu typu broadcast chan, sa prevedie otvorenie, prípadne zatvorenie okna v danej miestnosti. V stavoch Open/Close automat blokuje simulačný čas a prechody späť do stavu UpdateTemperature sa vykonajú okamžite. Identifikácia miestnosti je zabezpečená parametrom modelu roomID definovaného typu int\_room, ktorého maximálnu hodnotu obmedzuje počet miestností. UPPAAL teda vytvorí model pre každú miestnosť zvlásť.

<span id="page-38-2"></span>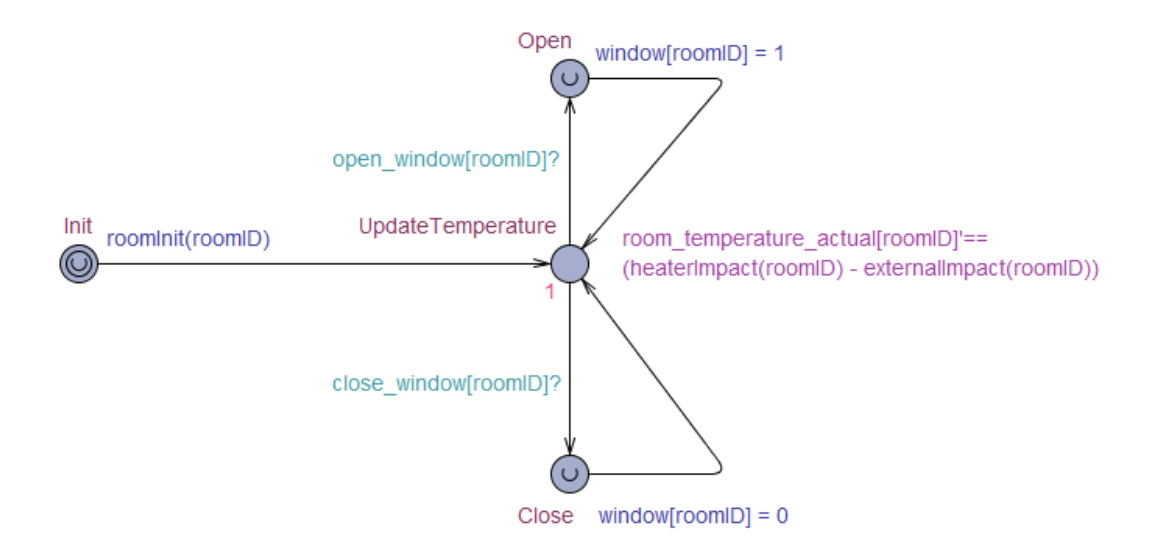

Obr. 6.1: Automat reprezentujúci miestnosť

Funkcia heaterImpact() prevádza aktuálne odovzdávaný výkon výhrevného telesa na teplotu a teda priamo ovplyvňuje teplotu miestnosti. Prevod z Wattov na teplotu v stupňoch Celzia sa vykonáva pomocou známeho prevodu  $1 Watt = 0.00052656506684073°C$ za minútu. Keďže navrhnutý simulačný čas je v minútach, nie je potrebná ďalšia konverzia.

Vplyv vonkajšieho prostredia a okolitých miestností na túto miestnosť zabezpečuje funkcia externalImpact(). Výpočet zahŕňa energetický prestup tepla do pôdy pod budovou, plášťom miestnosti do vonkajšieho aj vnútorného prostredia okolitých miestností. V prípade, ak je otvorené okno prebieha taktiež výmena energie vetraním podľa stanoveného koeficientu pre intenzitu výmeny vzduchu uvedeného v tabuľke [2.1.](#page-12-0) V opačnom prípade prebieha infiltrácia obvodovým plášťom, tak ako je uvedené v návrhu.

### <span id="page-39-0"></span>**6.4 Kúrenie a chladenie**

Obrázok [6.1](#page-38-2) reprezentuje model vykurovacej jednotky, ktorého funkciu reprezentujú dva základné stavy ON a OFF. V stave ON, teda aktívny stav, prebieha výpočet pre aktuálne potrebný výkon na dosiahnutie požadovanej teploty v priebehu 1 hodiny. Aby bol proces vykurovania účinný je nutné zvýšiť výkon ohrievača aj o tepelné straty, ktoré sú určené pri inicializácii modelu. V stave OFF, teda v neaktívnom stave, prebieha postupné ochladzovanie vykurovacieho telesa.

Prechody medzi týmito dvomi stavmi zabezpečuje kontrolér pomocou komunikačných kanálov turn heating on a turn heating off typu urgent broadcast chan, aby sa zabezpečilo okamžité prepnutie do požadovaného stavu.

<span id="page-39-1"></span>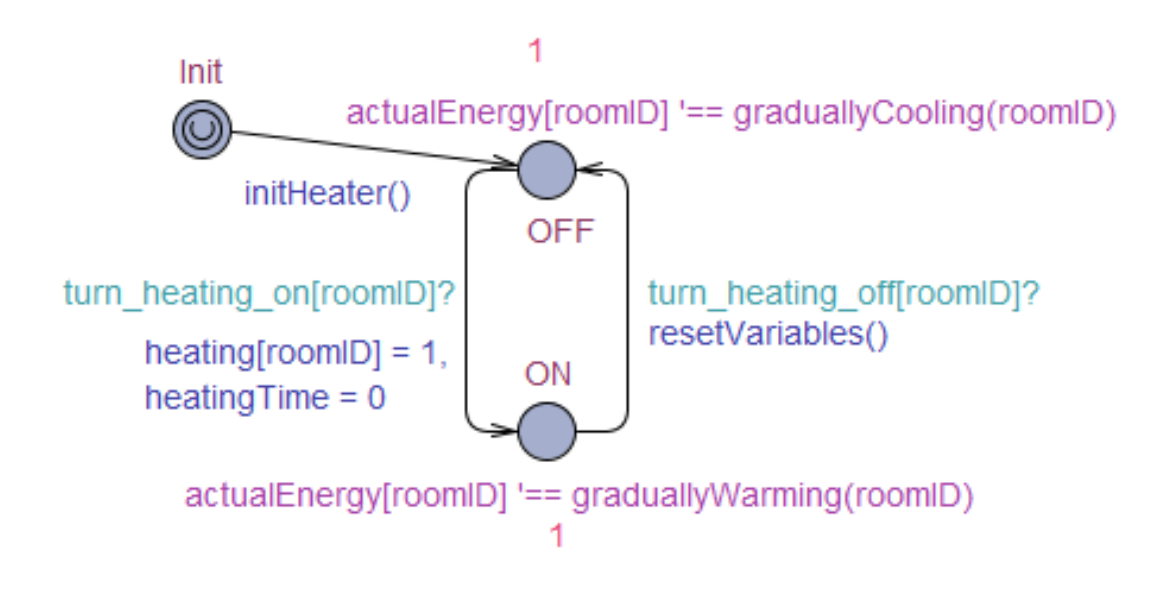

Obr. 6.2: Automat reprezentujúci vykurovaciu jednotku

Model chladiacej jednotky je obdobný ako model vykurovania na obrázku [6.2.](#page-39-1) Jediným rozdielom je absencia výpočtov v neaktívnom stave.

### <span id="page-40-0"></span>**6.5 Kontrolér**

Už ako vyplýva z návrhu, kontrolér má za úlohu riadiť zapínanie a vypínanie vykurovacej alebo chladiace jednotky na základe stanovených faktorov. Ilustráciu [6.3](#page-41-0) znázorňujúcu automat kontroléru môžeme rozdeliť do troch častí. Prvá časť je vyčkávacia (stavy Idle a DecideOrWait), kedy sa kontrolér rozhoduje či je nutné spustiť niektorý z ovládaných prvkov. Druhá, oranžová časť reprezentuje ovládanie kúrenia a posledná modrá časť reprezentuje ovládač chladiacich jednotiek.

Stavy typu Urgent zohrávajú v tomto prípade dôležitú úlohu, a to z toho dôvodu, aby sa obsluha vykonala hneď v danom čase. Pri prechode obyčajnými stavmi, by obslúženie všetkých ohrievačov spôsobilo značné časové oneskorenie a v konečnom dôsledku aj vznik tepelnej nepohody a energetické straty.

Prechodom do stavu DecideOrWait prebehne kontrola všetkých miestností a nastavenie premennej heaterEnable[roomID] prípadne coolerEnable[roomID] na základe stanovených požiadavok. Podľa nastavených premenných sa prejde do konkrétnej urgentnej časti alebo späť do stavu Idle. Rozhodujúcimi premennými sú priemerná vonkajšia teplota a limit, podľa ktorého sa určuje možnosť povoliť zapnutie vykurovacieho systému. Ak stav vonkajšieho prostredia dovoľuje povoliť kúrenie alebo chladenie, tak prebehne rozhodovanie na základe porovnanie vnútornej teploty s nastavenými limitom ovplyvnením hysteréziou.

Prechody zo stavu DecideOrWait do urgentných častí sa prevedú na základe stanovených povolení. V prípade, ak nie je povolené spustenie žiadneho z ovládacích prvkov, tak sa riadenie vráti späť do stavu Idle. V tomto stave automat čaká, kým mu systém povolí prechod hrany do stavu DecideOrWait.

### <span id="page-40-1"></span>**6.6 Užívateľ**

Model užívateľa vystupuje ako rušivý element modelu. Rušivý z toho dôvodu, pretože má možnosť otvárať okná s určitou pravdepodobnosťou. Ako môžeme vidieť na obrázku [6.4,](#page-43-0) užívateľ otvára okná len v prípade ak sa nachádza v budove a momentálne nespí s určitou pravdepodobnosťou. K otvoreniu okna sa využíva kanál open\_window[roomID], ktorý vyvolá prechod v modely miestnosti, kde sa tento fakt zaznamená. Podobne prebehne udalosť zatvorenie pri spustení kanálu close\_window[roomID]. Váha pravdepodobnosti pri otvorení okna je stanovená na 1:100. Aby sa zabránilo dlhodobejšiemu stavu otvoreného okna, váha pravdepodobnosti pre zatvorenie je určená na mieru 1:10.

### <span id="page-40-2"></span>**6.7 Užívateľské rozhranie**

Program bol implementovaný v jazyku C# s využitím technológií ako je WPF a XAML vo vývojovom prostredí Visual Studio 2017. Výsledný .exe súbor je spustiteľný jak na 32 bitovej, tak aj na 64 bitovej verzii CPU pod operačným systémom Windows.

Jednoduché rozhranie, viditeľné na obrázku [6.5](#page-43-1) pozostáva z formulára s jednou dynamicky generovanou časťou v ľavej dolnej časti. Táto časť slúži na vytvorenie susedstiev medzi definovanými miestnosťami a generuje sa tlačidlom Nastaviť susedstvo. Pre úspešný export súboru je nutné túto časť vyplniť. Editovateľná tabuľka v ľavej hornej časti slúži na úpravu existujúcich miestností a na doplnenie nových. V tabuľke sa nastavujú jej rozmery, typ, požadované teploty a maximálny výkon ohrievača. Po vyplnení všetkých hodnôt je nutné nastaviť ich susedstvo pomocou spomínaného tlačidla. V pravej časti sa nachádzajú

<span id="page-41-0"></span>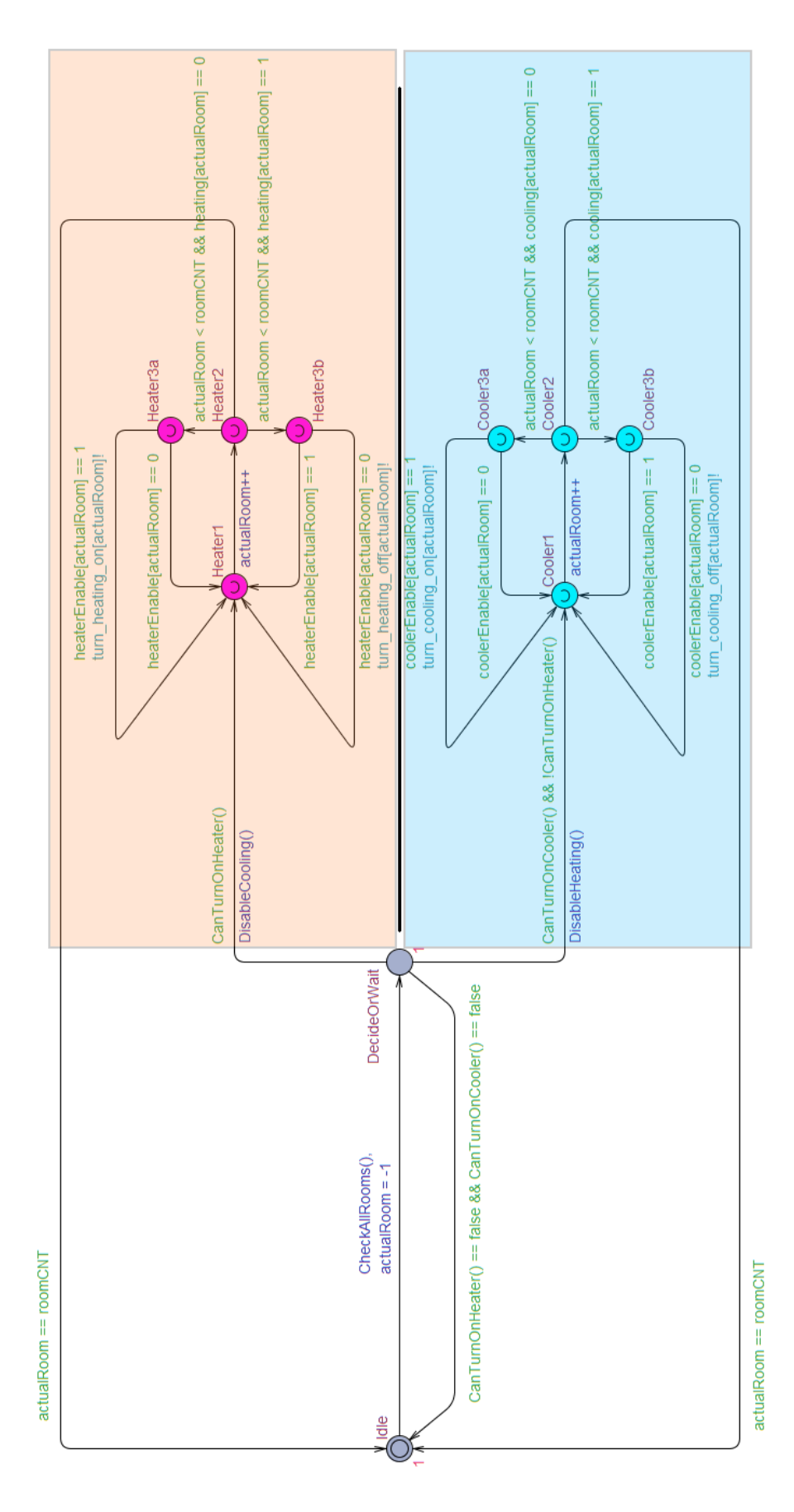

Obr. 6.3: Automat reprezentujúci riadiacu jednotku systému Obr. 6.3: Automat reprezentujúci riadiacu jednotku systému

38

doplnkové informácie určujúce parametre budovy. Tlačidlá na pravej strane ponúkajú výber materiálov, ktoré sú uvedené v kapitole [2.3.](#page-16-1) Taktiež sa tu nachádza pole pre nastavenie hysterézie vykurovania a času príchodu a odchodu užívateľa z budovy.

V pravom dolnom rohu sa nachádza tlačidlo Export, ktoré slúži na zápis vyplnených údajov do pripraveného modelu. Súbor je vo formáte XML a musí byť prítomný v adresári spolu so spustiteľným súborom pod názvom model.xml.

<span id="page-43-0"></span>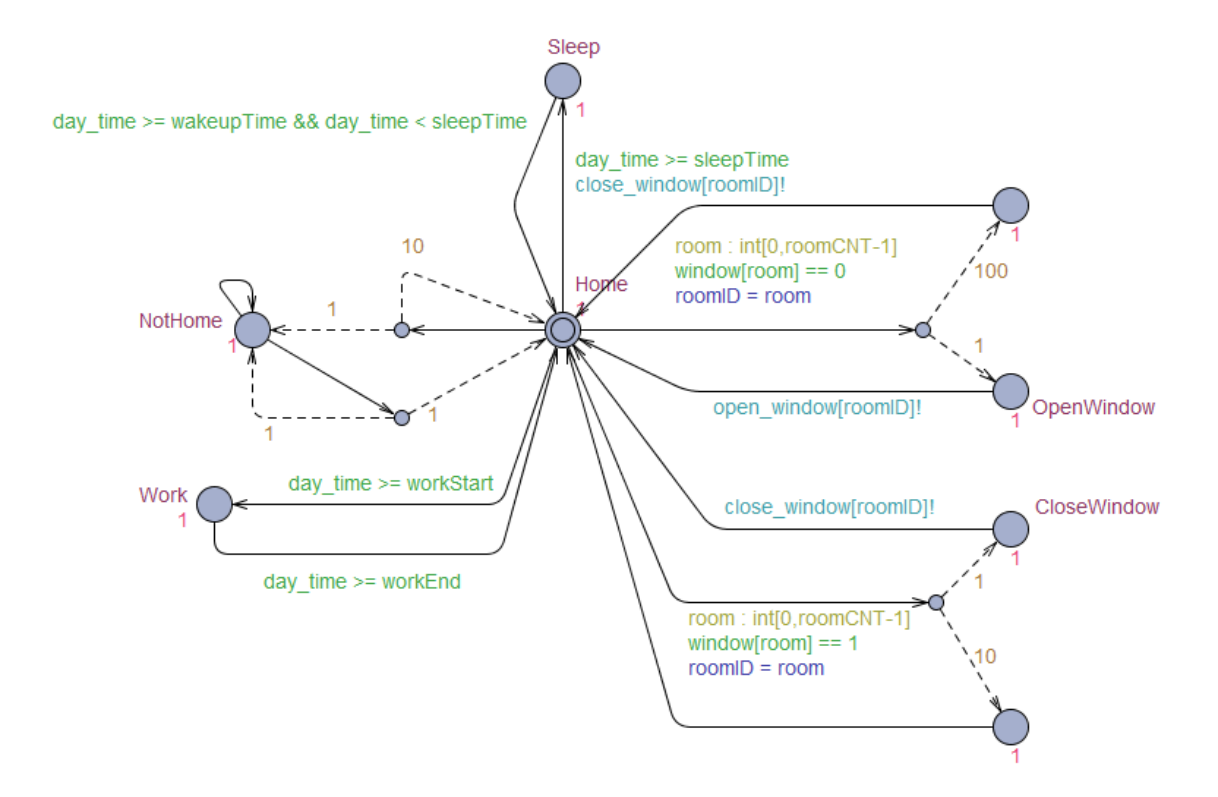

Obr. 6.4: Automat popisujúci správanie užívateľa

<span id="page-43-1"></span>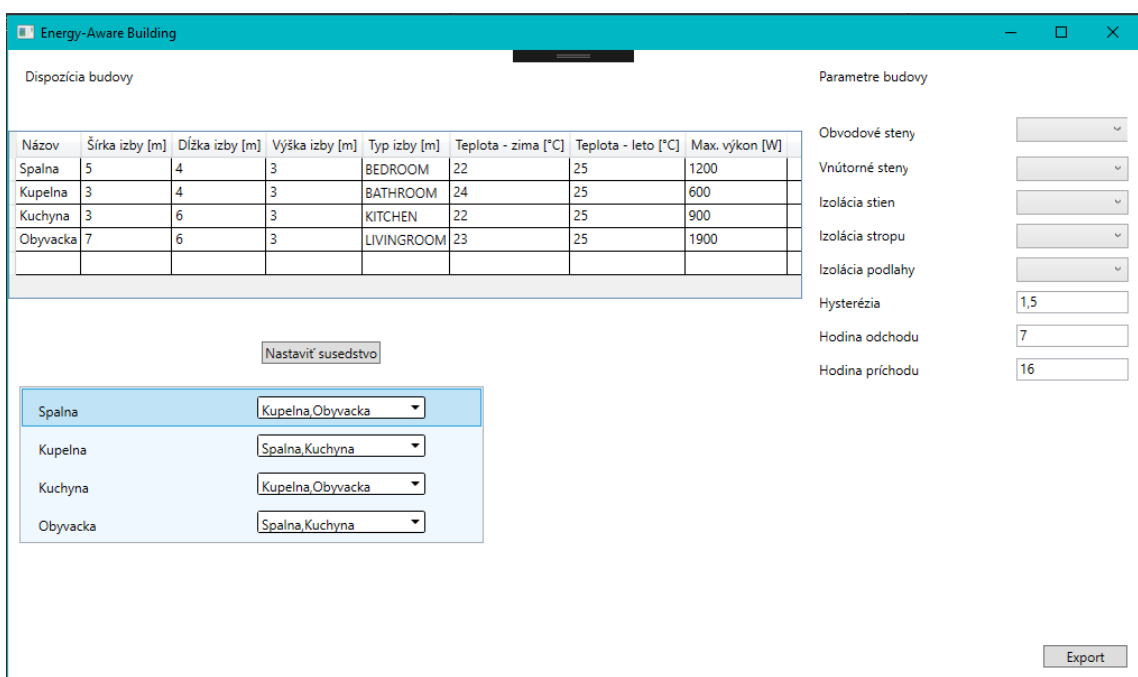

Obr. 6.5: Užívateľské rozhranie pre úpravu parametrov modelu

### <span id="page-44-0"></span>**Kapitola 7**

## **Simulácie a analýza výsledkov**

### <span id="page-44-1"></span>**7.1 Metodika testovania**

Testovanie vytvoreného modelu bude prebiehať na základe pripravených simulácií v rôznych podmienkach. Simulácie budú vykonávané pomocou nástroja UPPAAL. Grafové prostredie UPPAALU nie je dostačujúce pre podrobnejšie skúmanie priebehu. Z toho dôvodu budú výsledky prenesené do online prostredia Plotly.

Výsledky simulácií nebude možné porovnať s údajmi z reálneho prostredia, preto budú využité známe predpoklady. Tieto predpoklady budú uvedené pri popise simulačných podmienok a po vykonaní testov porovnané s výsledkom. V prostredí UPPAAL budú na základe pravdepodobnostných dotazov overené rôzne predpoklady.

Parametre simulačného modelu budú nastavované pomocou vytvoreného užívateľského rozhrania [6.7.](#page-40-2) Kvôli porovnateľnosti výsledkov budú jednotlivé scenáre prebiehať s rovnakou dispozíciou budovy, ktorú môžeme vidieť na obrázku [7.1.](#page-45-1) Jedná sa o jednopodlažný dom s dispozíciou 2+1, s jednou kúpeľňou, malou miestnosťou určenou na odkladanie vecí a chodbou. Výhrevné telesá sú umiestnené v 4 miestnostiach, na obrázku vyznačené oranžovou farbou a jedna chladiaca jednotka vyznačená modrou farbou. Ako vykurovacie telesá sú použité panelové radiátory a pre chladiaci systém je zvolené stropné chladenie. Rozmery a plocha jednotlivých miestností je viditeľná na obrázku. Výška vnútorných priestorov je stanovená na 2,8 m.

V správaní užívateľa je možné nastaviť jedine hodinu odchodu a príchodu z práce. Pravdepodobnosť otvárania okien je stanovená na hodnotu 1:100 a zatvorenie s pravdepodobnosťou 1:10 ako je popísané v implementačnej časti tohto automatu [6.4.](#page-43-0)

Budova bude situovaná v meste Brno v Českej Republike nachádzajúcej sa v miernom podnebnom pásme. Teploty vonkajšieho prostredia budú vychádzať zo štatistických údajov pre túto oblasť za rok 20[1](#page-44-3)8. Dáta sú čerpané z portálu ČHMÚ <sup>1</sup>.

Cieľom vykonávaných experimentov bude ukázať schopnosť modelu udržať teplotu v budove na užívateľom stanovených hodnotách a sledovať celkovú energetickú náročnosť definovanej budovy.

### <span id="page-44-2"></span>**7.2 Modelová situácia č. 1**

Prvý simulačný scenár bude založený na ideálnych podmienkach. Parametre budovy budú závislé na materiáloch s najlepšími izolačnými vlastnosťami, udávaných ich výrobcom.

<span id="page-44-3"></span><sup>1</sup>http://portal.chmi.cz/historicka-data/pocasi/denni-data

<span id="page-45-1"></span>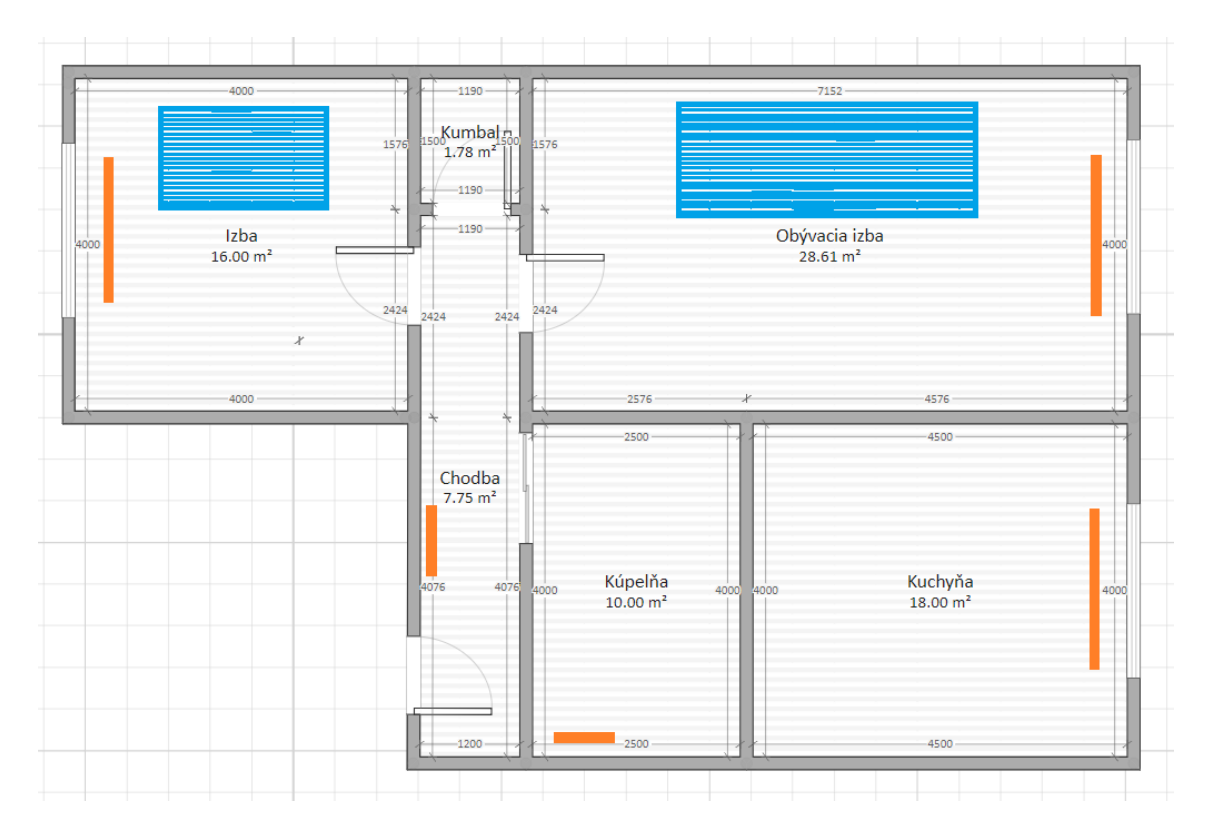

Obr. 7.1: Dispozičné rozloženie budovy pre testovacie účely

### <span id="page-45-0"></span>**7.2.1 Parametre budovy**

Na základe vykonanej štúdie materiálov pre obvodové steny sú pre obvodové steny zvolené tehly typu Heluz Family 50 2v1. Táto tehla má najlepšie tepelno-izolačné vlastnosti, takže dodatočné zateplenie už nie je potrebné. Pre vnútorné steny je zvolená tehla typu Heluz Family 25, ktorá má z výberu najnižší tepelný odpor, ale na potreby vnútorného prostredia postačujúce. Pre izoláciu strechy je zvolená izolácia typu PUREN MV s hrúbkou 200mm, pre podlahy je vybraný typ EPS NEOFLOOR 200 s hrúbkou 160mm.

Teploty v jednotlivých miestnostiach sú stanovené následovne:

- ∙ Izba
	- **–** teplota v zime = 21∘
	- **–** teplota v lete = 25∘
- ∙ Chodba
	- **–** teplota v zime = 22∘
	- **–** teplota v lete = 25∘
- ∙ Obývacia izba
	- **–** teplota v zime = 23∘
	- **–** teplota v lete = 25∘
- ∙ Kuchyňa
- **–** teplota v zime = 23∘
- **–** teplota v lete = 25∘
- ∙ Kúpelňa
	- **–** teplota v zime = 25∘
	- **–** teplota v lete = 25∘
- teplotná hysterézia =  $1.0^{\circ}C$

Teploty pre kumbál nie sú stanovené z dôvodu absencie vykurovacieho a chladiaceho telesa.

### <span id="page-46-0"></span>**7.2.2 Výsledky simulácie**

Prvá simulácia sleduje obdobie od 1.1.2018. Priebeh na obrázku [7.2](#page-46-1) porovnáva vonkajšiu a vnútornú teplotu v miestnosti Izba. Výsledok simulácie potvrdzuje schopnosť udržať teplotu na nastavenej hladine  $21^{\circ}C$  s požadovanou hysteréziou  $1^{\circ}C$ , aj napriek nízkym vonkajším teplotám siahajúcim pod −10°C. Viditeľný presah, na začiatku simulácie, siahajúci na hodnotu 29°C je spôsobený rýchlym nástupom energie s pomalým ochladzovaním vykurovacieho telesa. Detailný pohľad na nástup teploty (obr. [7.3\)](#page-47-1) počas prvých 500 minút simulačného času ukazuje schopnosť systému dosiahnuť požadovanú teplotu v priebehu 100 minút z počiatočnej teploty 0°C. Nastupuje pomalý úbytok teploty a pri dosiahnutí spodnej hranice teploty (20 $\degree C$ ) sa opäť spustí ohrev.

<span id="page-46-1"></span>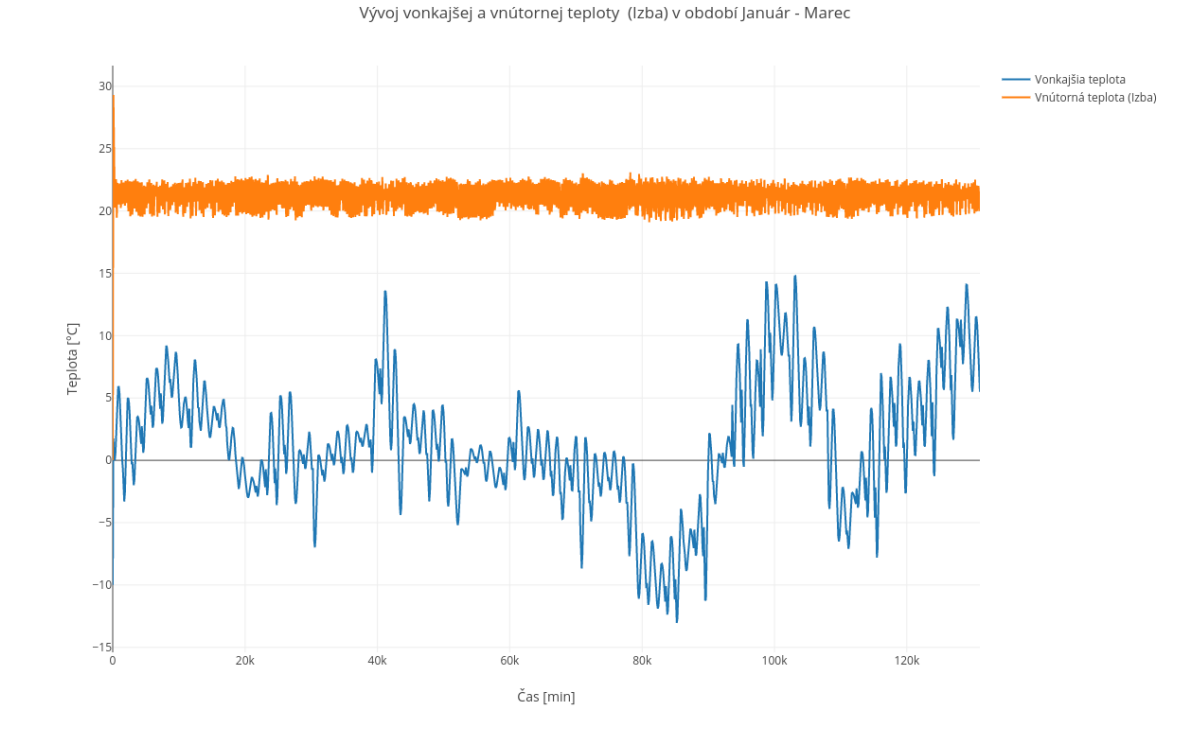

Obr. 7.2: Porovnanie vývoja vonkajšie teploty a teploty po dobu 90 dní. Miestnosť Izba, Scenár 1

Vývoj vonkajšej a vnútornej teploty (Izba)

<span id="page-47-1"></span>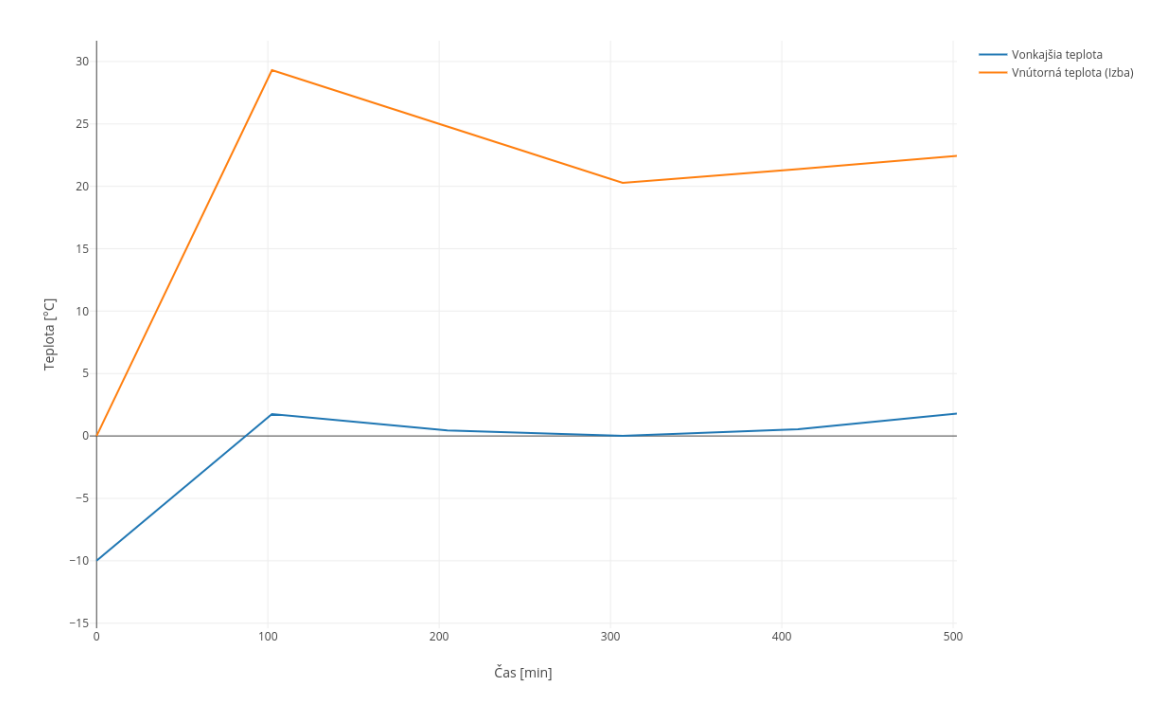

Obr. 7.3: Nástup teploty v prvých 500 minútach simulačného času. Miestnosť Izba, Scenár 1

Nástup energie, ktorý je pozorovateľný na obrázku [7.4](#page-48-0) ukazuje zastavenie kúrenia v čase cca 50 minút, kedy teplota dosiahla 22∘ a nastáva pomalé uvoľňovanie energie. Počas postupného ochladzovania však dochádza stále k dodávaniu energie do priestoru miestnosti, a tak, aj k zvyšovaniu teploty viditeľnej v grafe [7.3.](#page-47-1) Pri opätovnom spustení vyžarovaná energia dosahuje hodnoty približne 300 Wattov. Graf vývoja energie v miestnosti Izba počas skúmaného obdobia troch mesiacov [\(7.5\)](#page-48-1) zobrazuje pomerne nízku hladinu dodávanej energie na maximálne úrovní 435 Wattov pri vonkajšej teplote pod −10°C.

Pri skúmaní vývoja teploty v miestnosti Obývacia izba (obr. [7.6\)](#page-49-0) vidíme podobný scenár ako pri priebehu v miestnosti Izba. Vykurovací systém je teda schopný udržať teplotu aj vo väčších priestoroch. Vyšší výkon ohrievača s vyššou požadovanou teplotou spôsobuje v tomto prípade presah maximálnej teploty na začiatku simulácie až na hodnotu 33°C.

Pohľad na graf dodávanej energie v Obývacej izbe (obr. [7.7\)](#page-49-1) jasne ukazuje o niečo vyššiu potrebu energie z dôvodu jej veľkosti.

Celková dodaná energia za prvé tri mesiace v roku činí 105,1951 MW. Rozloženie na jednotlivé miestnosti domu sú vyobrazené v grafe [7.8.](#page-50-2) Najvyššiu spotrebu podľa očakávaní vykazuje Obývacia izba a naopak nulovú spotrebu miestnosť Kumbál, v ktorej sa nenachádza výhrevné teleso.

### <span id="page-47-0"></span>**7.3 Modelová situácia č. 2**

Druhý simulačný scenár bude založený na zhoršených podmienkach. Parametre budovy budú závislé na materiáloch s najhoršími izolačnými vlastnosťami, udávaných ich výrobcom.

#### Priebeh dodávanej energie (Izba)

<span id="page-48-0"></span>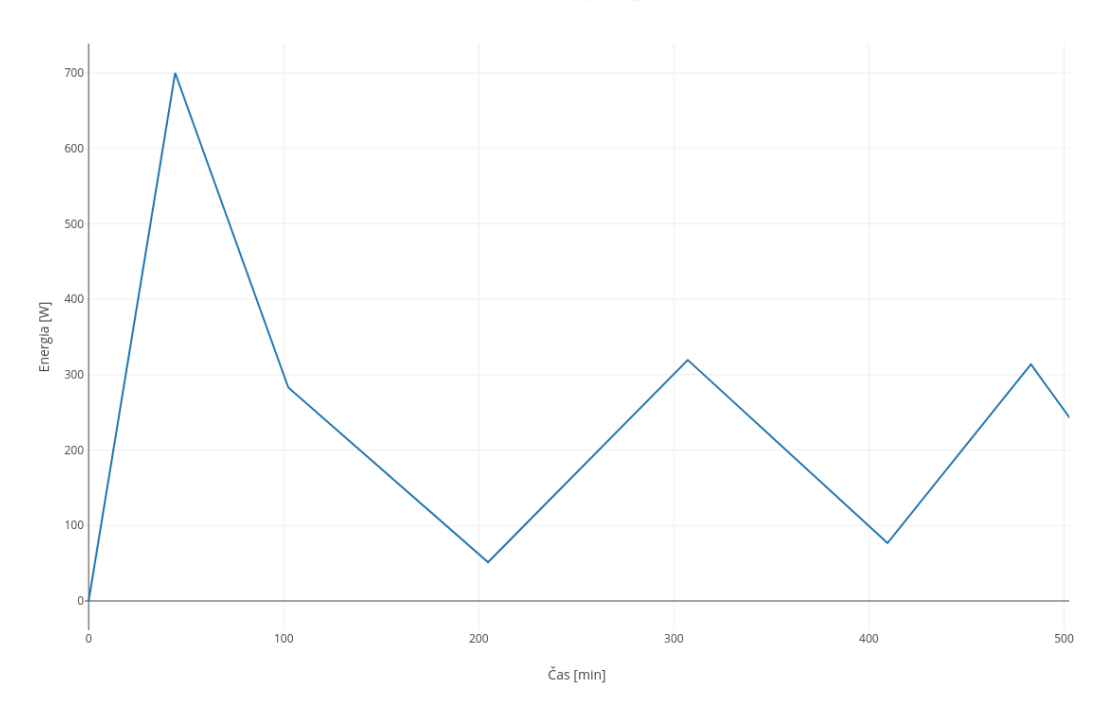

Obr. 7.4: Nástup energie v prvých 500 minútach simulačného času. Miestnosť Izba, Scenár 1

Priebeh dodávanej energie (Izba)

<span id="page-48-1"></span>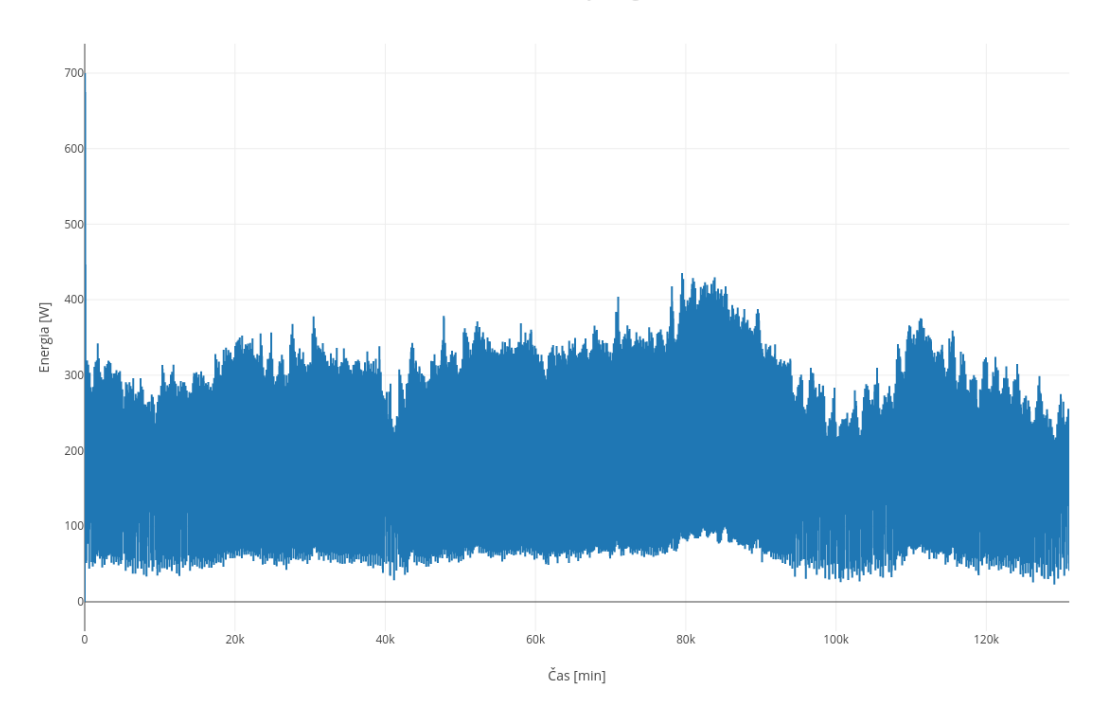

Obr. 7.5: Priebeh energie za obdobie Január - Marec. Miestnosť Izba, Scenár 1

<span id="page-49-0"></span>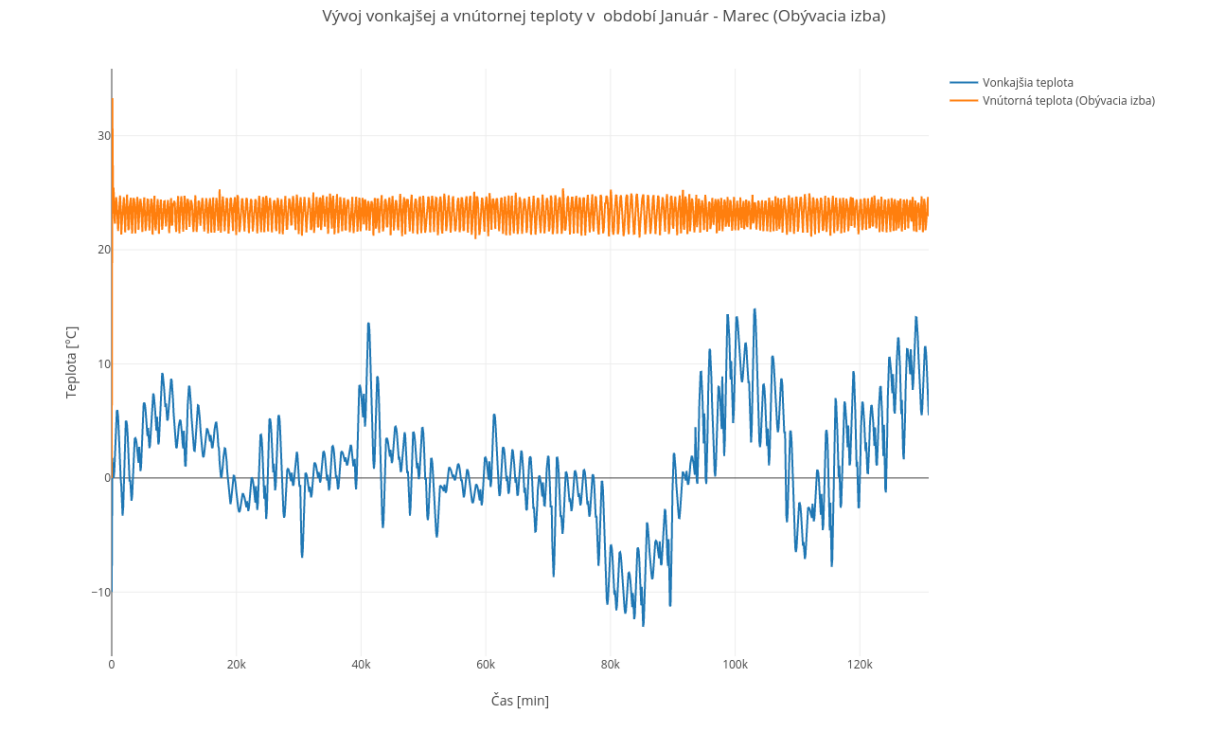

Obr. 7.6: Porovnanie vývoja vonkajšie teploty a teploty po dobu 90 dní. Miestnosť Obývacia izba, Scenár 1

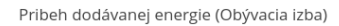

<span id="page-49-1"></span>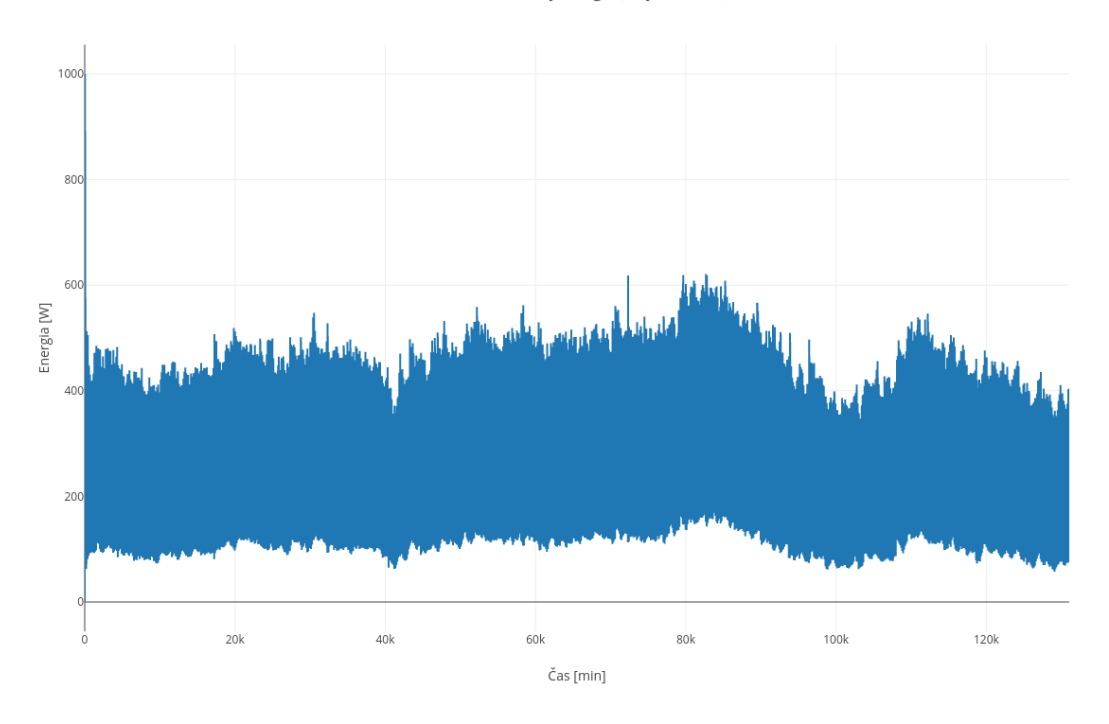

Obr. 7.7: Priebeh energie za obdobie Január - Marec. Miestnosť Obývacia izba, Scenár 1

#### Celková dodaná energia

<span id="page-50-2"></span>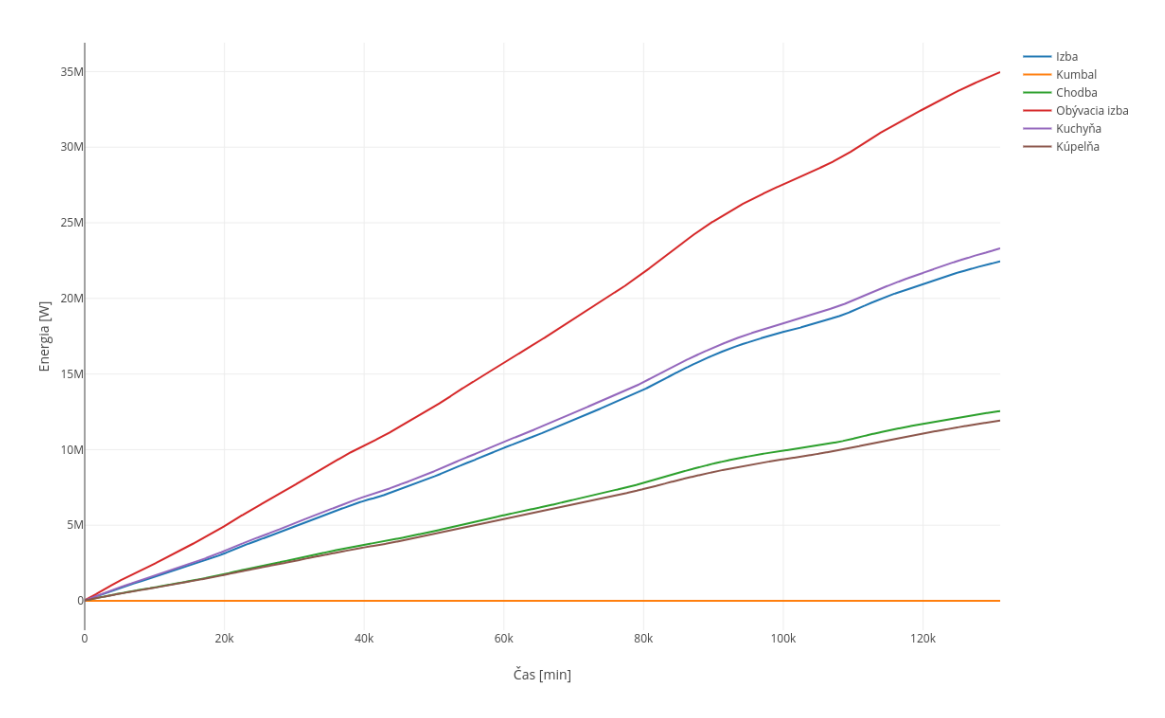

Obr. 7.8: Celková spotreba energie jednotlivých miestností za obdobie Január - Marec, Scenár 1

#### <span id="page-50-0"></span>**7.3.1 Parametre budovy**

Na základe vykonanej štúdie materiálov pre obvodové steny sú pre obvodové steny zvolené tehly typu Porotherm 38 Ti Profi. Táto tehla má najhoršie tepelno-izolačné vlastnosti, a dodatočné zateplenie nebudeme uvažovať. Pre vnútorné steny je zvolená tehla rovnakého typu. Pre izoláciu strechy je zvolená izolácia typu PUREN MV s hrúbkou 160mm, pre podlahy sa vybral typ EPS NEOFLOOR 200 s hrúbkou 100mm.

Teploty v jednotlivých miestnostiach sú stanovené na rovnaké hodnoty ako v prvej modelovej situácii [7.2.1.](#page-45-0)

Stanovením rovnakej vykurovacej teploty s diametrálne rozdielnymi tepelno-izolačnými parametrami sa predpokladá značne vyššia energetická náročnosť v porovnaní s prechádzajúcim scenárom.

### <span id="page-50-1"></span>**7.3.2 Výsledky simulácie**

Simulovaním druhého scenáru bol overený predpoklad udržateľnosti požadovanej teploty v miestnosti. Teplotný vývoj v grafe [7.9](#page-51-0) demonštruje túto udržateľnosť pri kolísaní teploty vonkajšieho prostredia.

Pri detailnom pohľade na začiatok simulácie (obr. [7.10\)](#page-51-1) je viditeľný nástup teploty nad požadovanú úroveň v priebehu 100 minút.

Nástup energie nadobúda maximálnu hodnotu v čase 53 minút, kedy nastalo pomalé znižovanie výkonu až na hodnotu cca 125 W v čase 160 minút. V tomto okamihu poklesla teplota v miestnosti a nastáva nábeh energie vykurovacieho telesa až nad úroveň 500 W. Pri pohľade na vývoj počas troch mesiacov (obr. [7.13\)](#page-53-0), táto hodnota nie neobvyklou a teleso

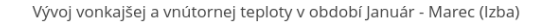

<span id="page-51-0"></span>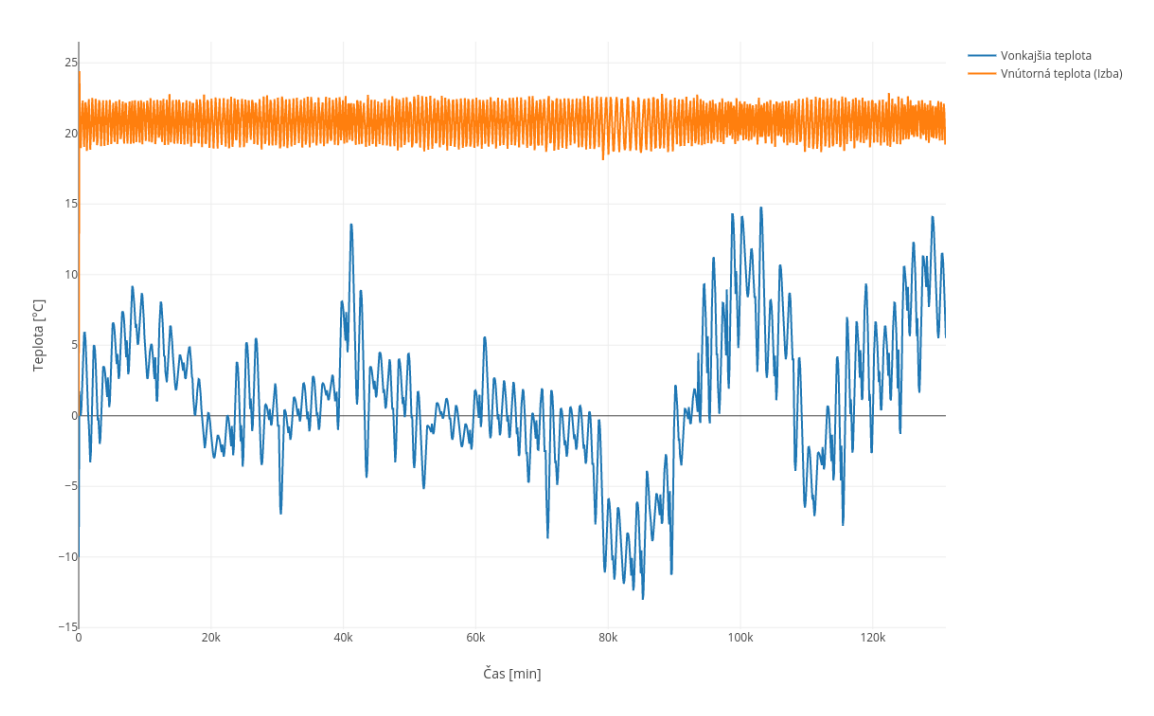

<span id="page-51-1"></span>Obr. 7.9: Porovnanie vývoja vonkajšie teploty a teploty po dobu 90 dní. Miestnosť Izba, Scenár 2

#### Vývoj vonkajšej a vnútornej teploty v období Január - Marec (Izba)

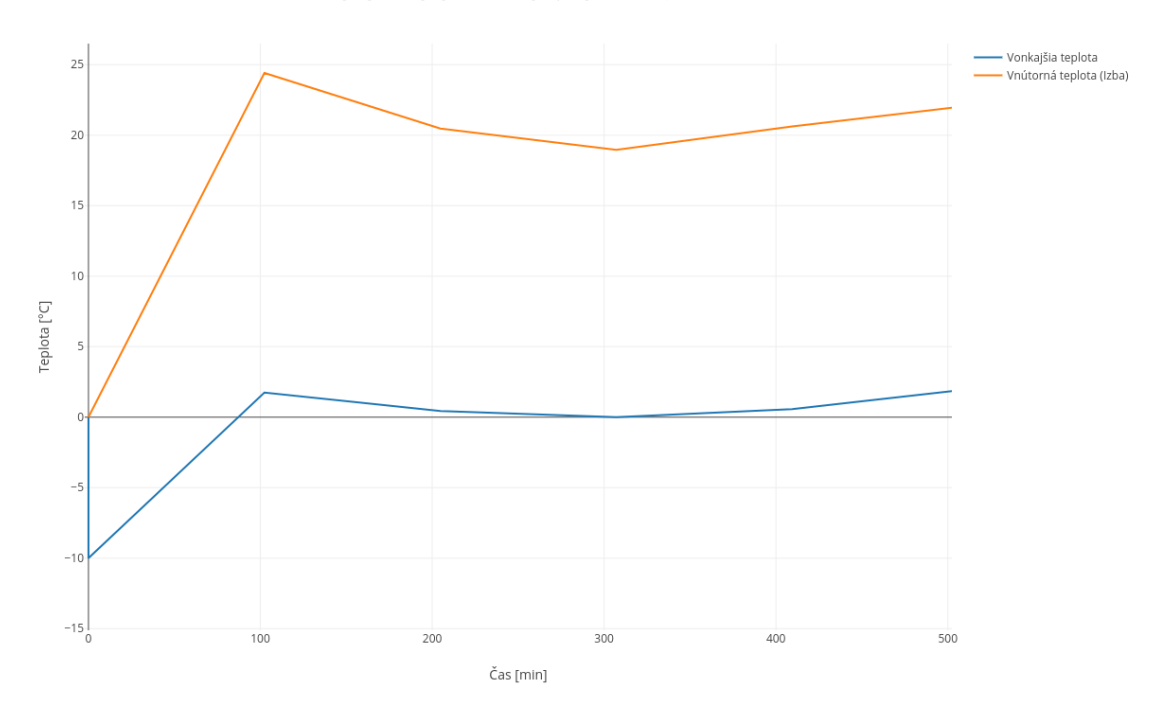

Obr. 7.10: Nástup teploty v prvých 500 minútach simulačného času. Miestnosť Izba, Scenár 2

dosahuje pomerne často hodnoty takmer 600 Wattov. Pri vonkajších teplotách pod −10∘ výhrevne teleso potrebuje maximálny výkon pre udržanie tepelnej pohody.

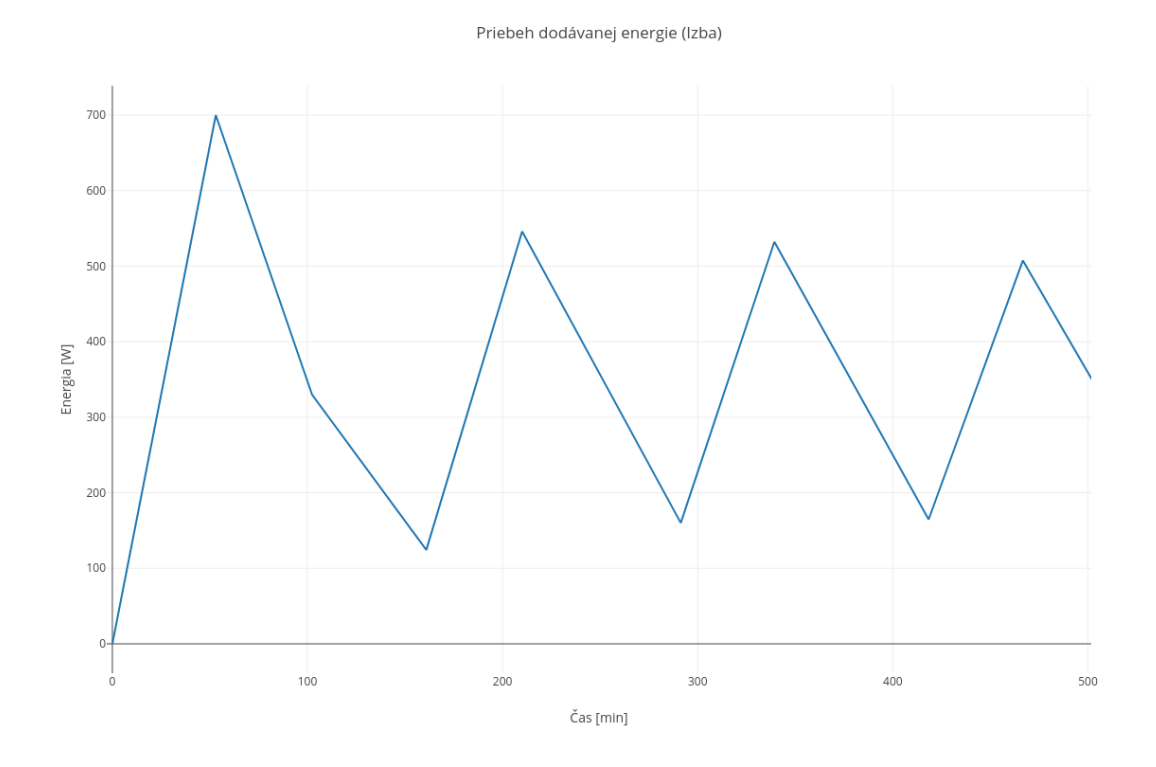

Obr. 7.11: Nástup energie v prvých 500 minútach simulačného času. Miestnosť Izba, Scenár 2

Celková dodaná energia v prípade druhej modelovej situácie činí 204,7132 MW. Spotrebu všetkých miestností domu je vidieť v grafe [7.13.](#page-53-0) Najväčšia miestnosť v dome pritom spotrebovala až 65,81 MW, čo z celkového úhrnu zaberá približne 32%.

### <span id="page-52-0"></span>**7.4 Modelová situácia č.3**

Posledný scenár bude vychádzať z prvej modelovej situácie. Rozdielom budú iba teploty vonkajšieho prostredia, kde budú nastávať extrémne situácie, ako dlhodobo trvajúce teploty nad 30°C a v zimnom období naopak teploty dlhodobo pod úrovňou −15°C.

Predpokladom v tomto prípade bude schopnosť systému udržať tepelnú pohodu vnútorného prostredia aj v prípade extrémnych vplyvov počasia. Ďalej budeme predpokladať aj zvýšenú spotrebu energie a drobné výkyvy v maximálnej a minimálnej teplote vnútorného prostredia.

#### <span id="page-52-1"></span>**7.4.1 Výsledky simulácie**

Tretím simulačným šetrením bol zistený vývoj v grafe [7.14.](#page-54-0) Hodnoty ukazujú schopnosť systému udržať komfortné teploty aj v prípade dlhotrvajúcich mrazov. Detailnejší pohľad na obdobie mrazu, v grafe [7.15,](#page-54-1) ukazuje len občasné pokročenie minimálnej teploty, v tomto prípade  $20^{\circ}C$ . Najnižšie však teplota klesla na hodnotu 18,8° $C$ .

Priebeh dodávanej energie (Izba)

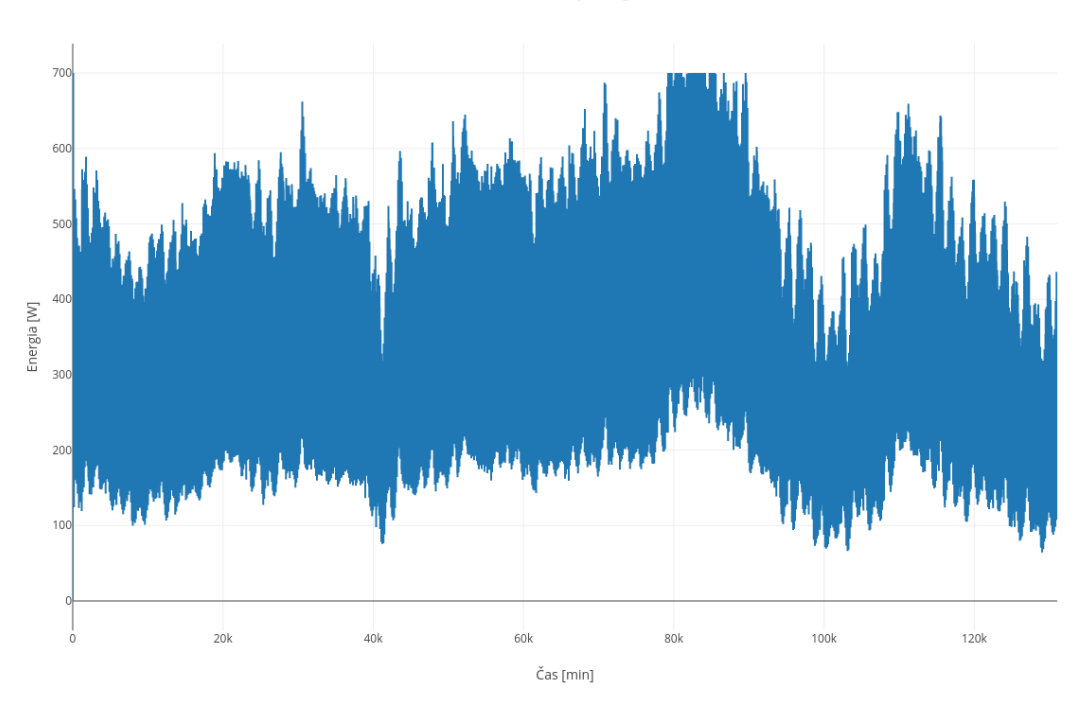

Obr. 7.12: Priebeh energie za obdobie Január - Marec. Miestnosť Izba, Scenár 2

<span id="page-53-0"></span>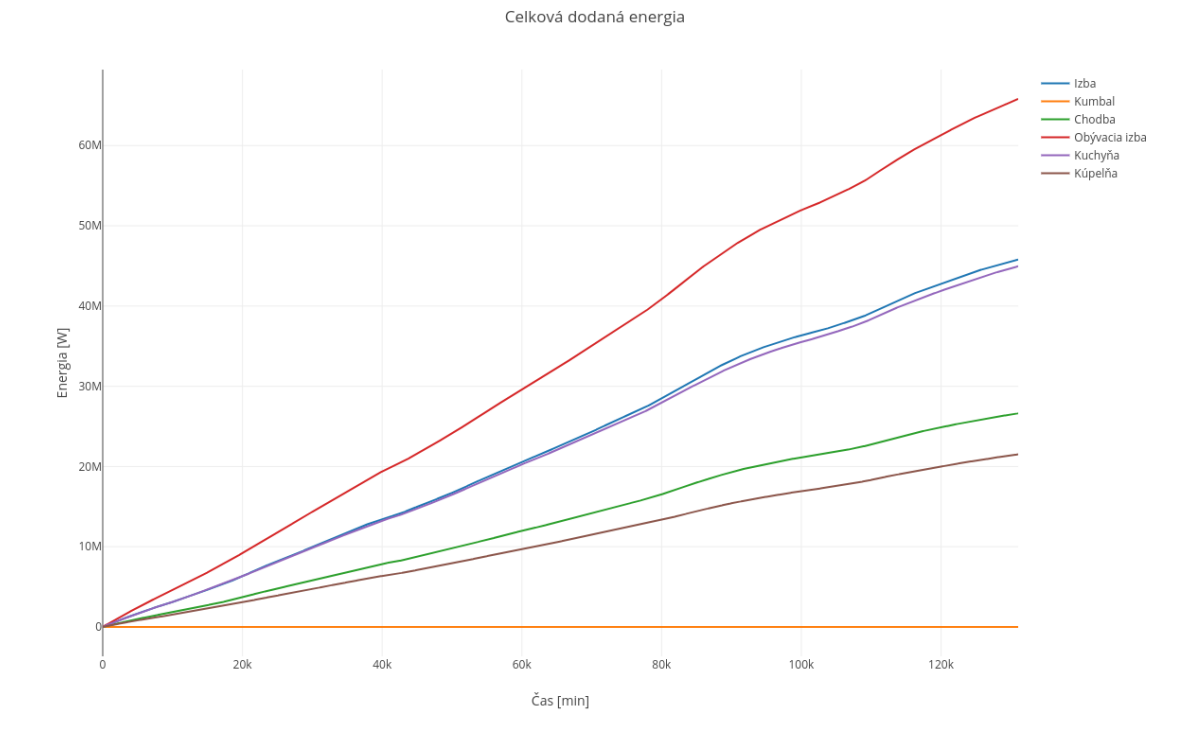

Obr. 7.13: Celková spotreba energie jednotlivých miestností za obdobie Január - Marec, Scenár 2

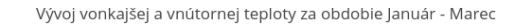

<span id="page-54-0"></span>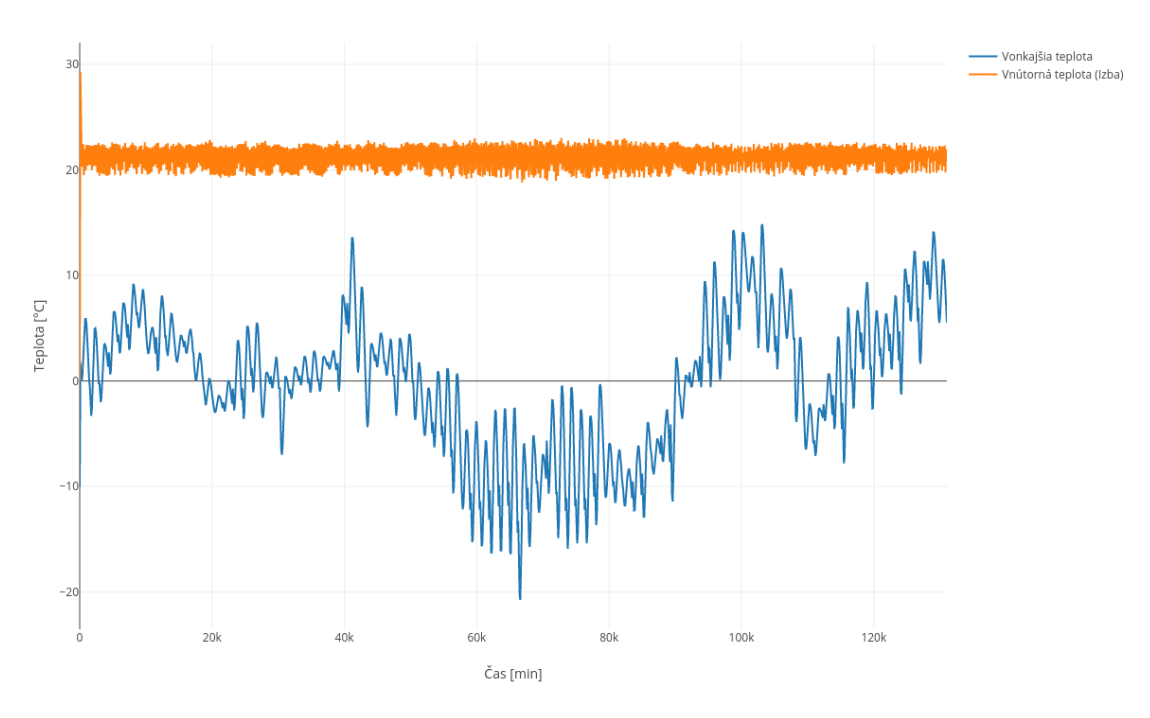

Obr. 7.14: Porovnanie vývoja vonkajšie teploty a teploty po dobu 90 dní. Miestnosť Izba, Scenár 3

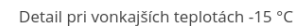

<span id="page-54-1"></span>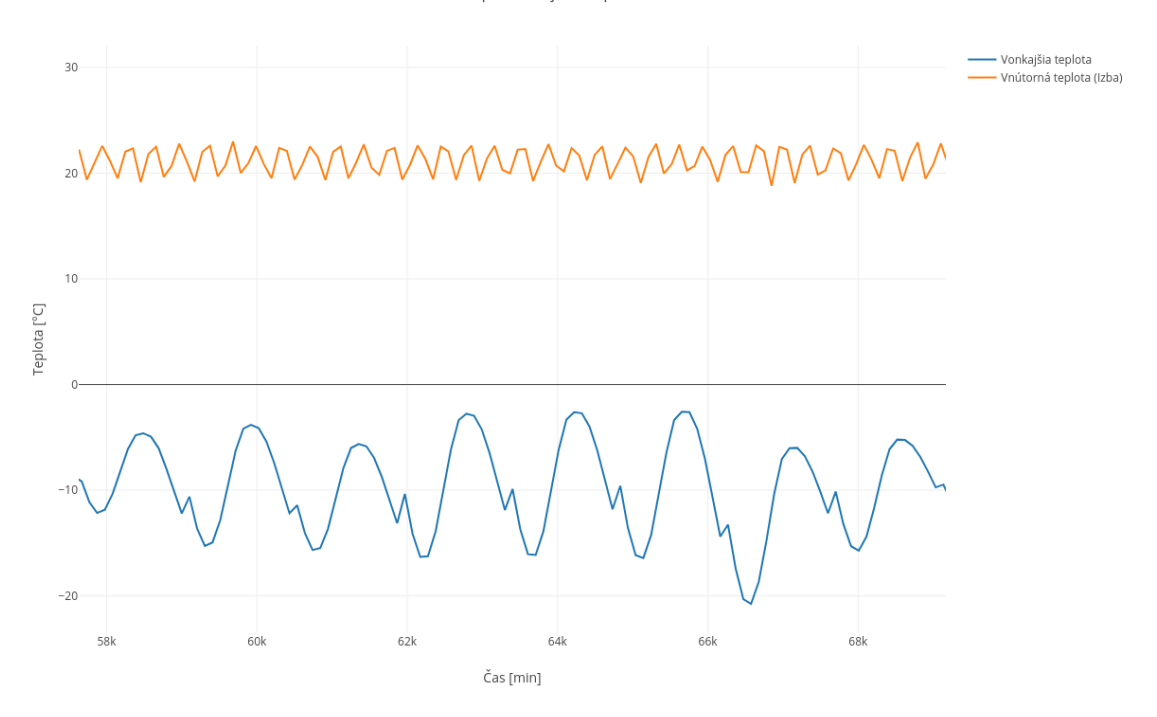

Obr. 7.15: Detail priebehu pri vonkajších teplotách pod −15∘. Miestnosť Izba, Scenár 3

Dodávaná energia, zobrazená v grafe [7.16](#page-55-1) v období mrazov presahuje hranicu 400 W a presahuje tak 60% z maximálneho výkonu vykurovacieho panelu.

<span id="page-55-1"></span>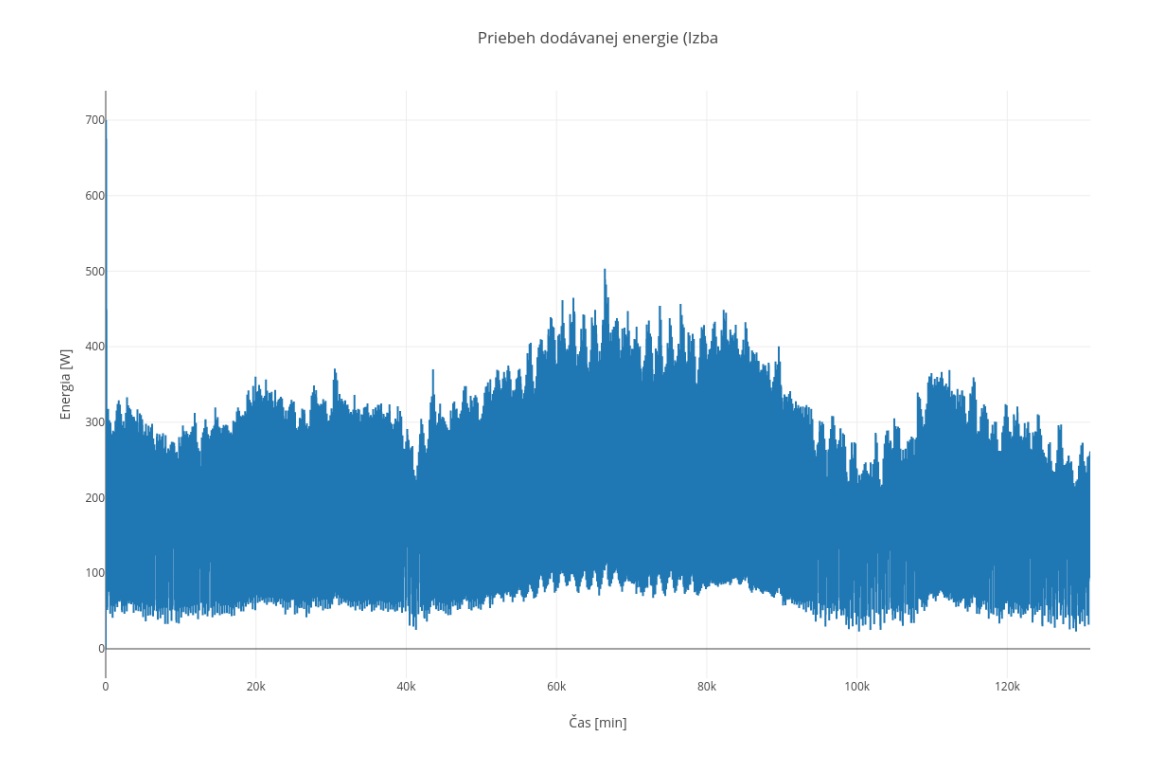

Obr. 7.16: Priebeh energie za obdobie Január - Marec. Miestnosť Izba, Scenár 3

Celková energia v simulačnom šetrení č. 3 predstavuje 109,75 MW. V grafe [7.17](#page-56-0) môžeme vidieť vývoj spotreby jednotlivých miestností.

### <span id="page-55-0"></span>**7.5 Porovnanie výsledkov simulácií**

Výsledky simulácií jasne dokázali schopnosť modelu určiť mieru zaťaženia spotreby energie pri horších izolačných vlastnostiach a taktiež pri výraznejšie znížených teplotách vonkajšieho prostredia. Porovnaním začiatkov simulácií je v druhom scenári vidieť vyššia potrebná energia, tak ako to bolo predpokladané. Priemerná dodávaná energia v prvom scenári predstavuje hodnotu 342,091 Wattov a v druhom prípade sa táto hodnota pohybuje na úrovni 164,14 Wattov čo predstavuje približne 48%. Pri pohľade na spotrebu v scenári 3 je vidieť malý očakávaný nárast oproti scenáru č. 1. Táto krátka doba pri teplotách pod −15∘ spôsobila približne 5% nárast priemernej aj celkovej spotrebovanej energie za obdobie 3 mesiacov.

Výsledky celkovej spotreby v jednotlivých šetreniach sú vyobrazené v tabuľke [7.2.](#page-56-1) Najlepšie obstála podľa očakávaní budova v simulačnom šetrení č. 1 s najsilnejšími tepelnoizolačnými vlastnosťami.

<span id="page-56-0"></span>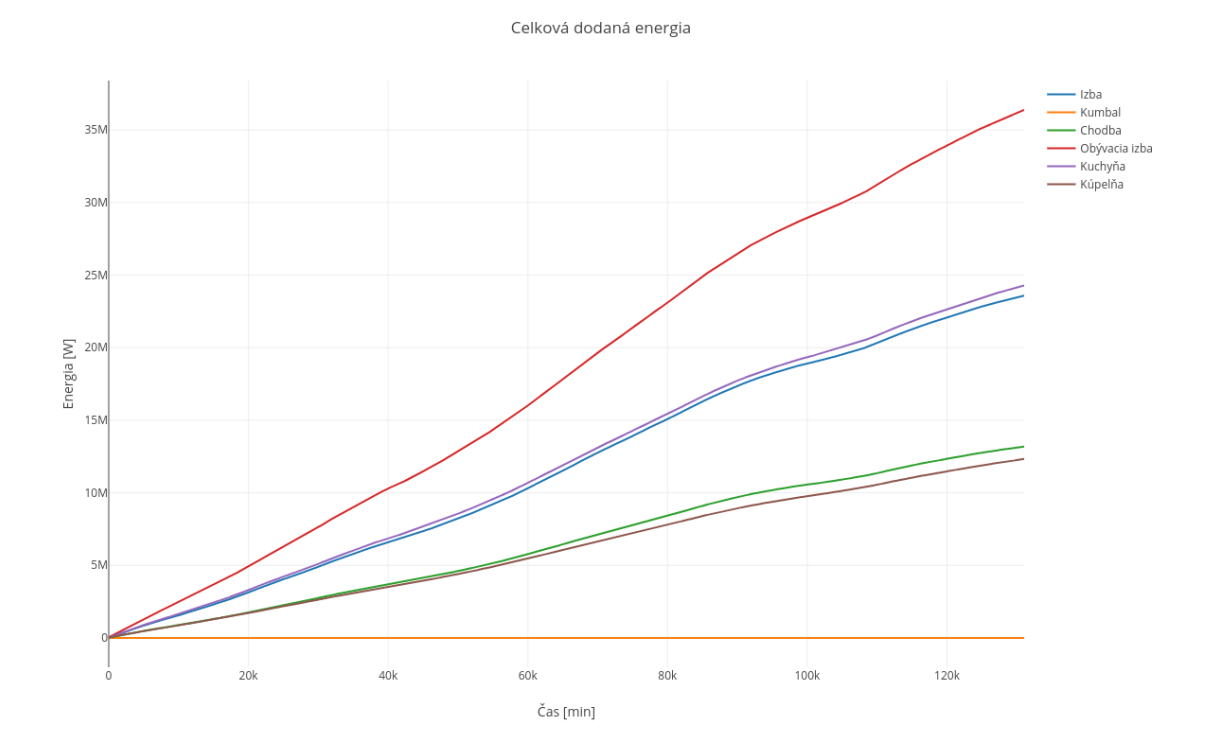

Obr. 7.17: Celková spotreba energie jednotlivých miestností za obdobie Január - Marec, Scenár 3

|                                                        |        | Scenár 1 Scenár 2 Scenár 3 |        |
|--------------------------------------------------------|--------|----------------------------|--------|
| Obvodové steny $[W/mK]$                                | 0.11   | 0,3                        | 0,11   |
| Vnútorné steny [W/mK]                                  | 0,31   | 0,31                       | 0,31   |
| Podlaha $\left[\mathrm{W}/\mathrm{m}\mathrm{K}\right]$ | 0,19   | 0.3                        | 0,19   |
| Priemerná spotreba [W]                                 | 164,14 | 342,09                     | 172,17 |
| Celková spotreba [MW]                                  | 22,46  | 45,79                      | 23,58  |

Tabuľka 7.1: Porovnanie parametrov a spotreby energie jednotlivých scenárov pre miestnosť Izba

<span id="page-56-1"></span>

|                                      |        | Scenár 1 Scenár 2 Scenár 3 |        |
|--------------------------------------|--------|----------------------------|--------|
| Priemerná denná spotreba [MW] $1,17$ |        | 2.27                       | 1.22   |
| Celková spotreba [MW]                | 105,19 | 204.71                     | 109,75 |

Tabuľka 7.2: Porovnanie celkovej dodanej energie jednotlivých scenárov

### <span id="page-57-0"></span>**Kapitola 8**

## **Záver**

V diplomovej práci boli popísané rôzne fyzikálne vlastnosti budov priamo súvisiace so spotrebou energie na dosiahnutie a udržanie tepelnej pohody v obývanej budove. Matematický popis modelu bol implementovaný prostredníctvom prostredia UPPAAL. Rozsiahly matematicko-fyzikálny popis sa podarilo do značnej miery zahrnúť do modelu budovy. Výsledky prevádzaných simulácií dokazujú schopnosť udržať vnútornú teplotu na stanovenej hladine aj napriek nepriaznivým vonkajším vplyvom.

Pre dosiahnutie týchto výsledkov bolo nutné naštudovať a pochopiť teóriu z oblasti energetického a stavebného inžinierstva. Najmä spôsoby vykurovania a chladenia, procesy akými prebieha výmena energií vo vnútornom prostredí a vplyv rôznych stavebných materiálov na udržanie tepelnej pohody.

Vytvorený model je možné taktiež čiastočne upraviť vo vytvorenom programe, ktorý poskytuje formulár na zmenu viacerých parametrov. Je možné taktiež zadefinovať ďalšie miestnosti a špecifikovať ich vzájomné vzťahy a tak vytvoriť model aj pre viac podlažné budovy. Program vyžaduje XML súbor s definovaným modelom v adresári jeho spustenia, aby mohol tento iba doplniť.

Ako rozšírenie diplomovej práce by bolo vhodné doplniť model o výpočty energetických strát skrz prípadné tepelné mosty a uvažovať aj prechody medzi miestnosťami v podobe dverí. Ďalším vhodným rozšírením by mohlo byť doplnenie energetického vplyvu slnečného žiarenia a vplyv aktuálne prúdiaceho vzduchu vo vonkajšom prostredí. Pre toto rozšírenie bude potrebné získať podrobné meteorologické dáta a implementovať zložitejšie fyzikálne zákonitosti.

## <span id="page-58-0"></span>**Literatúra**

- <span id="page-58-7"></span>[1] ABECEDA-CERPADEL: *Topný faktor COP - účinnost tepelného čerpadla*. [Online; navštíveno 12.01.2019]. URL https://www.abeceda-cerpadel.[cz/cz/topny-faktor-cop-ucinnost](https://www.abeceda-cerpadel.cz/cz/topny-faktor-cop-ucinnost-tepelneho-cerpadla)[tepelneho-cerpadla](https://www.abeceda-cerpadel.cz/cz/topny-faktor-cop-ucinnost-tepelneho-cerpadla)
- <span id="page-58-2"></span>[2] Bašta, J.; Jančík, L.: *Setrvačnost náběhu a chladnutí otopných těles*. [Online; navštíveno 19.03.2019]. URL https://vytapeni.tzb-info.[cz/otopne-plochy/6310-setrvacnost-nabehu](https://vytapeni.tzb-info.cz/otopne-plochy/6310-setrvacnost-nabehu-a-chladnuti-otopnych-teles)[a-chladnuti-otopnych-teles](https://vytapeni.tzb-info.cz/otopne-plochy/6310-setrvacnost-nabehu-a-chladnuti-otopnych-teles)
- <span id="page-58-8"></span>[3] Behrmanna, G.; David, A.; Larsen, K. G.: *A Tutorial on Uppaal 4.0*. [Online; navštíveno 10.05.2019]. URL https://www.it.uu.[se/research/group/darts/papers/texts/new-tutorial](https://www.it.uu.se/research/group/darts/papers/texts/new-tutorial.pdf).pdf
- <span id="page-58-5"></span>[4] Cifrain, J.: *Tepelné mosty a jak vznikají?* Február 2014, [Online; navštíveno 11.12.2018]. URL http://www.tepelna-izolace.[cz/tepelne-mosty-a-jak-vznikaji](http://www.tepelna-izolace.cz/tepelne-mosty-a-jak-vznikaji.html).html
- <span id="page-58-10"></span>[5] David, A.; Du, D.; Larsen, K. G.; aj.: An evaluation framework for energy aware buildings using statistical model checking. *SCIENCE CHINA Information Sciences*, ročník 55, č. 12, 2012: s. 2694–2707.
- <span id="page-58-9"></span>[6] David, A.; Larsen, K. G.; Legay, A.; aj.: *Uppaal SMC Tutorial*. [Online; navštíveno 10.05.2019]. URL [https:](https://www.it.uu.se/research/group/darts/papers/texts/uppaal-smc-tutorial.pdf) //www.it.uu.[se/research/group/darts/papers/texts/uppaal-smc-tutorial](https://www.it.uu.se/research/group/darts/papers/texts/uppaal-smc-tutorial.pdf).pdf
- <span id="page-58-3"></span>[7] Daňková, D. D.; Hejhálek, J.: *Tepelné izolácie – prehľad, materiály, druhy, spôsoby použitia*. [Online; navštíveno 06.12.2018]. URL https://www.istavebnictvo.[sk/clanky/tepelne-izolace-prehled](https://www.istavebnictvo.sk/clanky/tepelne-izolace-prehled-materialy-druhy-zpusoby-po)[materialy-druhy-zpusoby-po](https://www.istavebnictvo.sk/clanky/tepelne-izolace-prehled-materialy-druhy-zpusoby-po)
- <span id="page-58-1"></span>[8] Drkal, F.; Zmrhal, V.: *Větrání*. V Praze: České vysoké učení technické, druhé vydanie, 2018, ISBN 978-80-01-06378-1.
- <span id="page-58-6"></span>[9] redakcia EnergiePortal: *Všetko o kotloch*. Február 2017, [Online; navštíveno 12.01.2019]. URL https://www.energie-portal.[sk/Dokument/vsetko-o-kotloch-102689](https://www.energie-portal.sk/Dokument/vsetko-o-kotloch-102689.aspx).aspx
- <span id="page-58-4"></span>[10] HELUZ: *Tehlove-bloky-pre-obvodove-murivo*. [Online; navštíveno 25.11.2018]. URL http://www.heluz.[sk/files/Tehlove-bloky-pre-obvodove-murivo](http://www.heluz.sk/files/Tehlove-bloky-pre-obvodove-murivo)
- <span id="page-59-0"></span>[11] Hraška, J.: *Pohodové vnútorné prostredie budov : tepelná pohoda, denné osvetlenie a preslnenie, kvalita vnútorného vzduchu*. Brno: Tribun EU, 2017, ISBN 978-80-263-1349-6.
- <span id="page-59-9"></span>[12] ISOVER: *TECHNICKÝ LIST ISOVER DOMO PLUS*. [Online; navštíveno 07.12.2018]. URL https://www.isover.sk/sites/isover.[sk/files/assets/documents/](https://www.isover.sk/sites/isover.sk/files/assets/documents/isover_domo_plus_technicky_list.pdf) isover domo plus technicky list.pdf
- <span id="page-59-3"></span>[13] ISOVER: *TECHNICKÝ LIST ISOVER EPS 200S*. [Online; navštíveno 06.12.2018]. URL https://www.isover.sk/sites/isover.[sk/files/assets/documents/isover](https://www.isover.sk/sites/isover.sk/files/assets/documents/isover-sk_technicky-list_isover-eps_200s.pdf)[sk\\_technicky-list\\_isover-eps\\_200s](https://www.isover.sk/sites/isover.sk/files/assets/documents/isover-sk_technicky-list_isover-eps_200s.pdf).pdf
- <span id="page-59-1"></span>[14] ISOVER: *TECHNICKÝ LIST ISOVER EPS 70F*. [Online; navštíveno 06.12.2018]. URL https://www.isover.sk/sites/isover.[sk/files/assets/documents/isover](https://www.isover.sk/sites/isover.sk/files/assets/documents/isover-sk_technicky-list_isover-eps_70f.pdf)[sk\\_technicky-list\\_isover-eps\\_70f](https://www.isover.sk/sites/isover.sk/files/assets/documents/isover-sk_technicky-list_isover-eps_70f.pdf).pdf
- <span id="page-59-2"></span>[15] ISOVER: *TECHNICKÝ LIST ISOVER GREYWALL*. [Online; navštíveno 06.12.2018]. URL https://www.isover.sk/sites/isover.[sk/files/assets/documents/isover](https://www.isover.sk/sites/isover.sk/files/assets/documents/isover-sk_technicky-list_isover-eps_greywall.pdf)[sk\\_technicky-list\\_isover-eps\\_greywall](https://www.isover.sk/sites/isover.sk/files/assets/documents/isover-sk_technicky-list_isover-eps_greywall.pdf).pdf
- <span id="page-59-5"></span>[16] ISOVER: *TECHNICKÝ LIST ISOVER MULTIMAX*. [Online; navštíveno 07.12.2018]. URL https://www.isover.sk/sites/isover.[sk/files/assets/documents/](https://www.isover.sk/sites/isover.sk/files/assets/documents/isover_multimax_30_technicky_list_0.pdf) [isover\\_multimax\\_30\\_technicky\\_list\\_0](https://www.isover.sk/sites/isover.sk/files/assets/documents/isover_multimax_30_technicky_list_0.pdf).pdf
- <span id="page-59-4"></span>[17] ISOVER: *TECHNICKÝ LIST ISOVER NEOFLOOR 200*. [Online; navštíveno 06.12.2018]. URL https://www.isover.sk/sites/isover.[sk/files/assets/documents/isover](https://www.isover.sk/sites/isover.sk/files/assets/documents/isover-sk_technicky-list_isover-eps_neofloor_200.pdf)[sk\\_technicky-list\\_isover-eps\\_neofloor\\_200](https://www.isover.sk/sites/isover.sk/files/assets/documents/isover-sk_technicky-list_isover-eps_neofloor_200.pdf).pdf
- <span id="page-59-10"></span>[18] ISOVER: *TECHNICKÝ LIST ISOVER PREMIUM WDF*. [Online; navštíveno 07.12.2018]. URL https://www.isover.sk/sites/isover.[sk/files/assets/documents/](https://www.isover.sk/sites/isover.sk/files/assets/documents/isover_super_profi_technicky_list.pdf) [isover\\_super\\_profi\\_technicky\\_list](https://www.isover.sk/sites/isover.sk/files/assets/documents/isover_super_profi_technicky_list.pdf).pdf
- <span id="page-59-6"></span>[19] ISOVER: *TECHNICKÝ LIST ISOVER SUPER-VENT PLUS*. [Online; navštíveno 07.12.2018]. URL https://www.isover.sk/sites/isover.[sk/files/assets/documents/](https://www.isover.sk/sites/isover.sk/files/assets/documents/isover_super-vent_plus_technicky_list.pdf) [isover\\_super-vent\\_plus\\_technicky\\_list](https://www.isover.sk/sites/isover.sk/files/assets/documents/isover_super-vent_plus_technicky_list.pdf).pdf
- <span id="page-59-7"></span>[20] ISOVER: *TECHNICKÝ LIST ISOVER UNIROL PLUS*. [Online; navštíveno 07.12.2018]. URL [https:](https://www.isover.sk/sites/isover.sk/files/assets/documents/tl_unirol_plus.pdf) //www.isover.sk/sites/isover.[sk/files/assets/documents/tl\\_unirol\\_plus](https://www.isover.sk/sites/isover.sk/files/assets/documents/tl_unirol_plus.pdf).pdf
- <span id="page-59-8"></span>[21] ISOVER: *TECHNICKÝ LIST ISOVER UNIROL PROFI*. [Online; navštíveno 07.12.2018]. URL https://www.isover.sk/sites/isover.[sk/files/assets/documents/](https://www.isover.sk/sites/isover.sk/files/assets/documents/technicky_list_isover_unirol_profi_0.pdf) [technicky\\_list\\_isover\\_unirol\\_profi\\_0](https://www.isover.sk/sites/isover.sk/files/assets/documents/technicky_list_isover_unirol_profi_0.pdf).pdf
- <span id="page-60-6"></span>[22] ISOVER: *TECHNICKÝ LIST PUREN FD-L*. [Online; navštíveno 07.12.2018]. URL https://www.isover.sk/sites/isover.[sk/files/assets/documents/](https://www.isover.sk/sites/isover.sk/files/assets/documents/isover_puren_fd-l_technicky_list.pdf) [isover\\_puren\\_fd-l\\_technicky\\_list](https://www.isover.sk/sites/isover.sk/files/assets/documents/isover_puren_fd-l_technicky_list.pdf).pdf
- <span id="page-60-8"></span>[23] ISOVER: *TECHNICKÝ LIST PUREN MV*. [Online; navštíveno 07.12.2018]. URL https://www.isover.sk/sites/isover.[sk/files/assets/documents/](https://www.isover.sk/sites/isover.sk/files/assets/documents/isover_puren_mv_technicky_list.pdf) [isover\\_puren\\_mv\\_technicky\\_list](https://www.isover.sk/sites/isover.sk/files/assets/documents/isover_puren_mv_technicky_list.pdf).pdf
- <span id="page-60-7"></span>[24] ISOVER: *TECHNICKÝ LIST PUREN PURENOTHERM WDVS*. [Online; navštíveno 07.12.2018]. URL https://www.isover.sk/sites/isover.[sk/files/assets/documents/](https://www.isover.sk/sites/isover.sk/files/assets/documents/isover_pir_purenotherm_technicky_list.pdf) [isover\\_pir\\_purenotherm\\_technicky\\_list](https://www.isover.sk/sites/isover.sk/files/assets/documents/isover_pir_purenotherm_technicky_list.pdf).pdf
- <span id="page-60-9"></span>[25] Koloničný, J.; Bogoczová, V.; Horák, J.: *Postupy správného topení*. Vysoká škola báňská - Technická univerzita Ostrava, prvé vydanie, 2010, ISBN 978-80-248-2255-6.
- <span id="page-60-11"></span>[26] TZB-info: *Tepelná čerpadla*. [Online; navštíveno 12.01.2019]. URL https://vytapeni.tzb-info.[cz/tepelna-cerpadla](https://vytapeni.tzb-info.cz/tepelna-cerpadla)
- <span id="page-60-0"></span>[27] TZBinfo: *Prestup tepla stavební konstrukcí*. [Online; navštíveno 07.12.2018]. URL https://stavba.tzb-info.[cz/prostup-tepla-stavebni-konstrukci/313](https://stavba.tzb-info.cz/prostup-tepla-stavebni-konstrukci/313-prostup-tepla) [prostup-tepla](https://stavba.tzb-info.cz/prostup-tepla-stavebni-konstrukci/313-prostup-tepla)
- <span id="page-60-1"></span>[28] TZBinfo: *Součinitel tepelné vodivosti*. [Online; navštíveno 07.12.2018]. URL https://stavba.tzb-info.[cz/prostup-tepla-stavebni-konstrukci/311](https://stavba.tzb-info.cz/prostup-tepla-stavebni-konstrukci/311-soucinitel-tepelne-vodivosti) [soucinitel-tepelne-vodivosti](https://stavba.tzb-info.cz/prostup-tepla-stavebni-konstrukci/311-soucinitel-tepelne-vodivosti)
- <span id="page-60-10"></span>[29] viessmann: *Účinnost a výkon plynového kotle*. [Online; navštíveno 12.01.2019]. URL [https:](https://www.viessmann.cz/cs/rady-a-tipy/ucinnost-a-vykon-plynoveho-kotle.html) //www.viessmann.[cz/cs/rady-a-tipy/ucinnost-a-vykon-plynoveho-kotle](https://www.viessmann.cz/cs/rady-a-tipy/ucinnost-a-vykon-plynoveho-kotle.html).html
- <span id="page-60-2"></span>[30] Vladimír Jelínek, a. k.: *TECHNICKÁ ZAŘÍZENÍ BUDOV. Podklady pro projekty*. V Praze: České vysoké učení technické, tretie vydanie, 2010, ISBN 978-80-01-04666-1.
- <span id="page-60-3"></span>[31] Vlk, V.: *Krby, kamna a teplovodní vytápění*. Praha : Grada Publishing, 2017, ISBN 978-80-247-4426-1.
- <span id="page-60-5"></span>[32] Wienerberger: *Technické listy POROTHERM*. [Online; navštíveno 25.11.2018]. URL https://wienerberger.[sk/sluzby/downloads#collapse-collapse1366335687466](https://wienerberger.sk/sluzby/downloads#collapse-collapse1366335687466)
- <span id="page-60-4"></span>[33] ÚNIE, E. P. A. R. E.: *SMERNICA EURÓPSKEHO PARLAMENTU A RADY (EÚ) 2018/844*. [Online; navštíveno 25.11.2018]. URL https://eur-lex.europa.[eu/legal-content/SK/TXT/PDF/?uri=CELEX:](https://eur-lex.europa.eu/legal-content/SK/TXT/PDF/?uri=CELEX:32018L0844&qid=1543154762019&from=SK) [32018L0844&qid=1543154762019&from=SK](https://eur-lex.europa.eu/legal-content/SK/TXT/PDF/?uri=CELEX:32018L0844&qid=1543154762019&from=SK)

## <span id="page-61-0"></span>**Príloha A**

## **Obsah priloženého pamäťového média**

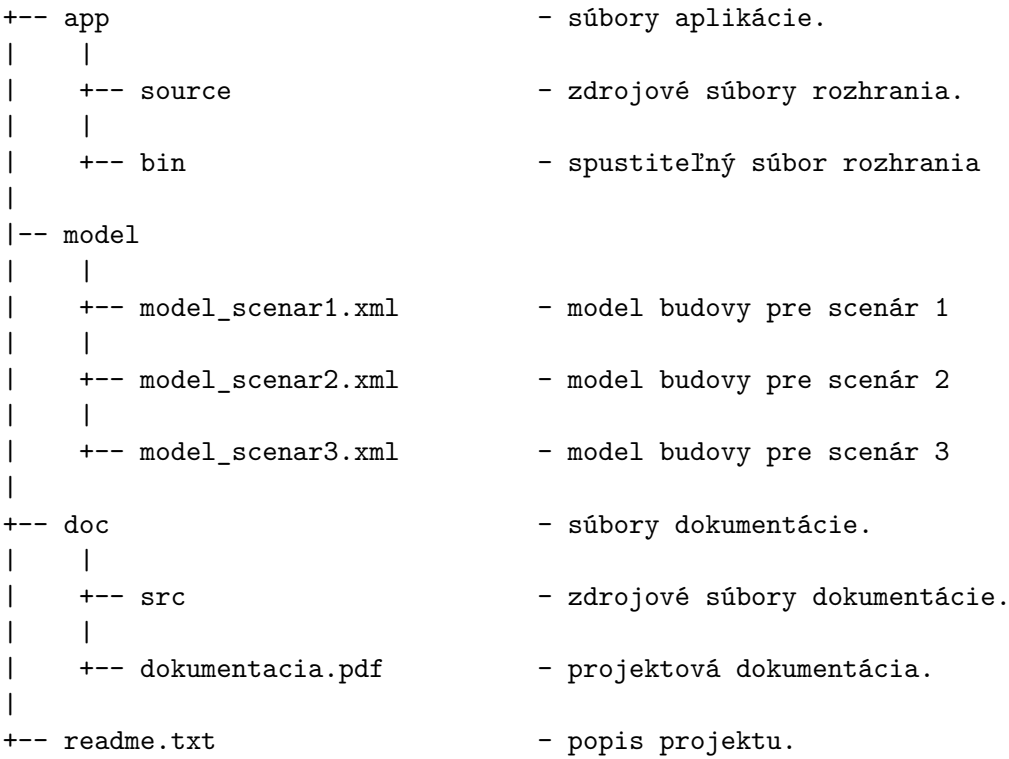

## <span id="page-62-0"></span>**Príloha B**

## **Tabuľkové prílohy**

<span id="page-62-1"></span>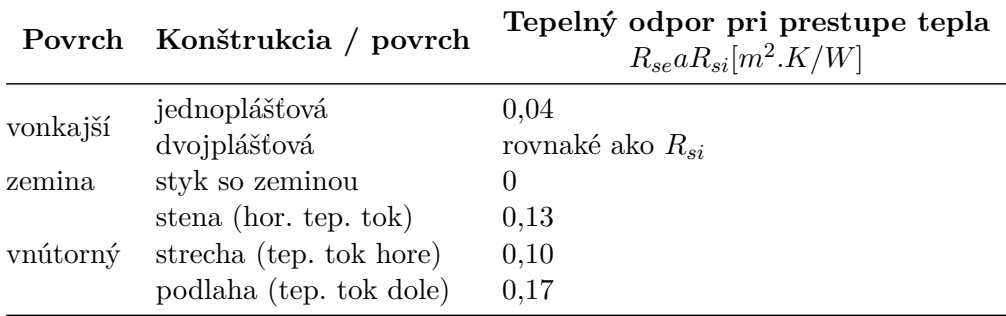

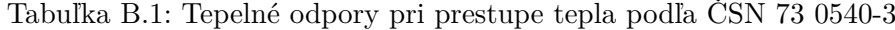

<span id="page-62-2"></span>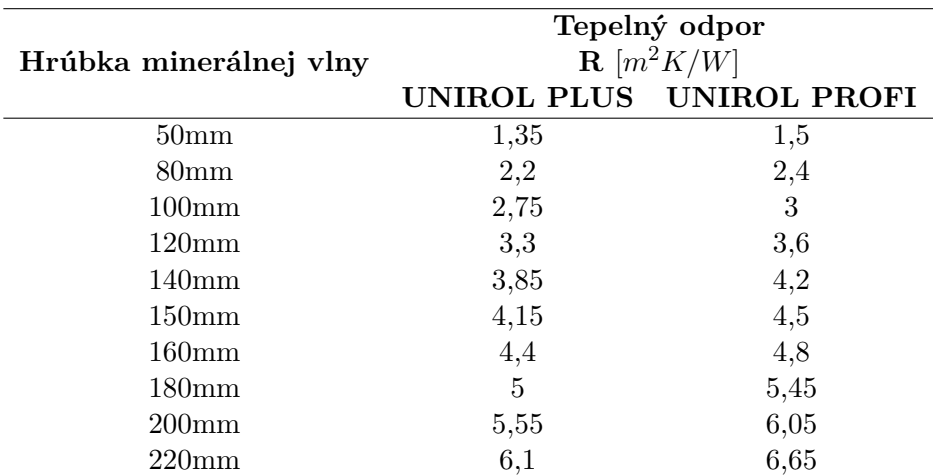

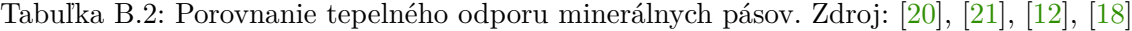

<span id="page-63-0"></span>

| Hrúbka minerálnej vlny | Tepelný odpor<br>$\mathbf{R}$ [ $m^2K/W$ ] |                       |  |  |
|------------------------|--------------------------------------------|-----------------------|--|--|
|                        |                                            | DOMO Plus PREMIUM WDF |  |  |
| 50 <sub>mm</sub>       |                                            | 1,55                  |  |  |
| 80 <sub>mm</sub>       | 2,1                                        |                       |  |  |
| $100 \text{mm}$        | 2,6                                        | 3,1                   |  |  |
| $120 \text{mm}$        | 3,15                                       |                       |  |  |
| 140 <sub>mm</sub>      | 4,35                                       | 4,2                   |  |  |
| 150 <sub>mm</sub>      |                                            |                       |  |  |
| $160 \text{mm}$        | 5                                          | 4,8                   |  |  |
| $180 \text{mm}$        | 4,7                                        |                       |  |  |
| $200 \text{mm}$        | 5,25                                       |                       |  |  |
| $220 \text{mm}$        | 6,1                                        | 6,65                  |  |  |

Tabuľka B.3: Porovnanie tepelného odporu minerálnych pásov. Zdroj: [\[12\]](#page-59-9), [\[18\]](#page-59-10)

| Zdroj energie     | Cena / Jednotka       |
|-------------------|-----------------------|
| Elektrina         | $0,83 - 1,9$ Kč / kWh |
| Zemný plyn        | 530 - 1000 Kč / MWh   |
| Solárna energia   |                       |
| Zem, Voda, Vzduch |                       |

<span id="page-63-1"></span>Tabuľka B.4: Zdroje energie a ich jednotková cena. Zdroj: www.kurzy.cz